Universidade de São Paulo Instituto de Física

### Perturbações escalares e eletromagnéticas em modelos de mundos brana

Tania Elizabeth Medina Torrejón

Orientador: Prof. Dr. Carlos Molina Mendes

Dissertação de mestrado apresentada ao Instituto de Física para a obtenção do título de Mestre em Ciências

Banca Examinadora:

Prof. Dr. Carlos Molina Mendes (EACH-USP)

Prof. Dr. José Ademir Sales de Lima (IAG-USP)

Prof<sup>a</sup>. Dr<sup>a</sup>. Cecilia Bertoni Martha Hadler Chirenti (UFABC)

#### **FICHA CATALOGRÁFICA Preparada pelo Serviço de Biblioteca e Informação do Instituto de Física da Universidade de São Paulo**

Medina Torrejón, Tania Elizabeth

 Perturbações escalares e eletromagnéticas em modelos de mundos brana. São Paulo, 2015.

 Dissertação (Mestrado) – Universidade de São Paulo. Instituto de Física. Departamento de Física Matemática

Orientador: Prof. Dr. Carlos Molina Mendes

Área de Concentração: Gravitação

 Unitermos: 1. Buracos negros; 2. Relatividade (Física); 3. Modos quase-normais; 4. Mundos branas.

USP/IF/SBI-111/2015

Aos meus pais Alfredo e Elizabeth.

Olhe sempre para a frente, mantenha o olhar fixo no que esta adiante de você. Veja bem por onde anda, e os seus passos serão seguros.

Provérbios 4:25-26

## Agradecimentos

À minha família especialmente ao meus pais, Elizabeth e Alfredo, pelo amor e apoio constante e incondicional que sempre me dão. A meus irmãos Patrick e Percy pelos bons momentos e cuidados que sempre tiveram por mim.

A meu primo Jorge pela grande ajuda que me deu ao chegar no Brasil e a minhas primas Brenda e Vanessa por serem sempre minhas irmãs.

Ao meu orientador Prof. Dr. Carlos Molina Mendes, por me dar a oportunidade de trabalhar com ele, pela ajuda e por me apresentar pacientemente as peculiaridades da vida acadêmica.

Ao pessoal do Departamento de Física Matemática do IFUSP Cecilia, Amélia e Simone por sua disposição a me ajudar.

Ao pessoal da CPG IFUSP, Andrea, Eber e Claudia por sua boa atenção.

À minhas amigas Noemi e Laura por esses bons momentos de conversa descontraída e momentos de família.

A meus irmãos do grupo CONVICTVS pelo encorajamento constante e amor inde finido.

Aos professores que tive nas disciplinas cursadas, em especial ao professor Adilson Jose da Silva e José Ademir Sales de Lima por seu apoio constante.

A meus colegas da sala 335, Meera e Leonardo pela convivência amistosa e conversas descontraídas.

## Resumo

Neste projeto são explorados espaços-tempos que descrevem objetos compactos, em particular buracos negros, em modelos de mundos brana tipo Randall-Sundrum. São estudadas as propriedades destas soluções na brana e abordadas algumas de suas características no bulk. Uma análise perturbativa destes modelos é realizada, com ênfase na dinâmica de alguns campos de matéria de interesse. Perturbações escalares e eletromagnéticas na brana são consideradas. Estabilidade, espectros quase-normais, estrutura de caudas, e outras propriedades perturbativas, são investigadas.

## Abstract

This project explores space-times that describe compact objects, in particular black holes, in Randall-Sundrum brane world models. Properties of these solutions in the brane are studied and some of its features in the bulk are addressed. A perturbative analysis of this models are made, emphasizing the dynamics of matter fields of interest. Scalar and electromagnetic disturbances on the brane are considered. Stability, quasinormal spectra, tail structure, and other perturbative properties are investigated.

# Sumário

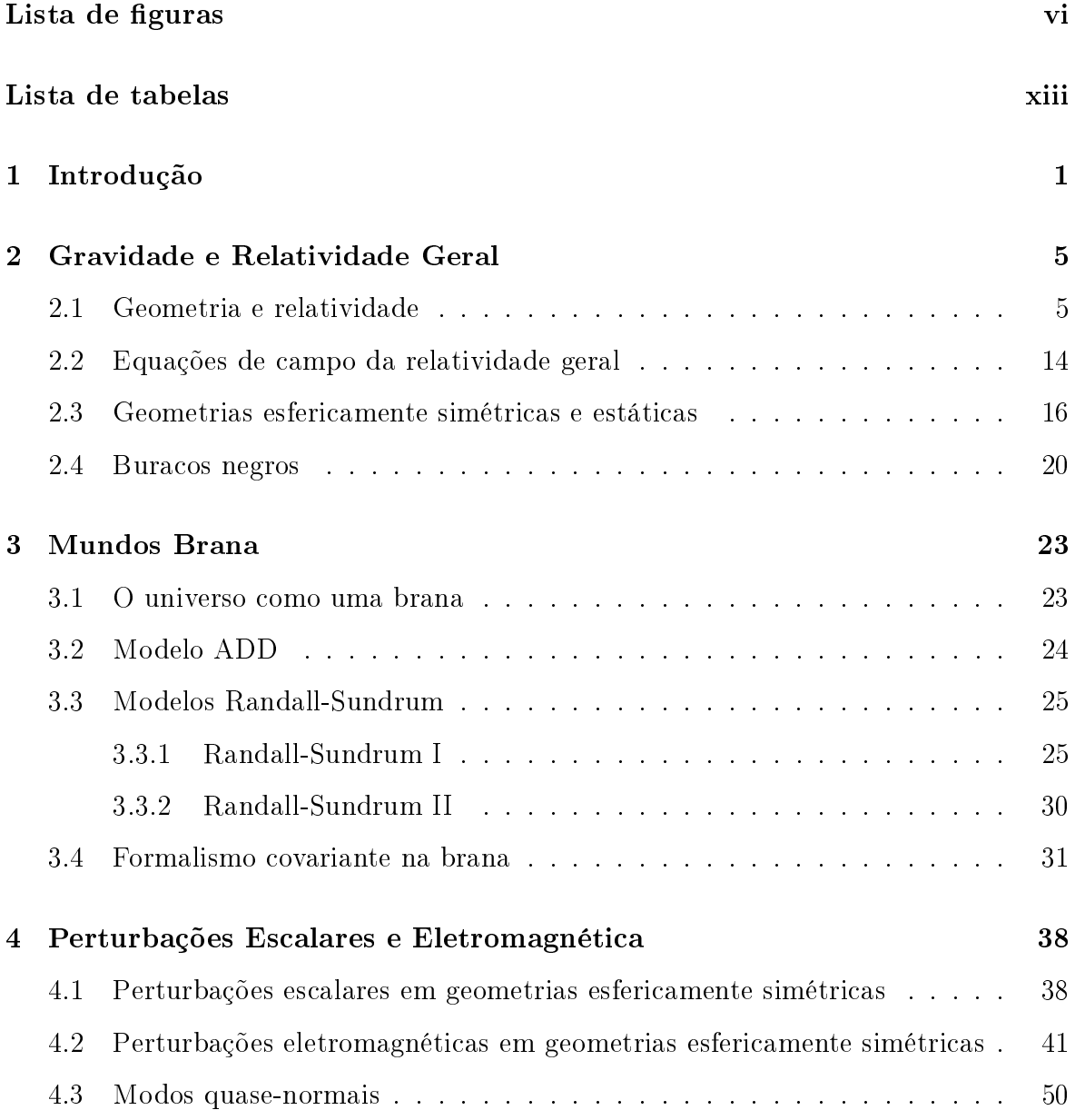

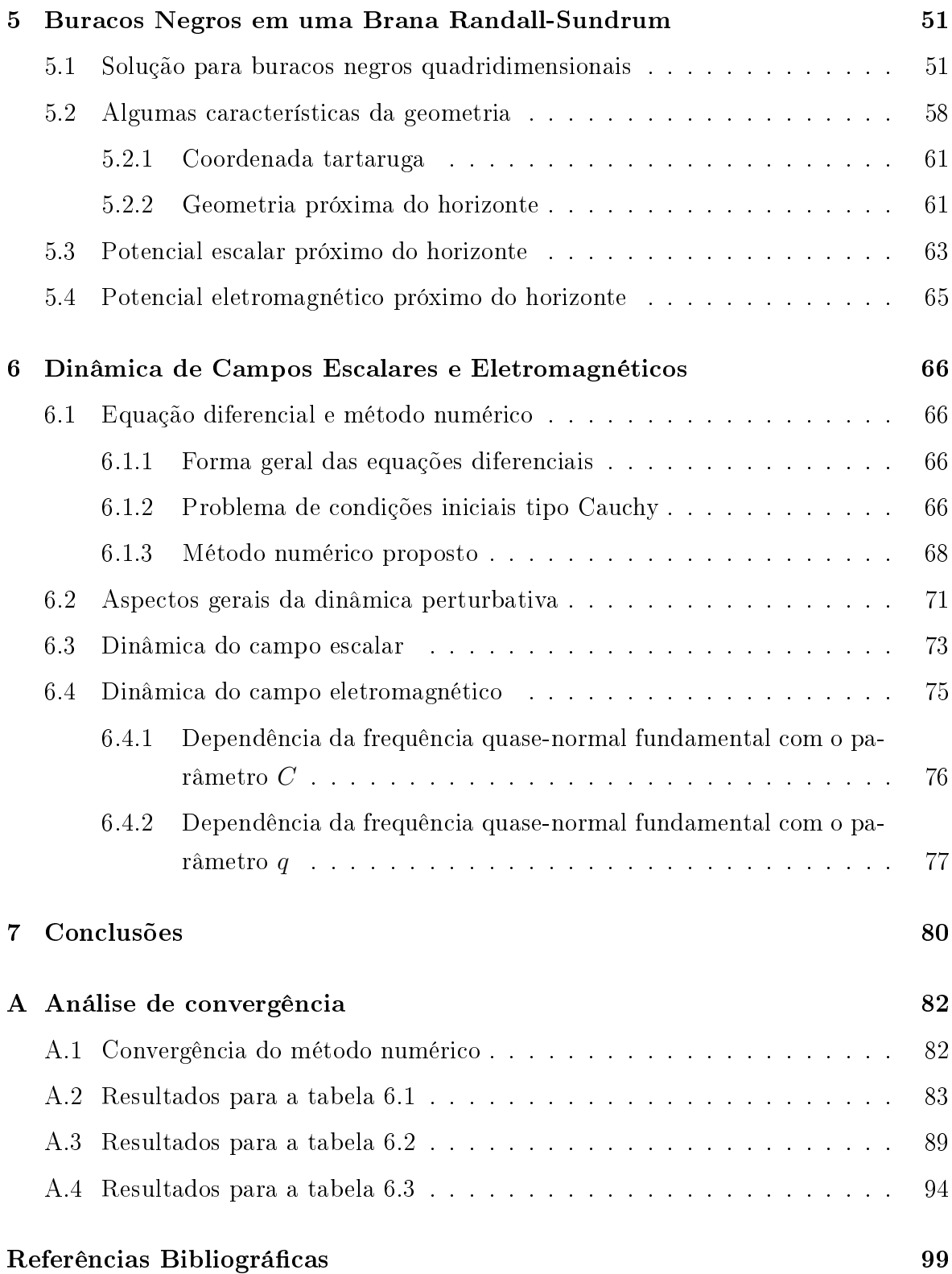

# Lista de Figuras

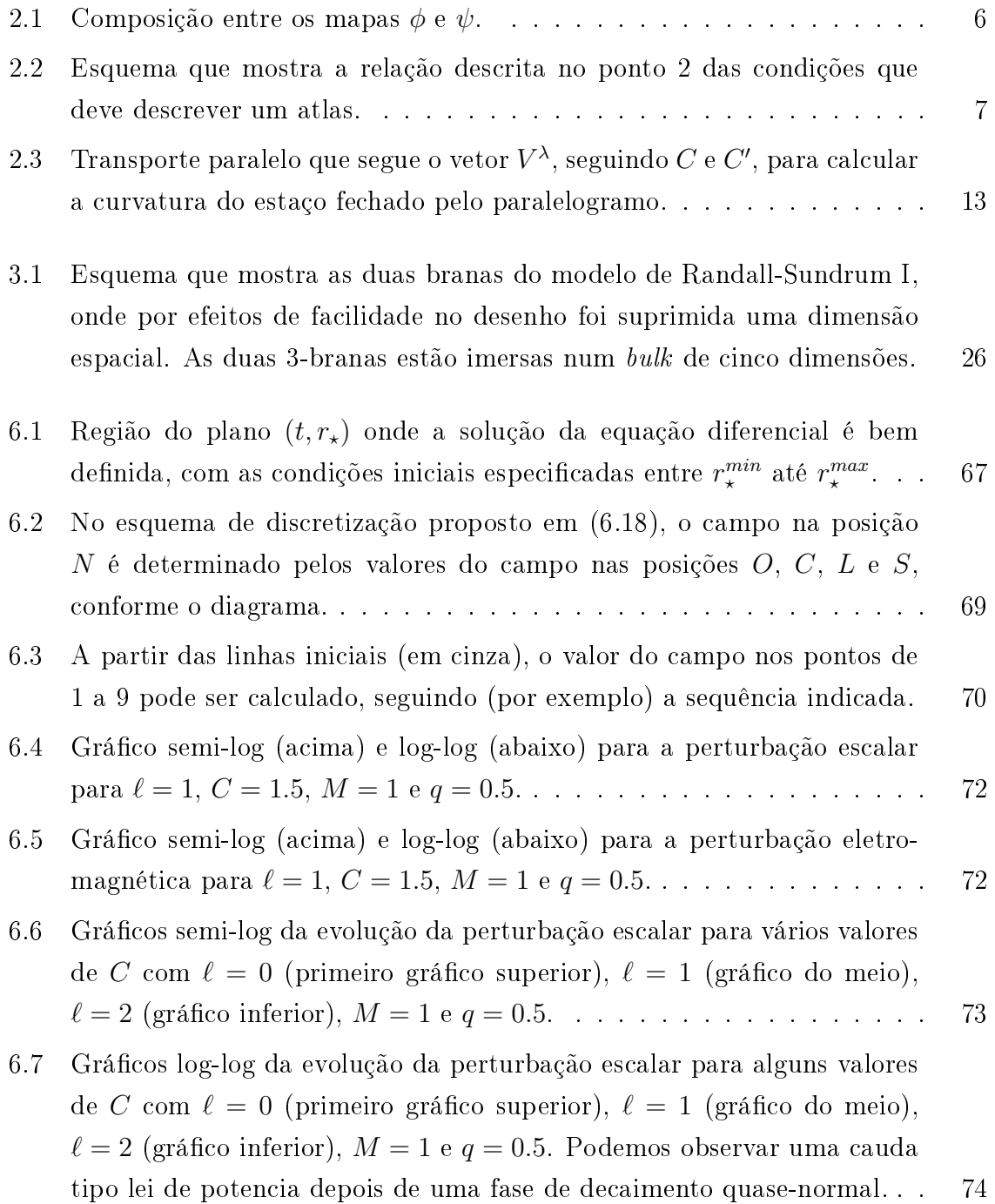

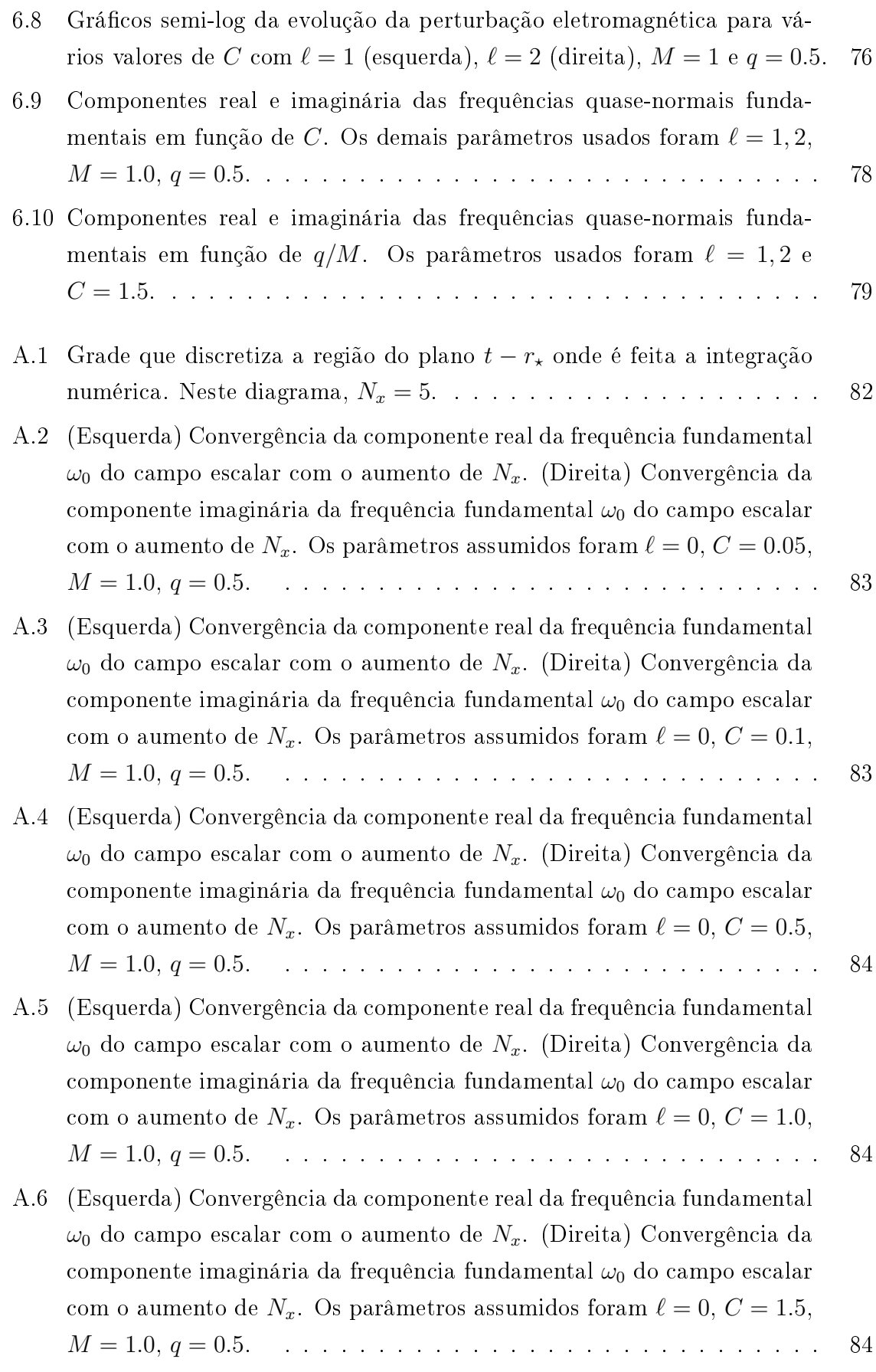

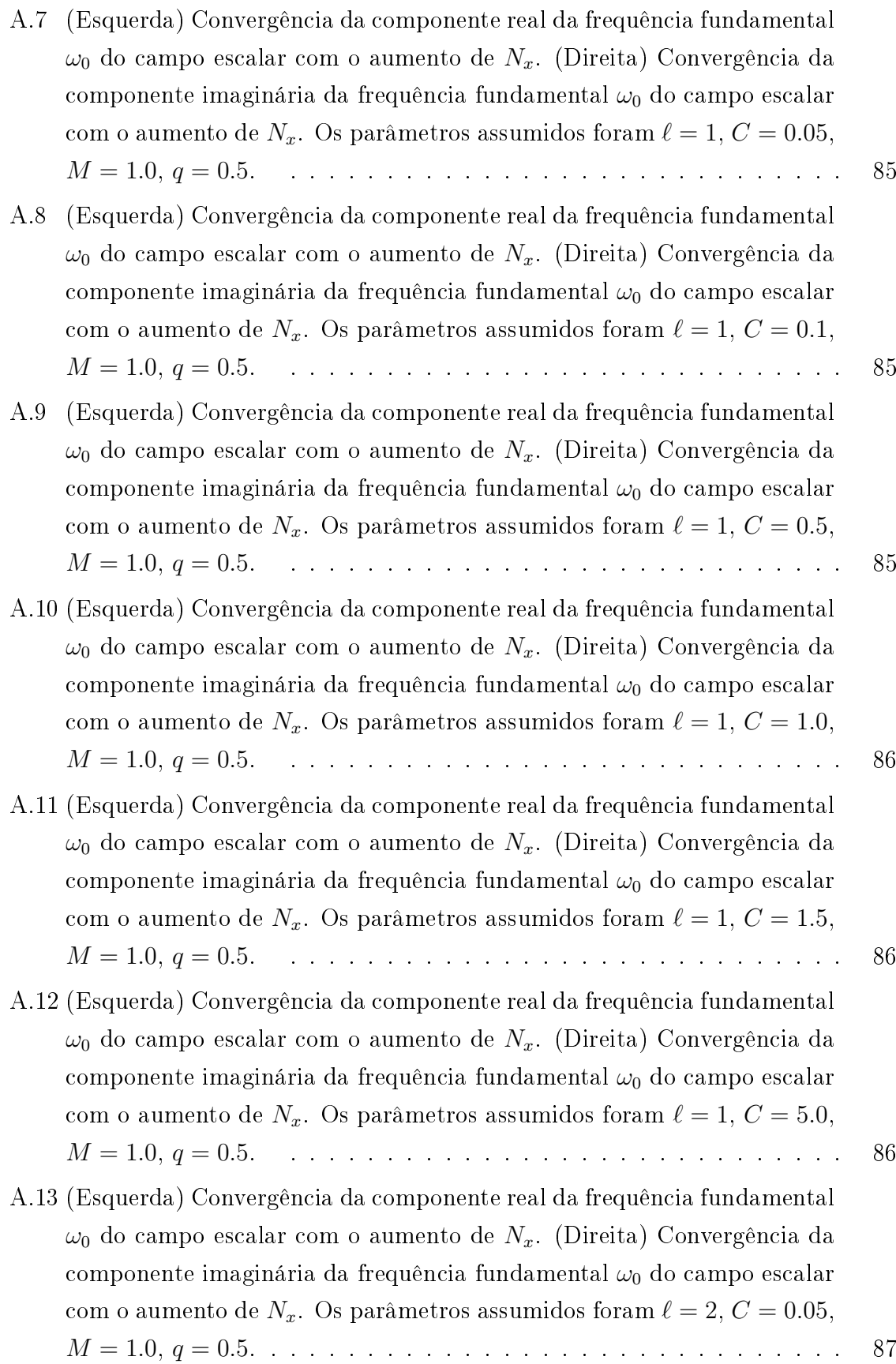

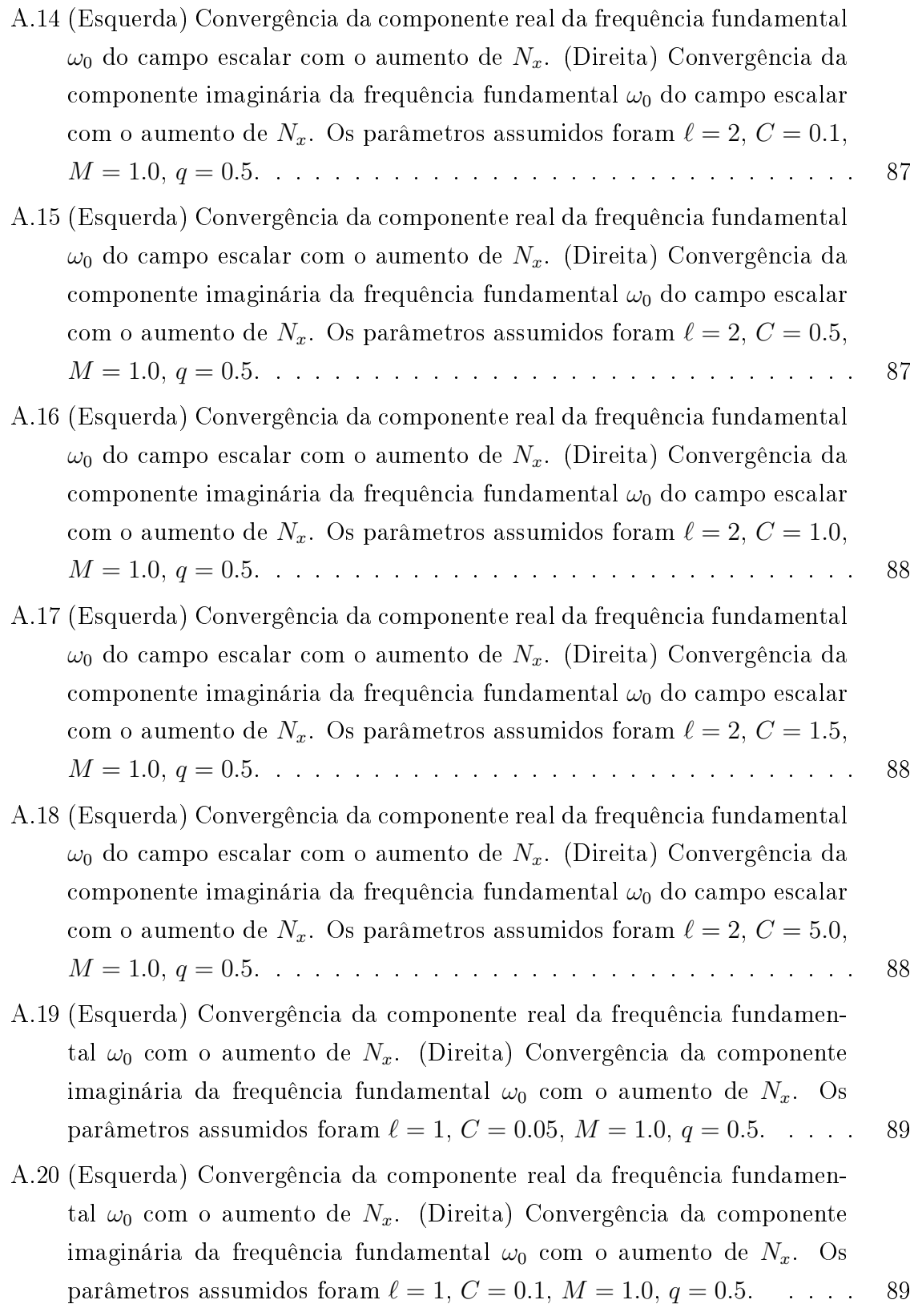

- A.21 (Esquerda) Convergência da componente real da frequência fundamental  $\omega_0$  com o aumento de  $N_x$ . (Direita) Convergência da componente imaginária da frequência fundamental  $\omega_0$  com o aumento de  $N_x$ . Os parâmetros assumidos foram  $\ell = 1, C = 0.5, M = 1.0, q = 0.5. \ldots$  . . . . . 90
- A.22 (Esquerda) Convergência da componente real da frequência fundamental  $\omega_0$  com o aumento de  $N_x$ . (Direita) Convergência da componente imaginária da frequência fundamental  $\omega_0$  com o aumento de  $N_x$ . Os parâmetros assumidos foram  $\ell = 1, C = 1.0, M = 1.0, q = 0.5.$  . . . . . 90
- A.23 (Esquerda) Convergência da componente real da frequência fundamental  $\omega_0$  com o aumento de  $N_x$ . (Direita) Convergência da componente imaginária da frequência fundamental  $\omega_0$  com o aumento de  $N_x$ . Os parâmetros assumidos foram  $\ell = 1, C = 1.5, M = 1.0, q = 0.5.$  . . . . . 90
- A.24 (Esquerda) Convergência da componente real da frequência fundamental  $\omega_0$  com o aumento de  $N_x$ . (Direita) Convergência da componente imaginária da frequência fundamental  $\omega_0$  com o aumento de  $N_x$ . Os parâmetros assumidos foram  $\ell = 1, C = 5.0, M = 1.0, q = 0.5.$  . . . . . 91
- A.25 (Esquerda) Convergência da componente real da frequência fundamental  $\omega_0$  com o aumento de  $N_x$ . (Direita) Convergência da componente imaginária da frequência fundamental  $\omega_0$  com o aumento de  $N_x$ . Os parâmetros assumidos foram  $\ell = 1, C = 10.0, M = 1.0, q = 0.5.$  . . . . . 91
- A.26 (Esquerda) Convergência da componente real da frequência fundamental  $\omega_0$  com o aumento de  $N_x$ . (Direita) Convergência da componente imaginária da frequência fundamental  $\omega_0$  com o aumento de  $N_x$ . Os parâmetros assumidos foram  $\ell = 2, C = 0.05, M = 1.0, q = 0.5. \ldots$  . . . . 91
- A.27 (Esquerda) Convergência da componente real da frequência fundamental  $\omega_0$  com o aumento de  $N_x$ . (Direita) Convergência da componente imaginária da frequência fundamental  $\omega_0$  com o aumento de  $N_x$ . Os parâmetros assumidos foram  $\ell = 2, C = 0.1, M = 1.0, q = 0.5.$  . . . . . 92
- A.28 (Esquerda) Convergência da componente real da frequência fundamental  $\omega_0$  com o aumento de  $N_x$ . (Direita) Convergência da componente imaginária da frequência fundamental  $\omega_0$  com o aumento de  $N_x$ . Os parâmetros assumidos foram  $\ell = 2, C = 0.5, M = 1.0, q = 0.5. \ldots$  . . . . . 92
- A.29 (Esquerda) Convergência da componente real da frequência fundamental  $\omega_0$  com o aumento de  $N_x$ . (Direita) Convergência da componente imaginária da frequência fundamental  $\omega_0$  com o aumento de  $N_x$ . Os parâmetros assumidos foram  $\ell = 2, C = 1.0, M = 1.0, q = 0.5.$  . . . . . 92
- A.30 (Esquerda) Convergência da componente real da frequência fundamental  $\omega_0$  com o aumento de  $N_x$ . (Direita) Convergência da componente imaginária da frequência fundamental  $\omega_0$  com o aumento de  $N_x$ . Os parâmetros assumidos foram  $\ell = 2, C = 1.5, M = 1.0, q = 0.5.$  . . . . . 93
- A.31 (Esquerda) Convergência da componente real da frequência fundamental  $\omega_0$  com o aumento de  $N_x$ . (Direita) Convergência da componente imaginária da frequência fundamental  $\omega_0$  com o aumento de  $N_x$ . Os parâmetros assumidos foram  $\ell = 2, C = 5.0, M = 1.0, q = 0.5. \dots$  . . . . 93
- A.32 (Esquerda) Convergência da componente real da frequência fundamental  $\omega_0$  com o aumento de  $N_x$ . (Direita) Convergência da componente imaginária da frequência fundamental  $\omega_0$  com o aumento de  $N_x$ . Os parâmetros assumidos foram  $\ell = 2, C = 10.0, M = 1.0, q = 0.5. \ldots$  . . . . . 93
- A.33 (Esquerda) Convergência da componente real da frequência fundamental  $\omega_0$  com o aumento de  $N_x$ . (Direita) Convergência da componente imaginária da frequência fundamental  $\omega_0$  com o aumento de  $N_x$ . Os parâmetros assumidos foram  $\ell = 1, C = 1.5, M = 1.0, q = -10.0$ . . . . 94
- A.34 (Esquerda) Convergência da componente real da frequência fundamental  $\omega_0$  com o aumento de  $N_x$ . (Direita) Convergência da componente imaginária da frequência fundamental  $\omega_0$  com o aumento de  $N_x$ . Os parâmetros assumidos foram  $\ell = 1, C = 1.5, M = 1.0, q = -5.0.$  . . . . 94
- A.35 (Esquerda) Convergência da componente real da frequência fundamental  $\omega_0$  com o aumento de  $N_x$ . (Direita) Convergência da componente imaginária da frequência fundamental  $\omega_0$  com o aumento de  $N_x$ . Os parâmetros assumidos foram  $\ell = 1, C = 1.5, M = 1.0, q = -1.0.$  . . . . 95
- A.36 (Esquerda) Convergência da componente real da frequência fundamental  $\omega_0$  com o aumento de  $N_x$ . (Direita) Convergência da componente imaginária da frequência fundamental  $\omega_0$  com o aumento de  $N_x$ . Os parâmetros assumidos foram  $\ell = 1, C = 1.5, M = 1.0, q = -0.5.$  . . . . 95
- A.37 (Esquerda) Convergência da componente real da frequência fundamental  $\omega_0$  com o aumento de  $N_x$ . (Direita) Convergência da componente imaginária da frequência fundamental  $\omega_0$  com o aumento de  $N_x$ . Os parâmetros assumidos foram  $\ell = 1, C = 1.5, M = 1.0, q = 0.5.$  . . . . . 95
- A.38 (Esquerda) Convergência da componente real da frequência fundamental  $\omega_0$  com o aumento de  $N_x$ . (Direita) Convergência da componente imaginária da frequência fundamental  $\omega_0$  com o aumento de  $N_x$ . Os parâmetros assumidos foram  $\ell = 1, C = 1.5, M = 1.0, q = 0.9.$  . . . . . 96

xi

- A.39 (Esquerda) Convergência da componente real da frequência fundamental  $\omega_0$  com o aumento de  $N_x$ . (Direita) Convergência da componente imaginária da frequência fundamental  $\omega_0$  com o aumento de  $N_x$ . Os parâmetros assumidos foram  $\ell = 1, C = 1.5, M = 1.0, q = 0.95. \ldots$  . . . . . 96
- A.40 (Esquerda) Convergência da componente real da frequência fundamental  $\omega_0$  com o aumento de  $N_x$ . (Direita) Convergência da componente imaginária da frequência fundamental  $\omega_0$  com o aumento de  $N_x$ . Os parâmetros assumidos foram  $\ell = 2, C = 1.5, M = 1.0, q = -10.0. \ldots$  . . . . 96
- A.41 (Esquerda) Convergência da componente real da frequência fundamental  $\omega_0$  com o aumento de  $N_x$ . (Direita) Convergência da componente imaginária da frequência fundamental  $\omega_0$  com o aumento de  $N_x$ . Os parâmetros assumidos foram  $\ell = 2, C = 1.5, M = 1.0, q = -5.0.$  . . . . 97
- A.42 (Esquerda) Convergência da componente real da frequência fundamental  $\omega_0$  com o aumento de  $N_x$ . (Direita) Convergência da componente imaginária da frequência fundamental  $\omega_0$  com o aumento de  $N_x$ . Os parâmetros assumidos foram  $\ell = 2, C = 1.5, M = 1.0, q = -1.0.$  . . . . 97
- A.43 (Esquerda) Convergência da componente real da frequência fundamental  $\omega_0$  com o aumento de  $N_x$ . (Direita) Convergência da componente imaginária da frequência fundamental  $\omega_0$  com o aumento de  $N_x$ . Os parâmetros assumidos foram  $\ell = 2, C = 1.5, M = 1.0, q = -0.5.$  . . . . 97
- A.44 (Esquerda) Convergência da componente real da frequência fundamental  $\omega_0$  com o aumento de  $N_x$ . (Direita) Convergência da componente imaginária da frequência fundamental  $\omega_0$  com o aumento de  $N_x$ . Os parâmetros assumidos foram  $\ell = 2, C = 1.5, M = 1.0, q = 0.5.$  . . . . . 98
- A.45 (Esquerda) Convergência da componente real da frequência fundamental  $\omega_0$  com o aumento de  $N_x$ . (Direita) Convergência da componente imaginária da frequência fundamental  $\omega_0$  com o aumento de  $N_x$ . Os parâmetros assumidos foram  $\ell = 2, C = 1.5, M = 1.0, q = 0.9.$  . . . . . 98
- A.46 (Esquerda) Convergência da componente real da frequência fundamental  $\omega_0$  com o aumento de  $N_x$ . (Direita) Convergência da componente imaginária da frequência fundamental  $\omega_0$  com o aumento de  $N_x$ . Os parâmetros assumidos foram  $\ell = 2, C = 1.5, M = 1.0, q = 0.95. \ldots$  . . . . . 98

xii

## Lista de Tabelas

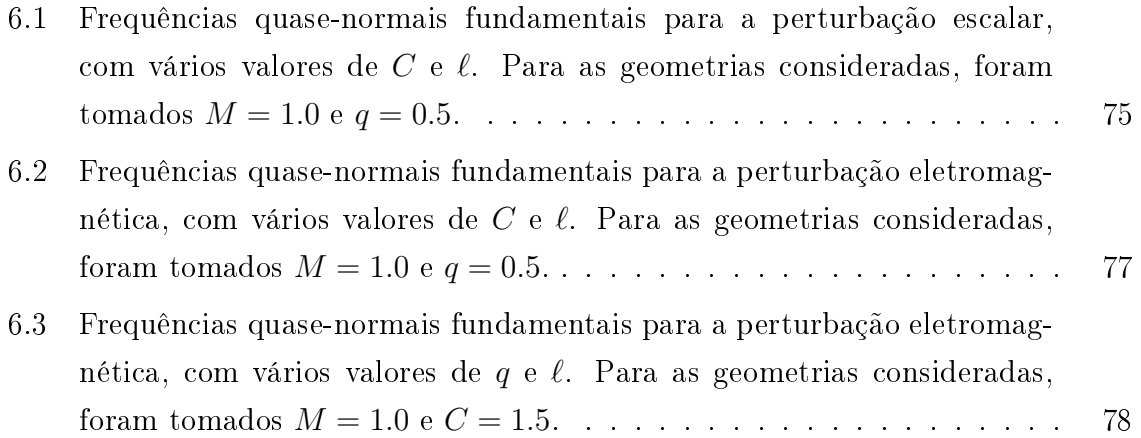

# Capítulo 1

## Introdução

Em 1905, um físico empregado de uma oficina de patentes chamado Albert Einstein publicou um artigo que mudaria o transcurso do estudo da física. Aquele artigo continha a explicação de uma nova teoria chamada Teoria da Relatividade Especial. Em 1915 Einstein publicou a famosa Teoria da Relatividade Geral [1], nos dando um novo entendimento e visão do espaço e o tempo sem prever o impacto e popularidade que causaria este desenvolvimento.

No tratamento do espaço e do tempo na relatividade especial e geral, o espaço e o tempo são concebidas como uma única estrutura de quatro dimensões, denominada espaço-tempo. O caminho entre a relatividade especial e a relatividade geral foi atravessado por Einstein com a ajuda da substituição do espaço-tempo de Minkowski (espaço-tempo plano) por um espaço-tempo curvo, onde a curvatura é criada pela matéria e a energia.

Logo depois da publicação da teoria da relatividade geral, o físico Karl Schwarzschild resolveu as equações de campo de Einstein para uma geometria esfericamente simétrica no vácuo e com constante cosmológica nula [2]. Essa solução passou a ser conhecida como solução de Schwarzschild. Os buracos negros são objetos compactos que criam um campo gravitacional tão forte que nem a luz pode escapar. Estas estruturas surgem como consequência da formulação da teoria da relatividade geral de Einstein, que afirma que corpos precisam se contrair o suficiente para concentrar a matéria numa região do espaço suficientemente compacta para formar um buraco negro.

A ideia do uso de dimensões extras na procura de uma teoria unicada das forças fundamentais teve origem nos trabalhos de Kaluza e Klein [3, 4, 5]. Kaluza [3] conseguiu unificar o eletromagnetismo e a gravitação utilizando uma dimensão espacial extra às conhecidas quatro dimensões espaço-tempo, em outras palavras mostrou que a relatividade geral 5-dimensional contém a teoria da gravidade de Einstein 4-dimensional e

a teoria eletromagnética de Maxwell. Por sua parte, Klein [4] contribuiu com uma compactificação da quinta dimensão com um raio de compactificação da ordem da escala de Plank. Estes trabalhos em dimensões extra foram pouco lembrados algum tempo mas logo com o estudo da teoria de cordas eles ganharam uma nova importância.

De acordo com a teoria de cordas, as partículas fundamentais da natureza não são partículas pontuais, mas sim objetos unidimensionais chamados cordas [6]. Uma da suas características mais notável é a necessidade do aparecimento de outras dimensões espaciais além das três usuais. As teorias de cordas são possíveis candidatas para uma descrição quântica da gravidade e para a realização de uma unicação das interações fundamentais. O modelo que as teorias de cordas esboçam é de um universo que possui fundamentalmente dez dimensões, uma dimensão temporal e nove espaciais [7]. Os campos de matéria usuais descritos pelo modelo padrão das partículas elementares estariam confinados em uma membrana com quatro dimensões (uma brana 4-dimensional), que descreveria o nosso universo observável. Esta brana seria, portanto uma subvariedade diferenciável imersa em um bulk de dez dimensões. Na teoria de cordas as seis dimensões extras tem uma ordem da escala de Planck de modo que não se pode observar diretamente.

O estudo de perturbações em buracos negros é de grande interesse pois nos permite analisar diferentes propriedades destas estruturas, tais como a radiação gerada por perturbações na geometria ou a estabilidade destes espaços-tempos [8]. De fato, estabilidade é uma propriedade de grande importância para teorias desenvolvidas em altas dimensões como os mundos brana [7], pois pode servir de critério de seleção para a escolha de boas soluções físicas. Ao considerarmos cenários com dimensões extra, os resultados usuais sobre unicidade das soluções não são necessariamente aplicáveis, e a determinação das geometrias fisicamente relevantes não é trivial.

Uma das predições da relatividade geral é a existência de ondas gravitacionais, fenômeno relacionado com o problema da estabilidade de espaços-tempos. Ao ser perturbado, um buraco negro tende a voltar ao seu estado de equilíbrio, e neste processo ondas gravitacionais de frequências características são emitidas [9]. O primeiro estudo da estabilidade de um buraco negro, foi o feito ao buraco negro de Schwarzschild, publicado em 1957 por Regge e Wheeler [8]. Eles analisaram o efeito de pequenas perturbações lineares à métrica do buraco negro e verificaram sua estabilidade. Outros desenvolvimentos na década de 1970 envolvendo buracos negros tiveram impacto, como por exemplo os trabalhos de Zerilli [10, 11]. Também na mesma década Price [12] estudou o comportamento de um campo escalar sem massa, mostrando que este é atenuado na forma de lei de potência na região externa de um buraco negro. O trabalho desenvolvido por Ruffinni, Tiomno e Vishveshwara [13] forneceu uma base teórica que para estudo da perturbações eletromagnéticas em buracos negros esfericamente simétricos.

Em geral, uma série de trabalhos (por exemplo [14, 15]) mostram que um observador estático na região externa do buraco negro observa três fases da evolução do campo. Inicialmente temos a parte trasiente, que depende fortemente da perturbação inicial. Logo depois desta fase segue o regime quase-normal, onde o campo decai de forma exponencial oscilatória. Finalmente, para tempos tardios o processo é dominado por uma fase chamada "cauda", que em muitos casos de interesse tem a forma de uma lei de potência.

A estrutura desta dissertação é comentada a seguir. No próximo capítulo, apresentamos o formalismo básico para a descrição da gravitação, que faz uso da teoria da relatividade geral em grande medida. Também nesse capítulo apresentamos as equações de campo de Einstein e as geometrias esfericamente simétricas e estáticas, características que os buracos negros de interesse neste trabalho possuem.

No capítulo 3, apresentamos os modelos de mundos brana e explicamos um pouco o que Arkani-Hamed, Dimopoulos e Dvali [16] propuseram para solucionar o problema de hierarquia. Vamos dar maior interesse nesse trabalho aos modelos de Randall e Sundrum  $[17, 18]$  que são apresentados também nesse capítulo. No final do capítulo 3 explicamos o formalismo covariante na brana, onde explicamos como derivar as equações de Einstein na 3-brana imersa num bulk 5-dimensional com simetria  $\mathbb{Z}_2$ . Essa secção do capitulo foi desenvolvido com a ajuda do tratamento proposto por Shiromizu, Maeda e Sasaki [19].

O quarto capítulo deste trabalho é dedicado a estudar as perturbações escalares e eletromagnéticas em geometrias esfericamente simétricas e estáticas. O estudo nesse capítulo é feito de forma geral na brana. Desenvolvemos primeiramente as perturbações escalar que são regidas pela equação de Klein-Gordon, onde usamos o método de separação de variáveis para logo obter a equação de perturbação do campo escalar. Seguido da perturbação escalar, estudamos a perturbação eletromagnética que vai ser proporcionada pelas equações de Maxwell. Para finalizar o capítulo 4, apresentamos a grandes rasgos os modos quase-normais, que vão a ser de grande utilidade para a determinação da estabilidade das perturbações mencionadas.

Depois do conhecimento ganhado pelo estudado nos capítulos 3 e 4 podemos dar passo ao desenvolvimento do capítulo 5, onde derivamos soluções tipo buraco negro em uma brana Randall-Sundrum. Algumas características das geometrias obtidas são estudadas. No final do capítulo 5, é desenvolvida a forma específica dos potenciais que caracterizam o campo escalar e o eletromagnético no contexto das soluções obtidas.

No capítulo 6, apresentamos a dinâmica do campo escalar e eletromagnético. Nos referimos nesse capítulo as soluções da equação que descrevem os campos de interesse, que como vimos no capítulo 4 são soluções de equações de onda. As soluções obtidas são originais e são o resultado do uso de um método de diferenças finitas. Também no sexto capítulo investigamos os espectros quase-normais sob diferentes parâmetros que caracterizam os buracos negros na brana. A estabilidade das geometrias consideradas é determinada. Uma referência importante nesta etapa do trabalho são os resultados publicados em [20].

No último capítulo, sintetizamos e comentamos as conclusões finais da presente dissertação. Detalhes relacionados a convergência do método numérico proposto e na determinação numérica das frequências quase-normais são apresentados nos apêndices.

Neste trabalho, usamos (−, +, +, +) como assinatura da métrica. Consideramos o sistema de unidades naturais, em que  $c = G = 1$ .

### Capítulo 2

### Gravidade e Relatividade Geral

### 2.1 Geometria e relatividade

Para um melhor entendimento dos espaços-tempos curvo considerados na relatividade geral, é importante entender primeiro o formalismo geométrico envolvido.

Para o estudo do espaço-tempo precisamos do uso de um determinado tipo de variedade 4-dimensional, mas para isso é necessário conhecer o que envolve o conceito de variedade. A continuação vai-se explicar e descrever as propriedades de uma variedade n-dimensional.

A variedade é um conceito fundamental na matemática e na física. A variedade generaliza a ideia de geometria e espaço a qualquer dimensão, espaço que pode ser curvado. De maneira mais geral uma variedade de dimensão n é um espaço topológico que se parece localmente ao espaço Euclideano  $\mathbb{R}^n$  [21]. Para definir a variedade de uma forma mais rigorosa precisamos do uso de outros conceitos, então a continuação vamos a definir os mais importantes, e começaremos com o conceito de mapa.

Um mapa  $\phi$  é uma relação entre dois conjuntos, por exemplo M e N, que assegura para cada elemento de M um elemento de N e se representa como  $\phi : M \to N$ . O conjunto M é chamado de domínio do mapa  $\phi$  e o conjunto de pontos em N, que é mapeado por M, é chamado imagem de φ. O mapa φ é chamado injetor se cada elemento em M tem no máximo um elemento em N, quer dizer, que  $\phi: x \to \phi(x)$  é injetor se  $x \neq x'$  implica  $\phi(x) \neq \phi(x')$ , onde  $x \in M$  e  $\phi \in N$ . Se o mapa for sobrejetor, cada elemento de N tem no mínimo um elemento de M correspondente. Se o mapa for injetor e sobrejetor ao mesmo tempo, ele será chamado bijetor. Partindo de um mapa bijetor  $\phi$  podemos definir o mapa inverso como  $\phi^{-1}: N \to M$ .

Dado dois mapas  $\phi: A \to B$  e  $\psi: B \to C$ , se pode definir a composição como

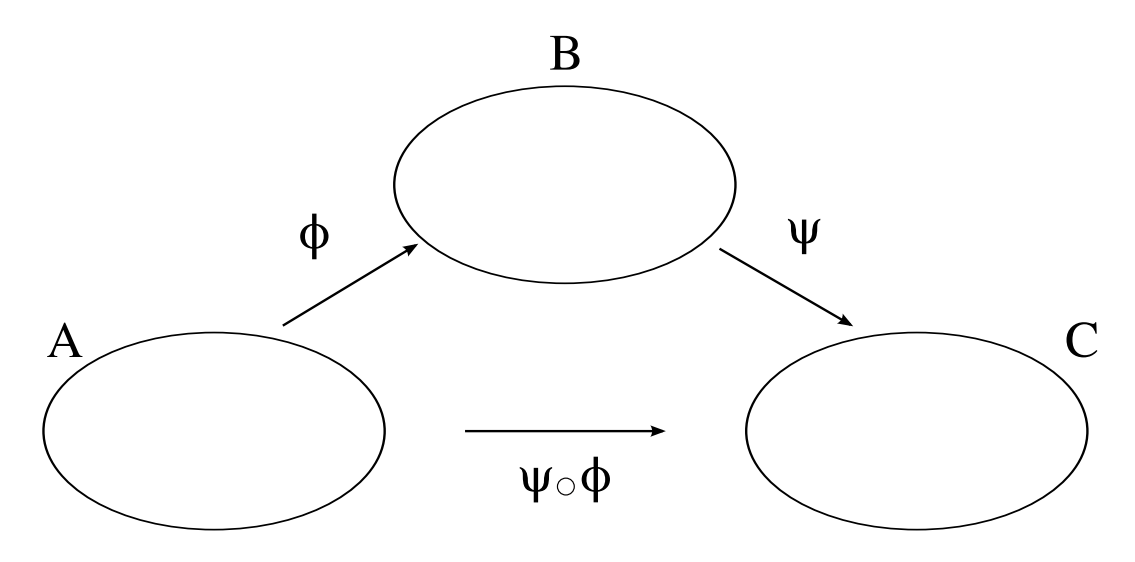

Figura 2.1: Composição entre os mapas  $\phi$  e  $\psi$ .

 $\phi \circ \psi : A \to C$ , fazendo a operação  $(\phi \circ \psi) = \phi(\psi(a))$  onde  $a \in A$ ,  $\psi(a) \in B$  e  $(\phi \circ \psi)(a) \in C$  como o mostra a figura 2.1. Nesse caso se pode definir um mapa inverso como  $(\phi^{-1} \circ \phi)(a) = a$ .

Um mapa  $\phi: \mathbb{R}^m \to \mathbb{R}^n$  que vai de  $(x^1, x^2, ..., x^m)$  para  $(y^1, y^2, ..., y^n)$  mostra um coleção de  $n$  funções de  $\phi^i$  de  $m$  variáveis,

$$
y^{1} = \phi^{1}(x^{1}, x^{2}, ..., x^{m}),
$$
  
\n
$$
y^{2} = \phi^{2}(x^{1}, x^{2}, ..., x^{m}),
$$
  
\n
$$
\vdots
$$
  
\n
$$
y^{n} = \phi^{n}(x^{1}, x^{2}, ..., x^{m}).
$$
\n(2.1)

Uma maneira prática de representar uma função contínua e  $p$  vezes diferenciável é através do simbolo  $C^p$ , um mapa  $\phi\,:\,\mathbb{R}^m\,\to\,\mathbb{R}^n$  é  $C^p$  se cada função componentes é pelo menos  $C^p$  . Um mapa é  $C^0$  se é continuo mas não diferenciável e um mapa  $C^\infty$  é continuo e pode ser diferenciável quantas vezes nós queremos. Chamaremos dois conjunto M e N difeomórficos se existe um mapa  $C^{\infty}$ ,  $\phi : M \to N$ , com inversa  $C^{\infty}$  $\phi^{-1}: N \to M$ , e neste caso o mapa  $\phi$  é chamado um difeomorfismo [22].

Precisamos conhecer também o conceito de conjunto aberto, mas para um melhor entendimento começaremos com a noção de bola aberta. Uma bola aberta é o conjunto de todos os pontos  $x$  em  $\mathbb{R}^n$  tal que  $|x-y| < r$ , para algum  $y \in \mathbb{R}^n$  fixo e  $r \in \mathbb{R}$ , onde  $|x|$ é a norma do vetor x. Se pode dizer que a bola aberta é o interior de uma n-esfera de raio  $r$  centrado em  $y$ . Assim um conjunto aberto  $V$  no  $\mathbb{R}^n$  é um conjunto construído de uma união de bolas abertas, eventualmente em número infinito. Em outras palavras,  $V ⊂ \mathbb{R}^n$  é aberto se, para qualquer  $y \in V$ , há uma bola aberta centrada em y que está completamente dentro de V. Também se pode dizer que um conjunto aberto é o interior de uma superfície fechada  $(n-1)$ -dimensional.

Uma carta ou sistema de coordenadas consiste de um sub-conjunto U do conjunto M, onde U forma parte de um mapa injetor  $\phi: U \to \mathbb{R}^n$ , tal que a imagem  $\phi(U)$  é um aberto no  $\mathbb{R}^n$ . Logo podemos dizer que  $U$  é um conjunto aberto em  $M.$ 

Um atlas  $C^{\infty}$  é uma coleção de cartas  $\{(U_{\alpha},\phi_{\alpha})\}$ , os que satisfazem duas condições:

- 1. A união de  $U_{\alpha}$  é igual a M, isto é,  $U_{\alpha}$  cobre todo M.
- 2. Se dois cartas se interseccionam,  $U_{\alpha} \cap U_{\beta} \neq \emptyset$ , então o mapa  $(\phi_{\alpha} \circ \phi_{\beta}^{-1})$  $(\overline{\beta}^1)$  tem pontos de  $\phi_\beta(U_\alpha \cap U_\beta) \subset \mathbb{R}^n$  em  $\phi_\alpha(U_\alpha \cap U_\beta) \subset \mathbb{R}^n$ , e todos esses mapas devem ser  $C^\infty$ onde sejam definidos. O que fica mais claro na figura 2.2 a seguir.

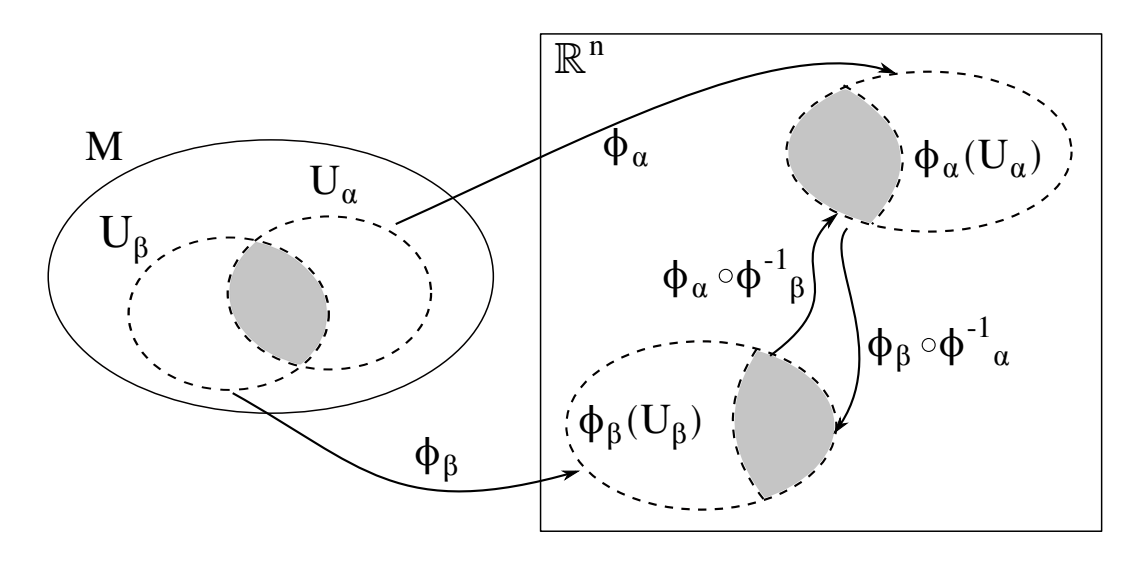

Figura 2.2: Esquema que mostra a relação descrita no ponto 2 das condições que deve descrever um atlas.

Em conclusão uma carta é o que normalmente pensamos como um sistema de coordenadas em um conjunto aberto, e um atlas é um conjunto de cartas que se superpõem.

O espaço topológico representa um conjunto formado por sub-conjuntos abertos. Digamos que X é algum conjunto e  $\mathcal{T}=\{U_i|i\in I\}$  é uma determinada coleção de sub-conjuntos que satisfaz determinadas condições [21]. Então se diz que  $(X, \mathcal{T})$  é um espaço topológico onde  $U_i$  são chamados conjuntos abertos e  $\mathcal T$  se diz que tem uma topologia para X. Só X algumas vezes é chamado de espaço topológico.

Em topologia duas figuras são chamadas de equivalentes se pode-se deformar uma gura para chegar à forma da outra. Para ser mais claro de maneira matemática precisamos conhecer a definição de homeomorfismo.

Considerando X e Y dois espaços topológicos. Se diz que o mapa  $f: X \to Y$  é um homeomorfismo  $[21]$  se:

- 1. f é bijectiva.
- 2. f é contínua.
- 3.  $f$  tem inversa  $f^{-1}: Y \to X$  e a inversa é também contínua.

Se diz então que existe um homeomorfismo entre  $X$  e  $Y$ , e também que  $X$  é homeomorfo a Y e vice versa. Se conclui então que dois espaços homeomorfos são iguais topologicamente falando.

Finalmente, uma variedade *n*-dimensional e  $C^{\infty}$  é um conjunto  ${\cal M}$  junto com um "atlas maximal". O requerimento que o atlas seja maximal é que dois espaços equivalentes equipado com diferentes atlas não conta como diferentes variedades. Um atlas completo é um atlas maximal. Matematicamente dizemos que M é uma variedade n-dimensional diferenciável se [21, 23]:

- 1. M é um espaço topológico.
- 2. M é fornecido com uma família de pares  $\{(U_\alpha,\phi_\alpha)\}.$
- 3. A família de conjuntos abertos  $\{U_\alpha\}$  cobre todo  $\mathcal{M}$ , quer dizer, que a união de  $U_{\alpha}$  é igual a M.  $\phi_{\alpha}$  é um homeomorfismo de  $U_{\alpha}$ .
- 4. Se dois cartas se interseccionam,  $U_{\alpha} \cap U_{\beta} \neq \emptyset$ , então o mapa

$$
(\phi_{\alpha} \circ \phi_{\beta}^{-1}) : \phi_{\beta}(U_{\alpha} \cap U_{\beta}) \to \phi_{\alpha}(U_{\alpha} \cap U_{\beta})
$$
\n
$$
(2.2)
$$

é infinitamente diferenciável.

O subconjunto  $U_{\alpha}$  é chamado de coordenada da vizinhança. Uma variedade ndimensional pode ser introduzida em  $\mathbb{R}^{2n}$ , mas é importante realçar que a existência da variedade é independente de qualquer introdução a um espaço maior. Também é importante ter claro que uma variedade muitas vezes não pode ser coberta por só uma carta.

O fato que as variedades se vejam localmente como  $\mathbb{R}^n$ , o que é manifesto pela construção de cartas coordenadas, introduz a possibilidade do analises na variedade incluindo operações como diferenciação e integração. Agora nós podemos passar a introduzir vários tipos de estruturas características de uma variedade. Começaremos com vetores e espaços tangentes.

Vamos construir um espaço tangente a uma curva no ponto  $p$  na variedade  $\mathcal{M}$ , usando só fatos intrínsecos a M. Uma curva  $\lambda(t)$   $C^k$  em M é um mapa  $C^k$  em M. Os vetores tangentes a uma função  $f$  no ponto  $\lambda(t_0)$  são representados por  $(\partial f/\partial t)_\lambda|_{t_0}$ , onde  $(\partial f/\partial t)_\lambda$  é a derivada de  $f$  na direção  $\lambda(t)$  e onde  $(\partial/\partial t)_\lambda|_{t_0}$  é o operador vetor tangente à curva  $\lambda(t)$  no ponto  $\lambda(t_0)$ . Se definimos um sistema local de coordenadas na vizinhança de  $p$  como  $(x^1,...,x^n),$  então cada operador vetor tangente no ponto  $p$  se pode expressar como uma combinação linear das derivadas em função das coordenadas da vizinhança  $a^j(\partial/\partial x^j)|_p = a^j\partial_j|_p$ , onde  $a^j$  são números.

Então o espaço tangente  $T_p$  é o espaço de todos os vetores tangentes em p na variedade M. Seguindo o mostrado acima podemos dizer também que o espaço tangente  $T_p$  é um espaço formado pelos operadores derivada direcional  $\{\partial_\mu\}$  ao longo de curvas que passam por p, forma uma base para o espaço tangente  $T_p$  [22].

O espaço cotangente ou dual  $T_p^*$ , num ponto p da variedade  $\mathcal{M}$ , é formado por operadores que levam vetores do espaço tangente a números reais  $(w: T_p \to \mathbb{R})$ . Tais operadores são vetores covariantes que representa o gradiente de uma função f, denotado por d $f$ . Se  $(x^1, ..., x^n)$  são coordenadas locais então o gradiente das coordenadas,  $\{dx^{\mu}\}\$ , são a base do espaço cotangente. Cumprindo com  $dx^{\mu}\partial_{\nu} = \delta^{\mu}_{\nu}$ , onde  $\{\partial_{\nu}\}\$ é a base do espaço tangente [22, 23], uma característica de espaços duais.

Um tensor  $T$  em um ponto de  $\mathcal M$  é uma função,

$$
T: \underbrace{T_P^* \otimes \cdots \otimes T_P^*}_{r} \otimes \underbrace{T_P \otimes \cdots \otimes T_P}_{s} \longrightarrow \mathbb{R}
$$
 (2.3)

que é um mapa multilinear (de varias variáveis, que é linearmente separável em cada variável e vai de um produto de espaços vetoriais até outro espaço vetorial) de vetores e covetores em um ponto  $\mathcal M$  até  $\mathbb R$ . De (2.3) podemos dizer que o tensor  $T$  é do tipo  $(r, s)$ , com r índices covariantes e s índices contravariantes.

Se conhecemos as bases duais de  $T_P^*$  e  $T_P$   $(\{dx^\mu\}$  e  $\{\partial_\mu\}$  respectivamente) podemos formar a base para o espaço de todos os tensores. A base do espaço de tensores é o produto das bases duais. Assim o tensor T que pertence a esse espaço pode ser expressado em termo dessa base.

$$
T = T^{\mu_1 \cdots \mu_r}{}_{\nu_1 \cdots \nu_s} \partial_{\mu_1} \otimes \cdots \otimes \partial_{\mu_r} \otimes dx^{\nu_1} \otimes \cdots \otimes dx^{\nu_s}, \qquad (2.4)
$$

onde  $\{T^{\mu_1\cdot\cdot\cdot\mu_r}{}_{\nu_1\cdot\cdot\cdot\nu_s}\}$  são as componentes de  $T$  com respeito as bases duais  $\{dx^\mu\}$  e  $\{\partial_\mu\}.$ Se queremos uma transformação de coordenadas então,

$$
T^{\mu'_1\cdots\mu'_{r}}\nu'_1\cdots\nu'_s = \frac{\partial x^{\mu'_1}}{\partial x^{\mu_1}}\cdots\frac{\partial x^{\mu'_r}}{\partial x^{\mu_r}}\frac{\partial x^{\nu'_1}}{\partial x^{\nu_1}}\cdots\frac{\partial x^{\nu'_s}}{\partial x^{\nu_s}}T^{\mu_1\cdots\mu_r}\nu_1\cdots\nu_s,
$$
\n(2.5)

onde  $\{T^{\mu_1' \cdots \mu_r'}_{\phantom{\mu_1'}\nu_1' \cdots \nu_s'}\}$  também são componentes de  $T$  com respeito as bases duais  $\{dx^{\mu'}\}$ e  $\{\partial_{\mu'}\}$  [23].

Numa variedade Riemanniana  $\mathcal M$  esta definida o tensor métrico (ou métrica Riemanniana) g como um tensor simétrico do tipo  $(0, 2)$  no ponto p da variedade diferenciável M. Então uma métrica  $C^r$  em M é um campo tensorial  $C^r$  simétrico  ${\bf g}.$ Se existe uma métrica g na variedade, podemos definir o produto interno entre dois vetores  $U, V \in T_p$  como  $\mathbf{g}(U, V)$ . Na variedade o produto interno é definido em cada espaço tangente  $T_p$ , assim  $\mathbf{g}(U, V)$  é um mapa  $T_p \otimes T_p \to \mathbb{R}$ .

As componentes de **g** em relação da base  $\{\partial_\mu\}$  são o produto escalar dessas bases vetoriais  $\partial_{\mu}$ ,

$$
g_{\mu\nu} = g(\partial_{\mu}, \partial_{\nu}) = g(\partial_{\nu}, \partial_{\mu}) = g_{\nu\mu}.
$$
\n(2.6)

Temos que **g** pode ser expandido em termos de  $dx^{\mu} \otimes dx^{\nu}$ , como

$$
\mathbf{g} = g_{\mu\nu} dx^{\mu} \otimes dx^{\nu}.
$$
 (2.7)

Como a matriz  $g_{\mu\nu}$  é simétrica então seus autovalores são reais. Se  $\bf g$  é Riemanniana, seus autovalores serão estritamente positivos, mas se g é pseudo-Riemanniana alguns podem ser negativos. Na relatividade geral se trabalha com g pseudo-Riemanniana, especificamente Lorentziana. Então a variedade  $(\mathcal{M}, g)$  é uma variedade Lorentziana de signatura (3, 1) onde o numero 3 e 1 representam o numero de autovalores positivos e negativo respectivamente. Assim os elementos  $U$  do espaço  $T_p$  são divididos em três tipos,

- $q(U, U) > 0 \longrightarrow U$  é tipo espaço
- $g(U, U) = 0 \longrightarrow U$  é tipo luz,
- $g(U, U) < 0 \longrightarrow U$  é tipo tempo.

Se queremos calcular a longitude de trajetória dS entre dois pontos  $P(x^{\alpha})$  e  $P'(x^{\alpha} +$  $dx^{\alpha}$ ) temos que tomar em conta um deslocamento infinitesimal  $dx^{\mu}\partial_{\mu} \in T_p$ ,

$$
ds^2 = g(dx^{\mu}\partial_{\mu}, dx^{\nu}\partial_{\nu}), \qquad (2.8)
$$

$$
ds^2 = dx^{\mu} dx^{\nu} g(\partial_{\mu}, \partial_{\nu}), \qquad (2.9)
$$

$$
ds^2 = g_{\mu\nu} dx^{\mu} dx^{\nu}.
$$
\n(2.10)

O termo  $ds^2$  é chamado de métrica também mas estritamente falando a métrica é um tensor do tipo (2.7).

Uma definição que é importante estudar é o conceito de transporte paralelo. Vamos calcular a derivada de um campo vetorial  $V^{\mu}$ , comparando o valor do campo no ponto  $p$  com coordenadas  $x$ , com o valor do campo no ponto  $q$  infinitesimalmente perto de p, com coordenadas  $x + \Delta x$ . Todo vetor está definido num espaço tangente e não diretamente na variedade. Por essa razão não se pode comparar vetores que estão em espaços vetoriais diferentes, como é o caso dos vetores em p e q que estão em  $T_p$  e  $T_q$ respectivamente. O que temos que encontrar é um vetor  $V_p^\mu(x+\Delta x)$  no espaço  $T_q$  e que possua toda a informação do vetor  $V_p^{\mu}(x)$  em  $T_p$ . Desse modo se podem comparar os vetores  $V_p^{\mu}(x + \Delta x)$  e  $V_q^{\mu}(x + \Delta x)$ .

O vetor  $V_p^{\mu}(x + \Delta x)$  é chamado do transporte paralelo de  $V_p^{\mu}(x)$ . O transporte paralelo de um vetor no ponto p a outro ponto q depende da curva que tem que seguir para ir de p a q. Se o ponto p tem coordenadas  $x^{\mu}$  e o ponto q coordenadas  $x^{\mu} + \Delta x^{\mu}$ podemos escrever o novo vetor  $V_p^{\mu}(x^{\nu}+\Delta x^{\nu})$  como uma traslação de  $V_p^{\mu}(x^{\nu})$  ao longo do intervalo  $\Delta x^{\nu}$ , como

$$
V_p^{\mu}(x^{\nu} + \Delta x^{\nu}) = V_p^{\mu}(x^{\nu}) - \Gamma_{\nu\rho}^{\mu} V^{\rho}(x^{\nu}) \Delta x^{\nu}.
$$
 (2.11)

O transporte paralelo depende do valor do fator Γ chamado conexão. Se a variedade tem métrica, o que acontece na relatividade geral, se usa um valor preferido para Γ chamado de conexão Levi-Civita, que tem a forma,

$$
\Gamma^{\rho}_{\mu\nu} = \frac{1}{2} g^{\rho\lambda} \left( \partial_{\mu} g_{\lambda\nu} + \partial_{\nu} g_{\mu\lambda} - \partial_{\lambda} g_{\mu\nu} \right). \tag{2.12}
$$

A conexão de Levi-Civita é a única cuja derivada covariante é compatível com a métrica e cuja torsão é nula. Em particular, se as bases são bases coordenadas  $\{x^\alpha\}$  e  $\{x^{\alpha'}\}$  a lei de transformação de  $\Gamma^{\alpha}{}_{\beta\gamma}$  é:

$$
\Gamma^{\alpha'}{}_{\beta'\gamma'} = \frac{\partial x^{\alpha'}}{\partial x^{\alpha}} \left( \frac{\partial^2 x^{\alpha}}{\partial x^{\beta'} \partial x^{\gamma'}} + \frac{\partial x^{\beta}}{\partial x^{\beta'}} \frac{\partial x^{\gamma}}{\partial x^{\gamma'}} \Gamma^{\alpha}{}_{\beta\gamma} \right). \tag{2.13}
$$

Comparando (2.13) com (2.5) vemos que para que  $\Gamma^{\alpha}{}_{\beta\gamma}$ , seja um tensor teria que ter só o segundo termo somando da direita da equação (2.13).

Podemos definir a conexão affin  $\Gamma$  em  $\mathcal M$  como um operador que mapea de um campo tensorial a outro campo tensorial. Se usamos a equação (2.11) obtemos um operador conhecido como derivada covariante  $\nabla_X T$  designado para cada campo tensorial X e que mapea um campo vetorial T que é  $C^r$  com  $r \geq 1$ ,

$$
\nabla_{\mu}T_{\nu} = \partial_{\mu}T_{\nu} - \Gamma^{\lambda}{}_{\mu\nu}T_{\lambda}.
$$
\n(2.14)

O operador derivada covariante aplicado a um tensor contravariante,  $T^{\nu}$ , numa dada direção  $e_{\mu}$ , é

$$
\nabla_{\mu}T^{\nu} = \partial_{\mu}T^{\nu} + \Gamma^{\nu}{}_{\lambda\nu}T^{\lambda}.
$$
\n(2.15)

Podemos generalizar a derivada covariante ao longo de  $x^\mu$  a uma derivada covariante ao longo da curva  $x^{\mu}(\tau)$  como  $u^{\rho}\nabla_{\rho}V^{\mu}$ , onde  $u^{\rho} = dx^{\rho}(\tau)/d\tau$  é o vetor tangente da curva  $x^{\rho}(\tau)$ . Assim podemos dizer que um vector  $V^{\mu}$  é transportado paralelo ao longo de uma curva  $x^{\mu}$  se a derivada covariante do vetor ao longo da curva é zero

$$
u^{\rho}\nabla_{\rho}V^{\mu} = 0. \tag{2.16}
$$

No caso de uma curva reta, a distância mais curta entre dois pontos e nela o vetor tangente  $u^{\mu}$  é transportado paralelo a ele mesmo ao longo da curva, então temos

$$
u^{\rho}\nabla_{\rho}u^{\mu} = 0, \qquad (2.17)
$$

ou

$$
\frac{\mathrm{d}x^{\mu}}{\mathrm{d}\tau} + \Gamma^{\mu}_{\nu\rho} \frac{\mathrm{d}x^{\nu}}{\mathrm{d}\tau} \frac{\mathrm{d}x^{\rho}}{\mathrm{d}\tau} = 0 \tag{2.18}
$$

Essa curva é chamada de geodésica.

Passaremos a falar sobre uma definição muito importante em relatividade geral, a curvatura. Uma variedade é curva se o transporte paralelo de um vetor através de uma curva fechada resulta num vetor diferente ao voltar no ponto inicial. Se transportamos paralelamente um vetor  $V^\lambda$  ao longo de um paralelogramo infinitesimal com lados  $dx^\mu$ e  $dx^{\nu}$ . Calculamos a diferença de trasladar o vetor ao longo de  $C$  (primeiro ao londo de  $dx^{\mu}$  e logo  $dx^{\nu}$ ) e  $C'$  (primeiro ao londo de  $dx^{\nu}$  e logo  $dx^{\mu}$ ) como mostra a figura 2.3, para isso temos que calcular o comutador das derivadas covariantes de  $V^\lambda,$  de maneira geral ele é

$$
[\nabla_{\mu}, \nabla_{\nu}]V^{\lambda} = R_{\mu\nu\rho}{}^{\lambda}V^{\rho} - T^{\rho}_{\mu\nu}\nabla_{\rho}V^{\lambda},\tag{2.19}
$$

onde

$$
R_{\mu\nu\rho}{}^{\lambda} = \partial_{\mu} \Gamma^{\lambda}_{\nu\rho} - \partial_{\nu} \Gamma^{\lambda}_{\mu\rho} + \Gamma^{\lambda}_{\mu\sigma} \Gamma^{\sigma}_{\nu\rho} - \Gamma^{\lambda}_{\nu\sigma} \Gamma^{\sigma}_{\mu\rho}, \tag{2.20}
$$

$$
T^{\rho}_{\mu\nu} = \Gamma^{\rho}_{\mu\nu} - \Gamma^{\rho}_{\nu\mu}.\tag{2.21}
$$

O fator  $R_{\mu\nu\rho}^{\,\,\,\,\lambda}$  é o tensor de Riemann que mede a diferença do transporte paralelo

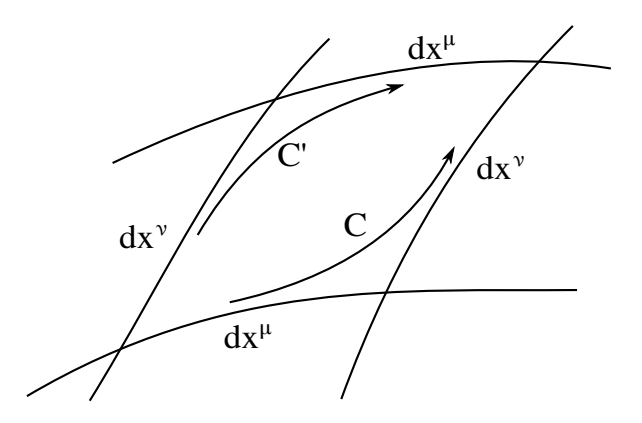

Figura 2.3: Transporte paralelo que segue o vetor  $V^\lambda,$  seguindo  $C$  e  $C',$  para calcular a curvatura do estaço fechado pelo paralelogramo.

de  $V^\lambda$  por duas trajetórias diferentes e mede a curvatura do espaço dentro do paralelogramo. Por isso, num espaço plano o tensor de Riemann é nulo, como  $R_{\mu\nu\rho}{}^{\lambda}$  depende só da conexão quer dizer que num espaço plano o valor conexão é zero. O fator  $T_{\mu\nu}^{\rho}$  é o tensor de torção que mede o grau de fechamento do paralelogramo. Na relatividade geral consideramos o valor de  $\gamma$  como o mostrado em (2.12) o que nos leva a ter uma torção de valor zero ( $T^{\rho}_{\mu\nu}\equiv 0)$  assim garanta que o trasporte paralelo se realiza em um paralelogramo fechado. Dessa maneira temos que a relatividade geral é uma teoria de torção nula.

O tensor de Riemann é de ordem (1, 3) e sua forma totalmente contravariante se pode conseguir contraindo-o com o uso do tensor métrico,

$$
R_{\mu\nu\rho\sigma} = g_{\sigma\lambda} R_{\mu\nu\rho}{}^{\lambda} \tag{2.22}
$$

O tensor de curvatura também é antisimetrico nos últimos dois índices,

$$
R_{\mu\nu\rho\sigma} = -R_{\mu\nu\sigma\rho}.\tag{2.23}
$$

Se contraímos dois índices se define o tensor de Ricci,

$$
R_{\mu\rho} = g^{\nu\sigma} R_{\mu\nu\rho\sigma} = R_{\mu\lambda\rho}{}^{\lambda}.
$$
\n(2.24)

E se contraímos o tensor de Ricci se dene o escalar de curvatura,

$$
R = g^{\mu\sigma} R_{\mu\sigma} = R^{\mu}{}_{\mu}.
$$
\n(2.25)

Vamos agora a desenvolver o conceito de estrutura causal. Surge um postulado que encontramos em  $\left[23\right]$  que afirma que uma sinal pode ser enviada entre dois pontos p e

 $q$  de  ${\cal M}$  se e somente se  $p$  e  $q$  podem-se unir mediante uma curva  $C^1$  dentro de  ${\cal M};$ essa curva tem como nome curva tipo não-espaço ou curva causal. A relação que existe entre p e q se lhe chama causalidade e vai depender das caraterísticas da métrica do estaço-tempo.

Para estudar a estrutura causal de nosso espaço-tempo precisamos que se defina continuamente dentro dela uma separação de vetores (vetores do tipo não espaço) em duas classes chamadas futuro e passado. Se é possível realizar essa separação diremos que o espaço-tempo é orientável no tempo porque podemos diferenciar entre duas orientações temporais, o futuro e o passado.

Se temos dois conjuntos  $\mathcal{L} \in \mathcal{U} \in \mathcal{M}$ , então o futuro cronológico de  $\mathcal{L}$  relativo a  ${\mathcal U}$  é definido por  $I^+({\mathcal L},{\mathcal U}),$  que contem o conjuntos de eventos (conjunto de todos os pontos em  $\mathcal{U}$ ) ligados a  $\mathcal{L}$  por curvas tipo-tempo. Também o futuro cronológico pode ser denotado por  $I^+(\mathcal{L}).$  Da mesma forma se define para ao passado cronológico onde se usa o símbolo "−" como  $I^-(\mathcal{L})$ . As curvas tipo tempo tem como vetores tangentes a vetores tipo tempo. Então as curvas que vão percorrer partículas massivas vão ser curvas tipo tempo o que leva a elas ter quadrivelocidades tipo tempo.

Também se pode definir o futuro causal  $J^+(\mathcal{L}, \mathcal{U})$  de  $\mathcal L$  relativo a  $\mathcal U,$  como o união de  $\mathcal{L} \cap \mathcal{U}$  e o conjunto de todos os puntos em  $\mathcal{U}$ . Os pontos em  $\mathcal{L}$  podem ser ligados a  $\mathcal{U}$ por uma curvar tipo tempo ou tipo luz (não tipo espaço). Logo as partículas com massa em repouso nula vão percorrer curvas tipo luz. Da mesma forma que para o futuro cronológico se dene um passado cronológico também para o futuro causal também se define um passado causal que vai se representar por  $J^-(\mathcal{L})$ . Também o futuro causal pode ser denotado por  $J^+(\mathcal{L})$ .

### 2.2 Equações de campo da relatividade geral

Uma proposta que fez Einstein foi da existência de uma relação entre a geometria do espaço-tempo e a quantidade de matéria e energia no mesmo. Na relatividade geral se descreve essa quantidade de matéria, presente no espaço-tempo, através de campos definidos na variedade, associados a um tensor de energia-momento  $T_{\mu\nu}$ . Estes campos obedecem umas equações de movimento que foram propostas por Einstein, escrita na forma covariante [24] como

$$
G_{\mu\nu} = R_{\mu\nu} - \frac{1}{2}g_{\mu\nu}R = \frac{8\pi G_N}{c^4}T_{\mu\nu} \,, \tag{2.26}
$$

onde  $G_{\mu\nu}$  é o tensor de Einstein e  $G_N$  é a constante gravitacional universal de Newton. A equação (2.26) representa um conjunto de equações não lineares e é conhecida como equação de campo de Einstein. O termo onde identicamos o tensor de Ricci e o escalar de curvatura R, representa a parte relacionada com a geometria do estaço-tempo. O termo da direita que contem o tensor energia-momento  $T_{\mu\nu}$ , representa a quantidade de matéria no espaço-tempo. Em geral através do tensor energia-momento  $T_{\mu\nu}$  podemos saber como o espaço-tempo se deforma. Assim a equação (2.26) nos mostra a relação entre a curvatura do espaço-tempo e seu conteúdo de massa. No limite não relativístico, (2.26) fornece resultados previsto pela lei de Newton.

A lei de conservação de energia  $\nabla_{\mu}T^{\mu\nu} = 0$ , leva a que  $\nabla_{\mu}G^{\mu\nu} = 0$ . Como  $R_{\mu\nu}$  e  $g_{\mu\nu}$  são tensores simétricos, então o tensor de Einstein e o tensor de energia-momento também são simétricos,

$$
G_{\mu\nu} = G_{\nu\mu},\tag{2.27}
$$

$$
T_{\mu\nu} = T_{\nu\mu}.\tag{2.28}
$$

Por razões cosmológicas, Einstein introduziu uma constante na sua equação de campo, o motivo foi para que a teoria concorda-se como a ideia de um universo estático em grande escala. Aquela constante foi chamada constante cosmológica (Λ), assim a equação de campo fica

$$
G_{\mu\nu} = R_{\mu\nu} - \frac{1}{2}g_{\mu\nu}R = \frac{8\pi G_N}{c^4}T_{\mu\nu} - \Lambda g_{\mu\nu} \quad . \tag{2.29}
$$

Essa ultima equação continua sendo consistente com a gravidade Newtoniana só se escolhemos um valor muito pequeno para a constante cosmológica. Comumente se usa as chamadas unidades geométricas onde  $G_N = c = 1$ . Pela conservação de energia e momento temos,

$$
\nabla_{\nu} \left[ R_{\mu\nu} - \frac{1}{2} g_{\mu\nu} R \right] = 0 \tag{2.30}
$$

o que impõe quatro grau de liberdade e da a independência ao conjunto de equações não lineares que obtemos, assim das dez só seis são equações diferenciais independentes e são necessárias para descrever o espaço-tempo. Isso acontece porque das dez componentes da métrica, quatro podem tomar valores arbitrários dados pelo sistema de coordenadas usado [23, 22]. O fato das equações de campo serem não lineares implica que as soluções conhecidas não podem-se superpor para geral uma nova solução. Assim a não linearidade complica a solução das equações de Einstein, mas uma possível simplicação pode ser a simetria da métrica associada.

Uma variedade  $\mathcal M$  é simétrica se após um difeomorfismo (transformação do mapa M para ele mesmo) a métrica não muda. Isto é, se fazemos uma transformação

$$
x^{\mu} \longrightarrow \bar{x}^{\mu} = x^{\mu} + \epsilon K^{\mu}, \tag{2.31}
$$

então temos

$$
\bar{g}_{\mu\nu}(\bar{x}) = \frac{\partial x^{\alpha}}{\partial x^{\mu}} \frac{\partial x^{\beta}}{\partial x^{\nu}} g_{\mu\nu}(x).
$$
\n(2.32)

A transformação (2.31) é chamada de isometria se  $\bar{g}_{\mu\nu}(\bar{x}) = g_{\mu\nu}(\bar{x})$ . E o vetor  $K^{\mu}$ é chamado de vetor de Killing. Assim o campos de Killing  $\{K^{\mu}\}\$  satisfazem a seguinte equação

$$
\nabla_{\mu}K_{\nu} + \nabla_{\nu}K_{\mu} = 0 \tag{2.33}
$$

conhecida como equação de Killing [25]. Se estamos numa variedade n-dimensional, teremos como máximo  $n(n+1)/2$  vetores de Killing linearmente independentes. Esse espaço-tempo é chamado de espaço maximalmente simétrico [25].

Se a métrica  $g_{\mu\nu}$  é independente de uma das coordenadas  $x^{\alpha}$ , segue que

$$
\frac{\partial g_{\mu\nu}}{\partial x^{\alpha}} = 0, \tag{2.34}
$$

o que significa que se temos uma curva ao longo de  $x^{\mu}$  ( $\mu \neq \alpha$ ), o comprimento da curva é constante em traslações ao longo da direção  $x^{\alpha}$ . O vetor dual associada essas traslações é o vetor de Killing que segundo [22]

$$
K^{\mu} = \left(\frac{\partial}{\partial x^{\alpha}}\right)^{\mu},\tag{2.35}
$$

onde  $K^{\mu}$  esta associado a uma simetria na coordenada  $x^{\alpha}$ .

### 2.3 Geometrias esfericamente simétricas e estáticas

No contexto da relatividade geral, simetrias podem ser implementadas através de campos de Killing. De especial interesse neste projeto são as geometrias esfericamente simétricas e estáticas.

Um espaço-tempo é chamado de estacionário se sua métrica possui um campo vetorial de Killing  $\{K^{\mu}\}\$ tipo tempo. Assim a métrica estacionária pode ser escrita como

$$
ds^{2} = g_{00}(\vec{x})dt^{2} + g_{0i}(\vec{x})\left(dtdx^{i} + dx^{i}dt\right) + g_{ij}(\vec{x})dx^{i}dx^{j}.
$$
 (2.36)

Logo um espaço-tempo é chamado de estático se o vetor de Killing tipo tempo é ortogonal ao conjunto de hipersuperfície que sobre a geometria e invariante a uma inversão temporal  $(g_{0i} = 0)$ . Portanto a métrica tem a forma

$$
ds^{2} = g_{00}(\vec{x})dt^{2} + g_{ij}(\vec{x})dx^{i}dx^{j}.
$$
\n(2.37)

Embora a introdução de ideias genuinamente geométricas deva ser feita de forma independente de sistema de coordenadas, de um ponto de vista prático o trabalho em relatividade geral frequentemente exige sistemas de coordenadas específicos. Um sistema de coordenadas muito útil é o  $(t, r, \theta, \phi)$ , onde a coordenada temporal t está associada a um campo de Killing tipo tempo, e as coordenadas  $(r, \theta, \phi)$  são as coordenadas esféricas usuais.

O espaço-tempo se chama esfericamente simétrico se possui três vetores Killing linearmente independentes e tipo-espaço  $(K_1, K_2, K_3)$  que satisfazem [26]

$$
[K_1, K_2] = K_3,\tag{2.38}
$$

$$
[K_2, K_3] = K_1,\tag{2.39}
$$

$$
[K_3, K_1] = K_2. \t\t(2.40)
$$

Agora podemos fazer uma mudança de coordenadas a (2.36) para coordenadas esféricas  $(b, r)$  assim a métrica toma a forma

$$
ds^{2} = g_{bb}(b,r)dt^{2} + 2g_{br}(b,r)dbdr + g_{rr}(b,r)dr^{2} + r^{2}d\Omega^{2}.
$$
 (2.41)

onde  $d\Omega^2 = d\theta^2 + \sin^2 \theta d\phi^2$ . Logo, se pode fazer outra mudança de coordenadas  $(b, r)$ para  $(t, r)$ . Se definimos  $t(b, r)$ , obtemos uma métrica da forma

$$
ds^{2} = \alpha(t, r) dt^{2} + \beta(t, r) dr^{2} + r^{2} d\Omega^{2}.
$$
 (2.42)

Se diferenciamos  $t(b, r)$ 

$$
dt = \frac{\partial t}{\partial b}db + \frac{\partial t}{\partial r}dr,\tag{2.43}
$$

$$
dt^{2} = \left(\frac{\partial t}{\partial b}\right)^{2} db^{2} + 2\frac{\partial t}{\partial b}\frac{\partial t}{\partial r}dbdr + \left(\frac{\partial t}{\partial r}\right)^{2} dr^{2}.
$$
 (2.44)

Agora substituímos (2.44) em (2.42) voltamos a (2.41) onde

$$
\alpha \left(\frac{\partial t}{\partial b}\right)^2 = g_{bb}a\,,\tag{2.45}
$$

$$
\alpha \frac{\partial t}{\partial b} \frac{\partial t}{\partial r} = g_{br} \,, \tag{2.46}
$$

$$
\beta + \alpha \left(\frac{\partial t}{\partial t}\right)^2 = g_{rr}.\tag{2.47}
$$

Então no sistema de coordenadas  $(t, r, \theta, \phi)$ , a métrica associada a um espaço-tempo esfericamente simétrico e estático pode ser escrita como:

$$
ds^{2} = -A(r) dt^{2} + \frac{1}{B(r)} dr^{2} + r^{2} (d\theta^{2} + \sin^{2} \theta d\phi^{2})
$$
 (2.48)

Nem todas as escolhas de funções  $A e B$  são admissíveis para que a métrica  $(2.48)$ esteja associada a um espaço-tempo "bem definido". Por exemplo, a escolha

$$
A(r) = B(r) = 1\tag{2.49}
$$

certamente é possível, e está associada ao espaço-tempo de Minkowski. Entretanto,  $B(r) = -A(r) = 1$  não descreve uma variedade Lorentziana, e portanto não modela um espaço-tempo. Como foi comentado, para que a métrica (2.48) seja Lorentziana o sistema de coordenadas  $(t, r, \theta, \phi)$  debe ser válido somente para valores de r que fazem  $A(r) > 0$  e  $B(r) > 0$ .

E mesmo quando as funções  $A$  e  $B$  são aceitáveis, o sistema de coordenadas  $(t, r, \theta, \phi)$  não necessariamente é válido para qualquer t ou r. Por exemplo, ele nunca é válido para  $r = 0$ . Esta é uma característica do sistema de coordenadas esféricos. Outra geometria, mais relevante para nosso trabalho, envolve a chamada métrica de Schwarzschild [24], dada por

$$
A(r) = B(r) = 1 - \frac{2M}{r},
$$
\n(2.50)

ou

$$
ds^{2} = -\left(1 - \frac{2M}{r}\right) dt^{2} + \left(1 - \frac{2M}{r}\right)^{-1} dr^{2} + r^{2} \left(d\theta^{2} + \sin^{2}\theta d\phi^{2}\right) .
$$
 (2.51)

Chamaremos o espaço-tempo assintoticamente plano como aquele que se torna um espaço-tempo de Mikowski no infinito [27]. Nesse caso no limite de  $r \rightarrow \infty$  as funções

 $A(r)$  e  $B(r)$  se comportam como.

$$
A(r) \sim B(r) \sim 1 + \mathcal{O}\left(\frac{1}{r}\right). \tag{2.52}
$$

Um sistema de coordenadas muitas vezes conveniente para os nossos propósitos é baseado na coordenada radial apelidada de "coordenada tartaruga" (tortoise coordinate, segundo Wheeler [24]). A coordenada radial tartaruga  $r_{\star}$ , considerando a métrica  $(2.48)$ , é definida como:

$$
\frac{dr_\star(r)}{dr} = \frac{1}{H(r)}\tag{2.53}
$$

onde  $H(r) = \sqrt{A(r)B(r)}$ . Note que, na definição acima, ainda existe uma constante de integração arbitrária.

No sistema de coordenadas  $(t, r_{\star}, \theta, \phi)$ , a métrica (2.48) é escrita como

$$
ds^{2} = \mathcal{A}(r_{\star}) \left( -dt^{2} + dr_{\star}^{2} \right) + r^{2}(r_{\star}) \left( d\theta^{2} + \sin^{2} \theta d\phi^{2} \right) , \qquad (2.54)
$$

onde

$$
\mathcal{A}(r_{\star}) = A(r(r_{\star})) \tag{2.55}
$$

Ainda são necessárias duas funções para caracterizar a métrica (2.54),  $\mathcal{A}(r_{\star})$  e  $r(r_{\star})$ .

Um caso que é relevante no trabalho a ser desenvolvido é a métrica anti-de Sitter (AdS). Ela é uma solução das equações de Einstein com uma constante cosmológica Λ negativa. No sistema de coordenadas  $(t, r, \theta, \phi)$  é dada por (2.48) com

$$
A(r) = B(r) = 1 + \frac{r^2}{R^2} \,, \tag{2.56}
$$

onde  $R^2 > 0$ . Nesta caso,  $\Lambda = -3/R^2 < 0$ . O sistema de coordenadas  $(t, r, \theta, \phi)$  é bem definido para  $r > 0$ . Este espaço-tempo não é assintoticamente plano, ao contrário dos espaços-tempos de Minkowski e Schwarzschild já comentados.

A função  $r_{\star}(r)$  para a geometria AdS fica:

$$
r_{\star}(r) = R \arctan\left(\frac{r}{R}\right) \tag{2.57}
$$

Com este resultado, é possível encontrarmos explicitamente as funções  $\mathcal{A}(r_{\star})$  e  $r(r_{\star})$ :

$$
r(r_{\star}) = R \tan\left(\frac{r_{\star}}{R}\right) , \qquad (2.58)
$$

$$
\mathcal{A}(r_{\star}) = \sec^2\left(\frac{r_{\star}}{R}\right) \tag{2.59}
$$
Vemos que, para a escolha da constante de integração em (2.57),  $r_{\star} \rightarrow \pi R/2$  a medida que  $r \to \infty$ . Note que a coordenada  $r_{\star}$ , como qualquer outra coordenada, não necessariamente assume qualquer valor. Neste caso,  $0 < r_{\star} < \pi R/2$ .

A expressão completa para a métrica, no sistema de coordenadas  $(t, r_*, \theta, \phi)$ , é então:

$$
ds^2 = \sec^2\left(\frac{r_\star}{R}\right) \left(-dt^2 + dr_\star^2\right) + R^2 \tan\left(\frac{r_\star}{R}\right)^2 \left(d\theta^2 + \sin^2\theta d\phi^2\right) \ . \tag{2.60}
$$

#### 2.4 Buracos negros

Um objeto de estudo de grande interesse para esse trabalho é o buraco negro. Os buracos negros são objetos compactos que criam um campo gravitacional tão forte que nem a luz pode escapar. Estas estruturas surgem como consequência da formulação da teoria da relatividade geral de Einstein predizendo que corpos precisam se contrair o suficiente para concentrar a matéria numa região do espaço suficientemente compacta para ser chamada de buraco negro. Se esse corpo é de massa M e sofre uma contração ate um determinado valor do raio  $r_+=2GM/c^2,$  a velocidade de escape nesse caso seria da velocidade da luz o que nos diz que nenhum corpo a essa distância pode escapar do buraco negro [26].

A superfície do buraco negro é chamada de horizonte de eventos e demarca duas regiões do espaço-tempo desconectadas causalmente uma da outra só no sentido da região dentro do buraco negro com a região fora dele, essa superfície é de tipo luz. Em um espaço-tempo estacionário e assintoticamente plano o horizonte de eventos coincide com o horizonte de Killing [23]. Um horizonte de Killing é definido como uma superfície onde os vetores de Killing  $(X^{\mu})$  tangentes a ela são de tipo luz,  $X^{\mu}X_{\mu}=0$  [28]. O horizonte de Killing (e normalmente de eventos) é dado por  $r = r_{+}$ , onde  $r_{+}$  é a maior raiz positiva de ambas as funções A e B, com  $A(r) > 0$  e  $B(r) > 0$  para  $r > r_{+}$ .

O buraco negro mais simples é descrito pela métrica de Schwarzschild (2.51), uma solução de vácuo das equação de Einstein [2]. Essa métrica é esfericamente simétrica e estática, eletricamente neutra e sem rotação. Pelo princípio de equivalência, essa solução representa o espaço-tempo ao redor de um objeto de masa $M$ na origem do sistema de coordenadas. Como se pode ver em (2.50), o termo B<sup>−</sup><sup>1</sup> da métrica de Schwarzschild diverge em  $r = 2M$ . Neste caso, o sistema de coordenadas  $(t, r, \theta, \phi)$  só é válido para  $r > 2M$ . Para falarmos sobre a região  $r \leq 2M$ , um procedimento de extensão analítica deve ser introduzido [26].

As soluções podem ainda se generalizar para objetos esfericamente simétricos com

carga elétrica Q, chamadas soluções de Reissner-Nordström onde

$$
A(r) = B(r) = 1 - \frac{2M}{r} + \frac{Q^2}{r^2}.
$$
\n(2.61)

Os casos anteriores de solução são para constante cosmológica nula  $\Lambda = 0$ . De uma forma generalizada podemos obter as soluções de eletrovácuo, onde as funções A(r) e  $B(r)$  são

$$
A(r) = B(r) = 1 - \frac{2M}{r} + \frac{Q^2}{r^2} - \frac{\Lambda}{3}r^2.
$$
 (2.62)

Uma grandeza associada a um determinado horizonte de Killing é a chamada gravidade superficial  $\kappa$ , definida como

$$
\nabla^{\mu}(K^{\nu}K_{\nu}) = -2\kappa K^{\mu},\tag{2.63}
$$

onde  $K^{\mu}$  é o vetor de Killing tipo tempo como horizonte de Killing  $r = r_{+}$ . A gravidade superficial de um buraco negro fisicamente pode ser entendida como a força exercida por um observador no innito, necessária para manter uma partícula teste em repouso sobre o horizonte de eventos [29]. Como as componentes da métrica não dependem da coordenada t, então

$$
K^{\mu} = \frac{\partial}{\partial t} = (1, 0, 0, 0). \tag{2.64}
$$

A norma do vetor de Killing  $K^{\mu}$  é

$$
K^{\mu}K_{\mu} = g_{\mu\nu}K^{\mu}K^{\nu} = -A(r), \qquad (2.65)
$$

e a norma do vetor de Killing $K^{\mu}$ na superfície  $r=r_{+}$ é

$$
K^{\mu}K_{\mu} = -A(r_{+}) = 0, \qquad (2.66)
$$

o que mostra de a superfície  $r = r_+$  é uma superfície de Killing. Como é mostrado em [30] no limite do horizonte de Killing  $(r \to r_+)$  para as geometrias esfericamente simétricas e estáticas, a gravidade superficial  $\kappa$  toma a forma

$$
\kappa_{+} = \lim_{r \to r_{+}} \left| \frac{1}{2} \frac{\mathrm{d}H(r)}{\mathrm{d}r} \right| , \qquad (2.67)
$$

onde a função H foi introduzida logo após (2.53).

Até agora foi explicado um tratamento clássico do buraco negro, que estabelece que nenhuma partícula pode ser emitida por este e escapar do horizonte de eventos. No entanto uma abordagem da mecânica quântica em espaços curvos nos pode ajudar a ver os efeitos quânticos na vizinhança do horizonte de eventos. Um trabalho feito por Hawking [31] utilizou esta abordagem onde os campos de matéria e radiação obedecem as equações de onda da mecânica quântica, mas uma métrica clássica  $g_{\mu\nu}$ , onde a emissão de partículas é possível para um buraco negro.

Em resumo, a evaporação de Hawking mostra que na vizinhança do horizonte de evento de um buraco negro, esse emite partículas como um corpo negro com temperatura, chamada como temperatura de Hawking

$$
T_H = \frac{\kappa}{2\pi},\tag{2.68}
$$

onde  $\kappa$  é a gravidade superficial do buraco negro.

## Capítulo 3

## Mundos Brana

### 3.1 O universo como uma brana

Como se comentou no capítulo 1, a teoria de cordas esboça um universo que possui dez dimensões [6], onde nove são espaciais e uma temporal. Neste contexto surgem os modelos de Mundos Brana [7]. Eles se propõem a serem modelos efetivos que refletem algumas características das teorias de cordas. O modelo estabelece que as partículas do modelo padrão da física de altas energias vivem sobre uma hipersuperfície chamada 3-brana, que representa nosso universo observável. Esta brana esta inserida em um espaço-tempo  $(4 + d)$ -dimensional, o *bulk*, onde d é o número de dimensões extra e os campos gravitacionais vivem em todo o espaço-tempo, se propagando livremente em todo o bulk. Uma realização efetiva destas ideias foi proposta por Arkani-Hamed, Dimopoulos e Dvali (ADD) [16] e outra implementação foi proposta por Randall e Sundrum [17, 18], onde todos eles tiveram como intuito inicial fornecer um novo mecanismo para solucionar o problema de hierarquia.

O problema de hierarquia [16] surge da existência da grande diferença entre a escala eletrofraca  $E_{ef} \sim 10^3$  GeV e a escala de Planck 4-dimensional  $E_p \sim 10^{19}$  GeV, essa diferença gera um problema quando se faz necessário um tratamento unicado da gravitação e da mecânica quântica para um determinado processo físico. Essa grande diferença nos leva a nos pergunta: "porque a escala eletrofraca é tão pequena em relação a escala de Planck? e assim surge o problema de hierarquia e, busca dar resposta a essa pergunta. Para resolver esse problema tem surgido diferentes propostas, como o estudo da supersimetria, modelo technicolor e também modelos com dimensões extras [32].

A continuação vamos apresentamos alguns modelos propostos para solucionar o problema de hierarquia, como o desenvolvido por Arkani-Hamed, Dimopoulos e Dvali [16] e o de Randall e Sundrum [17, 18].

### 3.2 Modelo ADD

Arkani-Hamed, Dimopoulos e Dvali (ADD) [16] propuseram uma solução para o problema de hierarquia em física de altas energias, através do uso de dimensões extras. Uma consequência de considerar dimensões extras é que a gravidade se torna fraca pela existência de fugas para as dimensões a mais, em outras palavras os campos gravitacionais estão livres para se propagarem em todas as direções. Mas ao mesmo tempo, os campos de matéria estão confinados a uma brana 4-dimensional.

O modelo ADD considera d dimensões extras com raio de compactificação da ordem de R. Usando duas massas teste  $m_1$  e  $m_2$  separadas uma distância r podemos conhecer a lei de Gauss para quatro dimensões que resulta proporcional a 1/r e de forma geral para  $(4+d)$  dimensões seria proporcional a  $1/r^{1+d}$ . Para escalas  $r \ll R$ , o potencial  $(4+d)$ -dimensional é

$$
V(r) \sim \frac{G_{4+d}m_1m_2}{r^{1+d}},\tag{3.1}
$$

onde o  $G_{4+d}$  é a constante gravitacional universal  $(4+d)$ -dimensional. A essa distância as dimensões extras influem no comportamento no potencial. Por outro lado, se a distância entre as massas é  $r \gg R$ , então as dimensões adicionais não podem contribuir ao potencial, assim ele será

$$
V(r) \sim \frac{G_4 m_1 m_2}{r},\tag{3.2}
$$

ou também se considera nas dimensões extras  $r = R$  e

$$
V(r) \sim \frac{G_{4+d}m_1m_2}{rR^d}.\tag{3.3}
$$

Com tudo isso, podemos calcular em nosso universo 4-dimensional a escala gravitacional  $G_4$  a partir de

$$
V(r) \sim \frac{G_{4+d}m_1m_2}{rR^d} = \frac{G_4m_1m_2}{r},\tag{3.4}
$$

pode ser escrita como

$$
G_4 = \frac{G_{4+d}}{R^d},\tag{3.5}
$$

em função da escala  $G_{4+d}$  e o raio de compactificação R. Assim a massa de Planck 4-dimensional  $M_p$  (onde  $M_p = M_4$ ) se relaciona de forma geral

$$
M_p^2 = M_{4+d}^{2+d} R^d,\t\t(3.6)
$$

onde a constante de acoplamento da interação gravitacional  $(4 + d)$ -dimensional é

$$
k_{4+d}^2 = G_{4+d} = \frac{1}{M_{4+d}^{2+d}}.\tag{3.7}
$$

Vamos supor  $M_{4+d}$  da ordem da escala eletrofraca  $(10^3 GeV)$  e  $M_p$  da ordem de  $10^{18} GeV$ [16]. Usando unidades relativísticas  $1cm \approx 10^{17}/TeV$ , temos de (3.6)

$$
R = \frac{M_p^{2/d}}{M_{4+d}^{(1+2/d)}} = \frac{(10^{18} \text{ GeV})^{2/d}}{(10^3 \text{ GeV})^{1+2/d}} = 10^{(30/d)-17} \text{ cm}.
$$
 (3.8)

Se consideramos uma única dimensão extra (i.e.  $d=1$ ) o valor de R será da ordem de  $10^{13}$ o que implica violações na gravitação em distâncias da ordem do tamanho do sistema solar, excluindo a possibilidade de uma única dimensão extra. Experimentos realizados até então mostraram que a escala de distância não deve ultrapassar 0, 1mm para não entrar em conito com a lei da gravitação [33, 34, 35]. Por outro lado, se  $d=2$  o valor do raio das dimensões extra resulta ser  $R \approx 0, 1mm$ . Portanto para o modelo ADD o número de dimensões extra deve ser  $d \geq 2$  para que seja compatível como os experimentos. Por outro lado as dimensões extras consideradas nesse modelo são planas a diferença do modelo de Randall-Sundrum que veremos a seguir.

### 3.3 Modelos Randall-Sundrum

Nos modelos de Randall e Sundrum [17, 18] é assumido um bulk com 5 dimensões onde se tem uma dimensão extra que é compactificada mas não à escala de Planck. No espaço-tempo 5-dimensional apenas a gravidade se pode propagar livremente. Para confinar a gravidade na *brana*, é postulado que a gravitação no bulk é compatível com uma constante cosmológica negativa conforme (2.56). O efeito da constante cosmológica é confinar o campo gravitacional próximo da brana.

#### 3.3.1 Randall-Sundrum I

O modelo Randall-Sundrum I [18] adota duas 3-branas imersas num bulk 5-dimensional onde a dimensão extra é espacial e compacta, consistindo em um espaço-tempo  $AdS_5^2$ . A dimensão extra, representada por  $y,$  possui raio de compactificação  $r_c$  de modo que  $-\pi r_c \leqslant y \leqslant \pi r_c$ . Além disso o *bulk* possui simetria  $S^1/\mathbb{Z}_2$ ,  $y \to -y$ , que quer dizer que as branas funcionarão como espelhos dividindo o bulk em duas partes idênticas. Ambas branas se encontram em posições fixas no bulk e podem ser interpretadas como

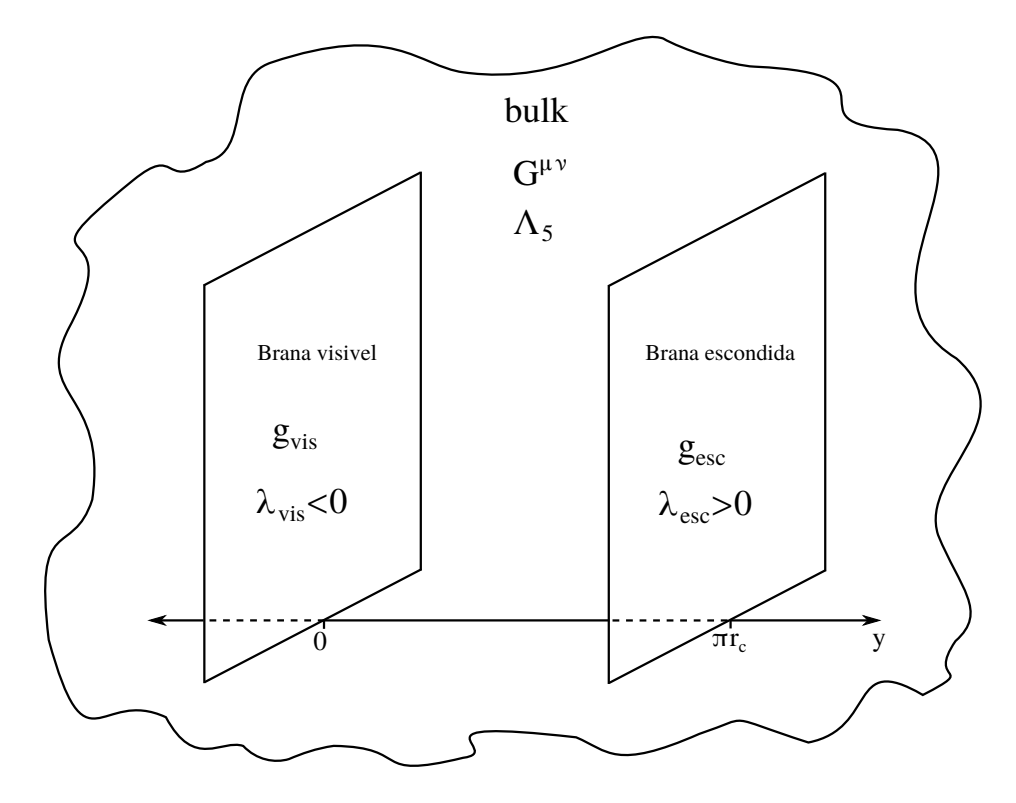

Figura 3.1: Esquema que mostra as duas branas do modelo de Randall-Sundrum I, onde por efeitos de facilidade no desenho foi suprimida uma dimensão espacial. As duas 3-branas estão imersas num bulk de cinco dimensões.

condições de contorno no espaço 5-dimensional. A brana visível corresponde a nosso universo observável sobre o ponto  $y = 0$  e a outra  $brana$  escondida, a qual não temos acesso, sobre o ponto  $y = \pi r_c$  como mostra a figura 3.1. Assim podemos escrever as métricas sobre as branas como

$$
g_{vis}^{ab} = q^{\mu\nu}(y=0)\delta^a_\mu \delta^b_\nu,
$$
\n(3.9)

$$
g_{esc}^{ab} = q^{\mu\nu}(y = \pi r_c) \delta^a_\mu \delta^b_\nu, \qquad (3.10)
$$

com  $\mu, \nu = 0, \ldots, 4$  e  $a, b = 0, \ldots, 3$ .

A ação clássica que descreve este cenário é dada por

$$
S = S_5 + S_{vis} + S_{esc}, \t\t(3.11)
$$

com

$$
S_5 = \int d^4x dy \sqrt{-q} \left[ -\Lambda_5 + 2M_5^{3(5)} R \right],\tag{3.12}
$$

$$
S_{vis} = \int d^4x \sqrt{-g_{vis}} [\mathcal{L}_{vis} + 2\lambda_{vis}], \qquad (3.13)
$$

$$
S_{esc} = \int d^4x \sqrt{-g_{esc}} [\mathcal{L}_{esc} + 2\lambda_{esc}], \qquad (3.14)
$$

onde q, gvis e gesc são os determinantes das métricas do bulk, brana visível e brana escondida, respectivamente.  $\Lambda_5$ ,  $M_5$  e  $^{(5)}R$  são a constante cosmológica, a massa de Planck e o escalar de Ricci em 5 dimensões, respectivamente.  $\lambda_{vis}$  e  $\lambda_{esc}$  são as tensões nas branas. As Lagrangianas das branas são dadas por  $\mathcal{L}_{vis}$  e  $\mathcal{L}_{esc}$  mas não precisam ser conhecidas em detalhe para se determinar a métrica do bulk 5-dimensional. Calculando a ação (3.11) temos

$$
S = \int d^4x dy \left[ \sqrt{-q} \{ -\Lambda_5 + 2M_5^{3(5)} R \} + \sqrt{-g_{vis}} \{ \mathcal{L}_{vis} + 2\lambda_{vis} \} \delta(y) + \sqrt{-g_{esc}} \{ \mathcal{L}_{esc} + 2\lambda_{esc} \} \delta(y - \pi r_c) \right],
$$
\n(3.15)

e logo fazendo uma variação com respeito as coordenadas

$$
\delta S = \int d^4x dy \left\{ \frac{1}{2} \sqrt{-q} (-\Lambda_5 + 2M_5^{3(5)} R) + \sqrt{-q} 2M_5^{3} (-^{(5)}R^{\mu\nu} \delta q_{\mu\nu} + q^{\mu\nu} \delta^{(5)} R_{\mu\nu}) - \sqrt{-g_{vis}} g_{vis}^{ab} \delta g_{ab}^{vis} \lambda_{vis} \delta(y) - \sqrt{-g_{esc}} g_{esc}^{ab} \delta g_{ab}^{esc} \lambda_{esc} \delta(y - \pi r_c) \right\},
$$
\n(3.16)

onde usamos de [22]

$$
\delta\sqrt{-g} = -\frac{1}{2}\sqrt{-g}g^{\mu\nu}\delta g_{\mu\nu} , \qquad (3.17)
$$

$$
\delta^{(5)}R = q^{\mu\nu}\delta^{(5)}R_{\mu\nu} + {}^{(5)}R_{\mu\nu}\delta q^{\mu\nu} . \tag{3.18}
$$

Lembrando que nas fronteiras

$$
\delta g_{ab} = \delta q_{\mu\nu} \delta^\mu_a \delta^\nu_b \,, \tag{3.19}
$$

desprezando o termo envolvendo  $\delta^{(5)}R_{\mu\nu}$  e aplicando o princípio de mínima ação  $\delta S=0$ igualamos (3.16) a zero, e obtemos as equações de campo,

$$
\sqrt{|q|}\left[ {}^{(5)}R^{\mu\nu} - \frac{1}{2}q^{\mu\nu(5)}R \right] = -\frac{1}{4M_5^3} \left[ \sqrt{|q|}q^{\mu\nu}\Lambda_5 + 2\sqrt{|g_{vis}|}g_{vis}^{ab}\delta^{\mu}_{a}\delta^{\nu}_{b}\lambda_{vis}\delta(y) + 2\sqrt{|g_{esc}|}g_{esc}^{ab}\delta^{\mu}_{a}\delta^{\nu}_{b}\lambda_{esc}\delta(y - \pi r_c) \right].
$$
\n(3.20)

Randall e Sundrum sugerem uma métrica $AdS_5$ da forma

$$
ds^2 = e^{2\sigma(y)}\eta_{ab}dx^a dx^b + dy^2, \qquad (3.21)
$$

onde  $\eta_{\mu\nu}$  é a métrica de Minkowski 4-dimensional. Vemos que na métrica (3.21) o termo 4-dimensional está multiplicado por um fator de deformação ou  $warp \; (e^{2\sigma(y)})$ que muda rapidamente dependendo da coordenada adicional. Esse fator exponencial na métrica atenua a gravidade e corrige o problema de hierarquia, esse fato vamos ver mais adiante.

Da métrica (3.21) podemos calcular o tensor de Ricci e assim junto com as demais quantidades que nos proporciona a métrica, podemos aplicar eles na equação de Einstein. As componentes da conexão não nulas são

$$
\Gamma^{0}_{0y} = \Gamma^{0}_{y0} = \Gamma^{i}_{iy} = \Gamma^{i}_{yi} = \frac{d\sigma(y)}{dy} , \qquad (3.22)
$$

$$
\Gamma_{00}^y = -\Gamma_{ii}^y = \frac{\mathrm{d}\sigma(y)}{\mathrm{d}y} e^{2\sigma(y)} \,, \tag{3.23}
$$

onde  $i = 1, 2, 3$ . Logo usamos o valor da conexão para calcular o tensor de Ricci,

$$
^{(5)}R_{00} = e^{2\sigma(y)} \left[ \frac{\mathrm{d}^2 \sigma(y)}{\mathrm{d}y^2} + 4 \left( \frac{\mathrm{d}\sigma(y)}{\mathrm{d}y} \right)^2 \right],\tag{3.24}
$$

$$
^{(5)}R_{ii} = -e^{2\sigma(y)} \left[ \frac{\mathrm{d}^2 \sigma(y)}{\mathrm{d}y^2} + 4 \left( \frac{\mathrm{d}\sigma(y)}{\mathrm{d}y} \right)^2 \right], \tag{3.25}
$$

$$
^{(5)}R_{yy} = -4\left[\frac{\mathrm{d}^2\sigma(y)}{\mathrm{d}y^2} + \left(\frac{\mathrm{d}\sigma(y)}{\mathrm{d}y}\right)^2\right].\tag{3.26}
$$

Com essas quantidades podemos calcular o escalar de curvatura

$$
^{(5)}R = -8\frac{\mathrm{d}^2\sigma(y)}{\mathrm{d}y^2} - 20\left(\frac{\mathrm{d}\sigma(y)}{\mathrm{d}y}\right)^2.
$$
 (3.27)

Aplicando os resultados (3.24) até (3.27) nas equações de campo (3.20), obtemos duas equações independentes

$$
6\left(\frac{\mathrm{d}\sigma}{\mathrm{d}y}\right)^2 = -\frac{1}{4M_5^3}\Lambda_5\,,\tag{3.28}
$$

$$
3\frac{\mathrm{d}^2\sigma}{\mathrm{d}y^2} = \frac{\lambda_{vis}\delta(y)}{2M_5^3} + \frac{\lambda_{esc}\delta(y - \pi r_c)}{2M_5^3}.
$$
\n(3.29)

A solução que respeita a simetria do problema y → −y para a equação (3.28) é

$$
\sigma = \pm |y| \sqrt{-\frac{\Lambda_5}{24M_5^3}},\tag{3.30}
$$

a única solução aceitável é que a constante cosmológica do bulk  $\Lambda_5$  seja negativa, pois de outro modo o valor do warp seria imaginário assim também como a métrica. Portanto a métrica Ansatz proposta  $(3.21)$  representa um espaço-tempo  $AdS_5$  como se supôs inicialmente.

Derivando a equação (3.30) e considerando a condição de periodicidade da coordenada y, temos

$$
\frac{\mathrm{d}^2 \sigma}{\mathrm{d} y^2} = \pm 2|y| \sqrt{-\frac{\Lambda_5}{24 M_5^3}} [\delta(y) - \delta(y - \pi r_c)]. \tag{3.31}
$$

Comparando (3.31) com (3.29), vemos que para que a métrica (3.21) seja solução da equação de Einstein, temos que

$$
\lambda_{vis} = -\lambda_{esc} = \pm 12 M_5^3 k,\tag{3.32}
$$

ou

$$
\Lambda_5 = -24M_5^3k^2,\tag{3.33}
$$

onde

$$
k = \sqrt{-\frac{\Lambda_5}{24M_5^3}}.
$$
\n(3.34)

Com estes cálculos, a métrica no bulk pode ser escrita como

$$
ds^{2} = e^{\pm 2k|y|} \eta_{ab} dx^{a} dx^{b} + dy^{2}.
$$
 (3.35)

O fator exponencial warp reflete a propriedade de confinamento da constante cosmológica do bulk (Λ5). Esta métrica (3.35) com sinal positivo na exponencial corresponde ao primeiro modelo de Randall-Sundrum e a brana escondida possui tensão positiva e a brana visível tensão negativa, sendo este fato um problema pois induz uma gravidade repulsiva na brana visível.

Como falamos anteriormente o termo exponencial na métrica gera a hierarquia e a continuação vai-se mostrar esse fato. Consideremos ao redor da métrica (3.35) utuações gravitacionais sem massa da forma

$$
\bar{g}_{ab} = \eta_{ab} + \bar{h}_{ab},\tag{3.36}
$$

onde  $\bar{g}_{ab}$  correspondem a métrica 4-dimensional perturbada e  $|\bar{h}_{ab}| \ll 1$  é a perturbação da métrica de Minkowski  $\eta_{ab}$ . Substituindo as flutuações na ação original (3.16), obtemos uma ação efetiva que inclui o seguinte termo

$$
S = \int d^4x dy 2M_5^3 \sqrt{e^{\pm 8k|y|}(-\bar{g})}^{(5)}R.
$$
 (3.37)

Também de (3.36) em (3.35) temos

$$
g_{vis}^{ab} = e^{\pm 2k|y|} \bar{g}^{ab} \delta(y), \qquad (3.38)
$$

$$
g_{esc}^{ab} = e^{\pm 2k|y|} \bar{g}^{ab} \delta(y - \pi r_c).
$$
 (3.39)

Calculando  $^{(5)}R$ , temos

$$
^{(5)}R = g^{ab(5)}R_{ab} + \cdots \tag{3.40}
$$

$$
= e^{\pm 2k|y|} \bar{g}^{ab(5)} R_{ab} + \cdots \tag{3.41}
$$

$$
= e^{\pm 2k|y|(4)}R + \cdots, \tag{3.42}
$$

onde <sup>(4)</sup>R é o escalar de Ricci 4-dimensional construído com base na métrica  $\bar{g}$ . Com esses resultados a ação efetiva em quatro dimensões fica

$$
S_{eff} \approx \pm \int d^4x dy 2M_5^3 e^{\pm 2k|y|} \sqrt{-\bar{g}}^{(4)} R. \tag{3.43}
$$

Integrando em y, obtemos a ação em 4 dimensões e calculamos

$$
M_4^2 = \pm M_5^3 \int_0^{\pi r_c} dy e^{\pm 2k|y|} = \pm \frac{M_5^3}{k} (e^{2k\pi r_c} - 1).
$$
 (3.44)

Esse resultado nos mostra que a escala de Planck em quatro dimensões  $(M_4)$  depende exponencialmente do raio de compactificação, o que é uma dependência fraca no limite de  $kr_c$  grande para quando tomarmos a sinal negativo na equação (3.44). Também nos permite a geração de hierarquia completa baixo a condição de uma dimensão extra, o que não pode calcular o modelo ADD.

#### 3.3.2 Randall-Sundrum II

Neste segundo modelo de Randall e Sundrum [17] o bulk tem uma geometria anti-de Sitter,  $AdS_5$  com simetria  $\mathbb{Z}_2$ . A diferença com o primeiro modelo é que no presente caso tem-se uma dimensão extra não compacta mas sim infinita (com  $r_c \to \infty$ ) e tem-se

uma única 3-brana. A brana tem tensão positiva o que gera uma gravidade atrativa como esperado dada a realidade física. A condição de periodicidade não é necessária, somente o uso da simetria  $y \leftrightarrow -y$ . Neste modelo a dedução da solução é semelhante ao método anterior. Assim, a métrica no bulk é

$$
ds^{2} = e^{-2k|y|} \eta_{ab} dx^{a} dx^{b} + dy^{2}, \qquad (3.45)
$$

que corresponde a (3.35) com sinal negativo onde  $0 \le y \le \pi$ . Por causa do transporte de energia, a gravidade é mais forte perto da brana e diminui exponencialmente conforme se fica mais longe dela na dimensão extra. Esse novo fator atenua a gravidade e corrige o problema de hierarquia.

Uma propriedade dos modelos Randall-Sundrum é que eles podem ser escritos na forma conformalmente plana, se fizermos uma transformação de coordenadas com

$$
z = le^{y/l},\tag{3.46}
$$

onde  $l = 1/k$  é o raio AdS. Assim a métrica  $(3.45)$  pode ser escrita como

$$
ds^2 = \frac{l^2}{z^2} [\eta_{ab} dx^a dx^b + dz^2].
$$
 (3.47)

A equação (3.47) tem a forma da métrica de Feerman-Graham [36] para qualquer solução AdS em  $(d+1)$ -dimensões.

Se a métrica de Minkowski na equação (3.47) é substituída por qualquer métrica de Ricci plana ainda pode ser solução da equação de Einstein (com constante cosmologica negativa) [37], esse procedimento é discutido em soluções gerais de p-branas. Considerando essa propriedade podemos substituir qualquer solução da relatividade geral e estudar o comportamento de buraco negros sobre a brana em um cenário tipo Randall-Sundrum.

### 3.4 Formalismo covariante na brana

No tratamento proposto por Maeda, Sasaki e Shiromizu [19] foi desenvolvida uma abordagem covariante, do ponto de vista de um observador na brana. Essa abordagem foi realizada para derivar as equações de Einstein na 3-brana imersa num bulk 5 dimensional com simetria  $\mathbb{Z}_2$ . As equações na 3-brana se reduzem às equações de Einstein convencionais no limite de baixas energias.

Por efeito de simplicidade se considera inicialmente que o bulk espaço-temporal tem

5 dimensões, 4 dimensões espaciais e 1 dimensão temporal, e nenhuma outra condição mais. O mundo 4-dimensional (3-brana) é descrito por  $(\mathcal{M}, g_{\mu\nu})$  imerso num espaçotempo 5-dimensional  $(\mathcal{V}, q_{\mu\nu})$ . Definindo o vetor unitário normal a  $\mathcal M$  como  $n^{\alpha}$ , e a métrica na brana como

$$
g_{\mu\nu} = q_{\mu\nu} - n_{\mu}n_{\nu}, \quad g^{\mu\nu} = q^{\mu\nu} - n^{\mu}n^{\nu} \quad e \quad g_{\mu}^{\nu} = q_{\mu}^{\nu} - n_{\mu}n^{\nu}.
$$
 (3.48)

Os índices gregos vão de 0 a 3 para os tensores em 4 dimensões e de 0 a 4 para tensores em 5 dimensões. Algumas propriedades de  $n^{\mu}$ , considerando que é normal à *brana* são

$$
n^{\mu}n_{\mu} = 1, \quad q_{\mu\nu}n^{\mu}n^{\nu} = 1 \quad e \quad g_{\mu\nu}n^{\mu} = 0, \tag{3.49}
$$

onde  $g_{\mu}^{\nu}$  é um operador de projeção sobre a  $\emph{brane}$ . As equações que mostram a relação entre a brana e o bulk são as equações de Gauss

$$
^{(4)}R^{\alpha}{}_{\beta\gamma\delta} = {}^{(5)}R^{\mu}{}_{\nu\rho\sigma}g_{\mu}{}^{\alpha}g_{\beta}{}^{\nu}g_{\gamma}{}^{\rho}g_{\delta}{}^{\sigma} + K^{\alpha}{}_{\gamma}K_{\beta\delta} - K^{\alpha}{}_{\delta}K_{\beta\gamma} ,\qquad (3.50)
$$

e a equação de Codacci [19]

$$
D_{\nu}K_{\mu}{}^{\nu} - D_{\mu}K = {}^{(5)}R_{\rho\sigma}n^{\sigma}g_{\mu}{}^{\rho}, \qquad (3.51)
$$

onde  $K_{\mu\nu}=g_\mu{}^\alpha g_\nu{}^\beta\nabla_\alpha n_\beta$  é a curvatura extrínseca de  ${\cal M},$  que pode ser entendida como uma curvatura da *brana* no espaço-tempo 5-dimensional.  $K_\mu{}^\mu = K$  é o traço e  $D_\mu$  é o operador derivada covariante em relação à métrica  $g_{\mu\nu}$ . Contraindo (3.50) com relação aos índices  $\alpha$  e  $\gamma$  e logo usando a propriedade (3.48), o resultado pode ser escrito como

$$
^{(4)}R_{\mu\nu} = {}^{(5)}R_{\delta\sigma}g_{\mu}{}^{\delta}g_{\nu}{}^{\sigma} - {}^{(5)}R^{\beta}{}_{\delta\rho\sigma}n_{\beta}n^{\rho}g_{\mu}{}^{\delta}g_{\nu}{}^{\sigma} + KK_{\mu\nu} - K_{\nu}{}^{\alpha}K_{\mu\alpha} \,. \tag{3.52}
$$

Contraindo (3.52) podemos obter o escalar de Ricci em 4 dimensões

$$
^{(4)}R = g^{\mu\nu(4)}R_{\mu\nu}, \tag{3.53}
$$

$$
^{(4)}R = {}^{(5)}R_{\delta\sigma}g^{\delta\sigma} - g^{\mu\nu} {}^{(5)}R^{\beta}{}_{\delta\rho\sigma}n_{\beta}n^{\rho}g_{\mu}{}^{\delta}g_{\nu}{}^{\sigma} + K^2 - K^{\mu\alpha}K_{\mu\alpha}.
$$
 (3.54)

Com a ajuda de (3.52) e (3.54) calculamos as equações de Einstein

$$
^{(4)}G_{\mu\nu} = {}^{(4)}R_{\mu\nu} - \frac{1}{2}g_{\mu\nu} {}^{(4)}R \,, \tag{3.55}
$$

$$
{}^{(4)}G_{\mu\nu} = {}^{(5)}R_{\delta\sigma}g_{\mu}{}^{\delta}g_{\nu}{}^{\sigma} - \frac{1}{2} {}^{(5)}R_{\delta\sigma}g^{\delta\sigma}g_{\mu\nu} + KK_{\mu\nu} - K_{\nu}{}^{\alpha}K_{\mu\alpha} -\frac{1}{2}g_{\mu\nu}(K^2 - K^{\mu\alpha}K_{\mu\alpha} - g^{\mu\nu}(5)R^{\beta}{}_{\delta\rho\sigma}n_{\beta}n^{\rho}g_{\mu}{}^{\delta}g_{\nu}{}^{\sigma}) - \tilde{E}_{\mu\nu} ,
$$
\n(3.56)

onde  $\tilde{E}_{\mu\nu} = {}^{(5)}R^{\beta}{}_{\delta\rho\sigma}n_{\beta}n^{\rho}g_{\mu}{}^{\delta}g_{\nu}{}^{\sigma}$ .

Da equação (3.56) podemos extrair o segundo termo da direita  $-\frac{1}{2}$  $\frac{1}{2}^{(5)}R_{\delta\sigma}g^{\delta\sigma}g_{\mu\nu}$  e escrever de outra forma mais conveniente,

$$
-\frac{1}{2} {}^{(5)}R_{\delta\sigma} g^{\delta\sigma} g_{\mu\nu} = -\frac{1}{2} \left[ {}^{(5)}R_{\delta\sigma} g^{\delta\sigma} g_{\delta\sigma} \right] g_{\mu}{}^{\delta} g_{\nu}{}^{\sigma}, \tag{3.57}
$$

$$
-\frac{1}{2}{}^{(5)}R_{\delta\sigma}g^{\delta\sigma}g_{\mu\nu} = -\frac{1}{2}\left[ (q_{\delta\sigma} - n_{\delta}n_{\sigma})^{(5)}R_{\delta\sigma}(q^{\delta\sigma} - n^{\delta}n^{\sigma}) \right] g_{\mu}{}^{\delta}g_{\nu}{}^{\sigma}, \qquad (3.58)
$$

$$
-\frac{1}{2}^{(5)}R_{\delta\sigma}g^{\delta\sigma}g_{\mu\nu} = -\frac{1}{2}\left[q_{\delta\sigma}^{(5)}R - (g_{\delta\sigma} + n_{\delta}n_{\sigma})^{(5)}R_{\delta\sigma}n^{\delta}n^{\sigma} - n_{\delta}n_{\sigma}^{(5)}R + n_{\delta}n_{\sigma}^{(5)}R_{\delta\sigma}n^{\delta}n^{\sigma}\right]g_{\mu}{}^{\delta}g_{\nu}{}^{\sigma}.
$$
\n(3.59)

Usando <sup>(5)</sup> $R = q^{\delta \sigma(5)} R_{\delta \sigma}$  e (3.48) e (3.49) em (3.59) temos finalmente

$$
-\frac{1}{2} {}^{(5)}R_{\delta\sigma} g^{\delta\sigma} g_{\mu\nu} = -\frac{1}{2} q_{\delta\sigma} {}^{(5)}R g_{\mu}{}^{\delta} g_{\nu}{}^{\sigma} + \frac{1}{2} {}^{(5)}R_{\delta\sigma} n^{\delta} n^{\sigma} g_{\mu\nu}.
$$
 (3.60)

Substituindo o resultado (3.60) na expressão (3.56),

$$
^{(4)}G_{\mu\nu} = \left(^{(5)}R_{\delta\sigma} - \frac{1}{2}q_{\delta\sigma}^{(5)}R\right)g_{\mu}{}^{\delta}g_{\nu}{}^{\sigma} + \frac{1}{2}^{(5)}R_{\delta\sigma}n^{\delta}n^{\sigma}g_{\mu\nu} + KK_{\mu\nu} - K_{\nu}{}^{\alpha}K_{\mu\alpha} -\frac{1}{2}g_{\mu\nu}(K^{2} - K^{\mu\alpha}K_{\mu\alpha} - {}^{(5)}R^{\beta}{}_{\delta\rho\sigma}n_{\beta}n^{\rho}g^{\delta\sigma}) - \tilde{E}_{\mu\nu},
$$
\n(3.61)

$$
{}^{(4)}G_{\mu\nu} = {}^{(5)}G_{\delta\sigma}g_{\mu}{}^{\delta}g_{\nu}{}^{\sigma} + KK_{\mu\nu} - K_{\nu}{}^{\alpha}K_{\mu\alpha} - \tilde{E}_{\mu\nu}
$$
  

$$
- \frac{1}{2}g_{\mu\nu}[K^2 - K^{\mu\alpha}K_{\mu\alpha} - {}^{(5)}R_{\delta\sigma}n^{\delta}n^{\sigma} - {}^{(5)}R^{\beta}{}_{\delta\rho\sigma}n_{\beta}n^{\rho}(q^{\delta\sigma} - n^{\delta}n^{\sigma})],
$$

$$
(3.62)
$$

$$
{}^{(4)}G_{\mu\nu} = {}^{(5)}G_{\delta\sigma}g_{\mu}{}^{\delta}g_{\nu}{}^{\sigma} + KK_{\mu\nu} - K_{\nu}{}^{\alpha}K_{\mu\alpha} - \tilde{E}_{\mu\nu} + \frac{1}{2}g_{\mu\nu}[-K^2 + K^{\mu\alpha}K_{\mu\alpha} + {}^{(5)}R_{\delta\sigma}n^{\delta}n^{\sigma} + {}^{(5)}R^{\beta}{}_{\rho}n_{\beta}n^{\rho} - {}^{(5)}R^{\beta}{}_{\delta\rho\sigma}n_{\beta}n^{\rho}n^{\delta}n^{\sigma}],
$$
\n(3.63)

onde  ${}^{(5)}G_{\delta\sigma} = {}^{(5)}R_{\delta\sigma} - \frac{1}{2}$  $\frac{1}{2}q_{\delta\sigma}^{(5)}R$  é a equação de campo de Einstein em 5 dimensões. Calculando os termos <sup>(5)</sup> $R^{\beta}{}_{\rho}n_{\beta}n^{\rho}$  e <sup>(5)</sup> $R^{\beta}{}_{\delta\rho\sigma}n_{\beta}n^{\rho}n^{\delta}n^{\sigma}$  de (3.63) obtemos

$$
^{(5)}R^{\beta}{}_{\rho}n_{\beta}n^{\rho} = q^{\delta\beta(5)}R_{\delta\rho}n_{\beta}n^{\rho} = {}^{(5)}R_{\delta\rho}n^{\delta}n^{\rho}
$$
\n(3.64)

$$
^{(5)}R^{\beta}{}_{\delta\rho\sigma}n_{\beta}n^{\rho}n^{\delta}n^{\sigma} = q^{\alpha\beta(5)}R_{\alpha\delta\rho\sigma}n_{\beta}n^{\rho}n^{\delta}n^{\sigma} = {}^{(5)}R_{\alpha\delta\rho\sigma}n^{\alpha}n^{\rho}n^{\delta}n^{\sigma} = 0
$$
 (3.65)

respectivamente, onde o tensor  ${}^{(5)}R_{\alpha\delta\rho\sigma}$  é anti-simétrico e  $n^\alpha n^\rho n^\delta n^\sigma$  é um tensor simétrico. Assim o tensor de Einstein  $(3.63)$  4-dimensional fica

$$
{}^{(4)}G_{\mu\nu} = {}^{(5)}G_{\delta\sigma}g_{\mu}{}^{\delta}g_{\nu}{}^{\sigma} + KK_{\mu\nu} - K_{\nu}{}^{\alpha}K_{\mu\alpha} - \tilde{E}_{\mu\nu} + g_{\mu\nu}{}^{(5)}R_{\delta\sigma}n^{\delta}n^{\sigma} + \frac{1}{2}g_{\mu\nu}[-K^2 + K^{\mu\alpha}K_{\mu\alpha}].
$$
\n(3.66)

Vamos agora procurar uma relação de <sup>(4)</sup> $G_{\mu\nu}$  com a menor quantidade e fatores 5-dimensionais possível, já que pretendemos obter as equações de Einstein na brana. Começaremos usando as equações de Einstein 5-dimensionais

$$
^{(5)}G_{\delta\sigma} = {}^{(5)}R_{\delta\sigma} - \frac{1}{2}q_{\delta\sigma} {}^{(5)}R = \kappa_5^{2(5)}T_{\delta\sigma}, \tag{3.67}
$$

onde  $\kappa_5^2$  e  $^{(5)}T_{\delta\sigma}$  é a constante gravitacional e o tensor energia-momento calculados no bulk, respectivamente. E também o tensor de Weyl no bulk 5-dimensional

$$
{}^{(5)}C_{\alpha\beta\gamma\delta} = {}^{(5)}R_{\alpha\beta\gamma\delta} - \frac{1}{3}(q_{\alpha\gamma} {}^{(5)}R_{\delta\beta} - q_{\alpha\delta} {}^{(5)}R_{\gamma\beta} - q_{\beta\gamma} {}^{(5)}R_{\delta\alpha} + q_{\beta\delta} {}^{(5)}R_{\gamma\alpha})
$$
  
+ 
$$
\frac{1}{12}(q_{\alpha\gamma}q_{\delta\beta} - q_{\alpha\delta}q_{\gamma\beta}) {}^{(5)}R.
$$
 (3.68)

De (3.67) podemos obter o escalar de Ricci e o tensor de Ricci 5-dimensional em termos do tensor energia-momento 5-dimensional,

$$
^{(5)}R = -\frac{2}{3}\kappa_5^{2(5)}T,\t\t(3.69)
$$

$$
^{(5)}R_{\delta\sigma} = \frac{1}{3}\kappa_5^2 (3^{(5)}T_{\delta\sigma} - q_{\delta\sigma}^{(5)}T). \tag{3.70}
$$

Relacionando  $\tilde E_{\mu\nu}$  com o tensor de Weyl 5-dimensional  $^{(5)}C_{\alpha\beta\gamma\delta}$  da equação (3.68),

$$
\tilde{E}_{\mu\nu} = {}^{(5)}R^{\beta}{}_{\delta\rho\sigma}n_{\beta}n^{\rho}g_{\mu}{}^{\delta}g_{\nu}{}^{\sigma} = q^{\alpha\beta(5)}R_{\alpha\delta\rho\sigma}n_{\beta}n^{\rho}g_{\mu}{}^{\delta}g_{\nu}{}^{\sigma}, \qquad (3.71)
$$

$$
= {}^{(5)}R_{\alpha\delta\rho\sigma} n^{\alpha}n^{\rho}g_{\mu}{}^{\delta}g_{\nu}{}^{\sigma} = {}^{(5)}R_{\alpha\beta\gamma\delta}n^{\alpha}n^{\gamma}g_{\mu}{}^{\beta}g_{\nu}{}^{\delta}.
$$
 (3.72)

Logo multiplicando (3.68) por  $n^{\alpha}n^{\gamma}g_{\mu}{}^{\beta}g_{\nu}{}^{\delta}$ 

$$
{}^{(5)}C_{\alpha\beta\gamma\delta}n^{\alpha}n^{\gamma}g_{\mu}{}^{\beta}g_{\nu}{}^{\delta} = \tilde{E}_{\mu\nu} - \frac{1}{3}\left(q_{\alpha\gamma}{}^{(5)}R_{\delta\beta} - q_{\alpha\delta}{}^{(5)}R_{\gamma\beta} - q_{\beta\gamma}{}^{(5)}R_{\delta\alpha}\right)
$$

$$
+ q_{\beta\delta}{}^{(5)}R_{\gamma\alpha}\right)n^{\alpha}n^{\gamma}g_{\mu}{}^{\beta}g_{\nu}{}^{\delta} + \frac{1}{12}(q_{\alpha\gamma}q_{\delta\beta} - q_{\alpha\delta}q_{\gamma\beta}){}^{(5)}Rn^{\alpha}n^{\gamma}g_{\mu}{}^{\beta}g_{\nu}{}^{\delta},\tag{3.73}
$$

e

$$
{}^{(5)}C_{\alpha\beta\gamma\delta}n^{\alpha}n^{\gamma}g_{\mu}{}^{\beta}g_{\nu}{}^{\delta} = \tilde{E}_{\mu\nu} - \frac{1}{3}({}^{(5)}R_{\delta\beta}g_{\mu}{}^{\beta}g_{\nu}{}^{\delta} + q_{\beta\delta}({}^{5)}R_{\gamma\alpha}n^{\alpha}n^{\gamma}g_{\mu}{}^{\beta}g_{\nu}{}^{\delta}) + \frac{1}{12}q_{\delta\beta}({}^{5)}R_{g\mu}{}^{\beta}g_{\nu}{}^{\delta}.
$$
\n(3.74)

Usando (3.69) e (3.70) em (3.74) podemos obter

$$
\tilde{E}_{\mu\nu} = {}^{(5)}C_{\alpha\beta\gamma\delta}n^{\alpha}n^{\gamma}g_{\mu}{}^{\beta}g_{\nu}{}^{\delta} + \frac{1}{3}\left[\frac{1}{3}\kappa_{5}^{2}(3^{(5)}T_{\delta\beta} - q_{\delta\beta}{}^{(5)}T)g_{\mu}{}^{\beta}g_{\nu}{}^{\delta}\n+ q_{\beta\delta}\frac{1}{3}\kappa_{5}^{2}(3^{(5)}T_{\gamma\alpha} - q_{\gamma\alpha}{}^{(5)}T)n^{\alpha}n^{\gamma}g_{\mu}{}^{\beta}g_{\nu}{}^{\delta}\right] \n- \frac{1}{12}\left(-\frac{2}{3}\kappa_{5}^{2}(5)}Tq_{\delta\beta}g_{\mu}{}^{\beta}g_{\nu}{}^{\delta}\right),
$$
\n(3.75)

e portanto,

$$
\tilde{E}_{\mu\nu} = E_{\mu\nu} + \frac{1}{3} \kappa_5^{2(5)} T_{\delta\beta} g_{\mu}{}^{\beta} g_{\nu}{}^{\delta} - \frac{1}{6} \kappa_5^{2(5)} T q_{\delta\beta} g_{\mu}{}^{\beta} g_{\nu}{}^{\delta} - \frac{1}{3} \kappa_5^{2(5)} T_{\gamma\alpha} q_{\delta\beta} n^{\alpha} n^{\gamma} g_{\mu}{}^{\beta} g_{\nu}{}^{\delta}, (3.76)
$$

onde

$$
E_{\mu\nu} = {}^{(5)}C_{\alpha\beta\gamma\delta}n^{\alpha}n^{\gamma}g_{\mu}{}^{\beta}g_{\nu}{}^{\delta}.
$$
 (3.77)

O tensor  $E_{\mu\nu}$  tem traço nulo. Substituindo (3.67), (3.70) e (3.76) na equação de Einstein (3.66), temos

$$
^{(4)}G_{\mu\nu} = \left(\kappa_5^{2(5)}T_{\delta\sigma}\right)g_{\mu}{}^{\delta}g_{\nu}{}^{\sigma} + KK_{\mu\nu} - K_{\nu}{}^{\alpha}K_{\mu\alpha} - \left(E_{\mu\nu} + \frac{1}{3}\kappa_5^{2(5)}T_{\delta\beta}g_{\mu}{}^{\beta}g_{\nu}{}^{\delta} - \frac{1}{6}\kappa_5^{2(5)}T_{q\delta\beta}g_{\mu}{}^{\beta}g_{\nu}{}^{\delta} - \frac{1}{3}\kappa_5^{2(5)}T_{\gamma\alpha}q_{\delta\beta}n^{\alpha}n^{\gamma}g_{\mu}{}^{\beta}g_{\nu}{}^{\delta}\right) + g_{\mu\nu}\left(\frac{1}{3}\kappa_5^{2}(3^{(5)}T_{\delta\sigma} - q_{\delta\sigma}{}^{(5)}T)\right)n^{\delta}n^{\sigma} + \frac{1}{2}g_{\mu\nu}[-K^2 + K^{\mu\alpha}K_{\mu\alpha}],
$$
\n(3.78)

ou

$$
^{(4)}G_{\mu\nu} = \frac{2}{3}\kappa_5^{2(5)}T_{\delta\sigma}g_{\mu}{}^{\delta}g_{\nu}{}^{\sigma} + \kappa_5^{2(5)}T_{\delta\sigma}n^{\delta}n^{\sigma}\left(g_{\mu\nu} - \frac{1}{3}q_{\beta\gamma}g_{\mu}{}^{\beta}g_{\nu}{}^{\gamma}\right) + \frac{1}{3}\kappa_5^{2(5)}T\left(\frac{1}{2}q_{\delta\beta}g_{\mu}{}^{\beta}q_{\nu}{}^{\delta} - g_{\mu\nu}\right) + KK_{\mu\nu} - K_{\nu}{}^{\alpha}K_{\mu\alpha} - \frac{1}{2}g_{\mu\nu}[K^2 - K^{\mu\alpha}K_{\mu\alpha}] - E_{\mu\nu},
$$
\n(3.79)

e desta forma

$$
^{(4)}G_{\mu\nu} = \frac{2}{3}\kappa_5^2 \left[ {}^{(5)}T_{\delta\sigma}g_{\mu}{}^{\delta}g_{\nu}{}^{\sigma} + {}^{(5)}T_{\delta\sigma}n^{\delta}n^{\sigma}g_{\mu\nu} - \frac{1}{4} {}^{(5)}Tg_{\mu\nu} \right] + KK_{\mu\nu} - K_{\nu}{}^{\alpha}K_{\mu\alpha} - \frac{1}{2}g_{\mu\nu}[K^2 - K^{\mu\alpha}K_{\mu\alpha}] - E_{\mu\nu}.
$$
\n(3.80)

A equação acima nos mostra que as equações de Einstein na brana não só vão depender do tensor energia-momento mas também de termos geométricos que se comportam como matéria geométrica que curva o espaço-tempo. Da equação de Codacci (3.51) e a equação de Einstein 5-dimensional (3.70) obtemos

$$
D_{\nu}K_{\mu}{}^{\nu} - D_{\mu}K = \frac{1}{3}\kappa_5^2 (3^{(5)}T_{\rho\sigma} - q_{\rho\sigma}{}^{(5)}T)n^{\sigma}g_{\mu}{}^{\rho},\tag{3.81}
$$

$$
D_{\nu}K_{\mu}{}^{\nu} - D_{\mu}K = \kappa_5^{2(5)}T_{\rho\sigma}n^{\sigma}g_{\mu}{}^{\rho}.
$$
 (3.82)

Até o momento não foi assumido nenhuma simetria particular nem uma forma específica do tensor energia-momento. Mas agora se vai ter em conta propriedades do mundo brana. Escolhemos a coordenada y para representar a dimensão extra, assim a hipersuperfície da brana será localizada em  $y = 0$  então  $n_{\mu}dx^{\mu} = dy$ . Portanto a métrica para o espaço 5-dimensional é

$$
ds^2 = dy^2 + g_{\mu\nu} dx^{\mu} dx^{\nu}.
$$
 (3.83)

Os modelos brana em geral não admitem matéria no bulk. Portanto o tensor energiamomento 5-dimensional tem a forma

$$
^{(5)}T_{\mu\nu} = -\Lambda_5 q_{\mu\nu} + S_{\mu\nu}\delta(y), \tag{3.84}
$$

onde

$$
S_{\mu\nu} = -\lambda g_{\mu\nu} + \mathcal{T}_{\mu\nu},\tag{3.85}
$$

 $Λ_5$  é a constante cosmologica do bulk, λ e  $\mathcal{T}_{\mu\nu}$  são a tensão na brana e seu tensor energia-momento, respectivamente.

Podemos ver em (3.84) que devido a presença da brana o tensor energia-momento tem um comportamento singular. A brana divide o bulk em duas partes, quebrando a simetria de translação em y. Existe então uma região de transição entre o bulk e a brana, na região do espaço-tempo, que deve respeitar soluções de continuidade. Para ter uma geometria bem definida, a métrica deve ser contínua através da brana em  $y = 0$ . A solução de continuidade é dada pelas condições de junção de Israel [38]

$$
[g_{\mu\nu}] = 0,\t\t(3.86)
$$

$$
[K_{\mu\nu}] = -\kappa_5^2 \left( S_{\mu\nu} - \frac{1}{3} g_{\mu\nu} S \right), \qquad (3.87)
$$

onde o operador [a] é o salto através de  $y = 0$ , definido por

$$
[a] = \lim_{y \to +0} a - \lim_{y \to -0} a = a^+ - a^-. \tag{3.88}
$$

Agora vamos impor a simetria  $\mathbb{Z}_2$  no espaço-tempo, e tomando a brana como o ponto xo, assim vamos a conseguir calcular valores em ambos lados da brana. Com essas considerações, para a métrica os limites direto e esquerdo do tensor de curvatura extrínseca são opostos

$$
K_{\mu\nu}^{+} = -K_{\mu\nu}^{-} = -\frac{1}{2}\kappa_5^2 \left( S_{\mu\nu} - \frac{1}{3} g_{\mu\nu} S \right), \qquad (3.89)
$$

$$
K_{\mu\nu}^{+} = -K_{\mu\nu}^{-} = -\frac{1}{2}\kappa_5^2 \left[ -\lambda g_{\mu\nu} + \mathcal{T}_{\mu\nu} - \frac{1}{3}g_{\mu\nu}q^{\alpha\beta}(-\lambda g_{\alpha\beta} + \mathcal{T}_{\alpha\beta}) \right],
$$
(3.90)

onde usamos (3.85). De (3.84) e (3.85) sabemos que

$$
{}^{(5)}T_{\mu\nu} = -\Lambda_5 q_{\mu\nu} + (-\lambda g_{\mu\nu} + \mathcal{T}_{\mu\nu}) \delta(y). \tag{3.91}
$$

Assim podemos calcular as equações de Einstein para a 3-brana, usando (3.90) e (3.91) em (3.80) temos

$$
^{(4)}G_{\mu\nu} = -\Lambda_4 g_{\mu\nu} + 8\pi G_N T_{\mu\nu} + \kappa_5^2 \pi_{\mu\nu} - E_{\mu\nu}, \qquad (3.92)
$$

onde

$$
\Lambda_4 = \frac{1}{2}\kappa_5^2 \left(\Lambda_5 - \frac{1}{6}\kappa_5^2 \lambda^2\right),\tag{3.93}
$$

$$
G_N = \frac{\kappa_5^2 \lambda}{48\pi},\tag{3.94}
$$

$$
\pi_{\mu\nu} = -\frac{1}{4} \mathcal{T}_{\mu\alpha} \mathcal{T}_{\nu}^{\alpha} + \frac{1}{12} \mathcal{T} \mathcal{T}_{\mu\nu} + \frac{1}{8} q_{\mu\nu} \mathcal{T}_{\alpha\beta} \mathcal{T}^{\alpha\beta} - \frac{1}{24} q_{\mu\nu} \mathcal{T}^2, \tag{3.95}
$$

e  $E_{\mu\nu}$  é uma parte do tensor de Weyl 5-dimensional, mede a influência do bulk na brana carregando informação de como o campo gravitacional fora da brana se comporta e atua sobre ela, portanto depende fortemente do espaço-tempo no bulk.

Esse resultado (3.92) nos provê as equações de Einstein em 4 dimensões, e podemos obter as conhecidas equações em 3 dimensões tomando o limite  $\kappa_5 \to 0$  mantendo  $G_N$ finito e  $E_{\mu\nu}=0$ onde não existe efeito de uma quarta dimensão espacial.

Para nosso trabalho essas equações de Einstein na 3-brana são de grande importância por que nos permitem estudar as perturbações no modelo de 3-brana, e no capítulo 5 vamos a obter solução para essas equações tomando em conta algumas considerações.

## Capítulo 4

# Perturbações Escalares e Eletromagnética

### 4.1 Perturbações escalares em geometrias esfericamente simétricas

Uma vez conhecido o espaço-tempo de fundo, uma questão que surge é a resposta desta geometria a pequenas perturbações. Vamos considerar como primeiro caso as perturbações produzidas por um campo escalar se propagando em geometrias esfericamente simétricas e estáticas. Consideraremos as perturbações somente em primeira ordem, ou seja, estamos ignorando a "reação de radiação" (back-reaction) sobre a geometria. Isso significa que a contribuição do campo escalar no tensor energia-momento está sendo desprezada. Desta forma, estamos considerando um campo escalar se propagando em uma geometria fixa.

Certamente a reação de radiação gravitacional desempenha um papel dominante em muitos processos astrofísicos. Entretanto, vários trabalhos [39, 40, 41] afirmam que, para uma grande gama de situações, a aproximação linear descreve com bastante delidade as principais características do problema.

Vamos considerar um campo escalar Φ, e sua evolução no tempo é regida pela equação de Klein-Gordon:

$$
\Box \Phi + m^2 \Phi = 0, \qquad (4.1)
$$

ou

$$
\nabla_{\mu}\nabla^{\mu}\Phi + m^2\Phi = 0 , \qquad (4.2)
$$

onde  $\nabla_{\mu}$  é a derivada covariante (2.14) e m é a massa do campo escalar. Podemos

obter uma grande simplicação no tratamento desta equação de movimento é obtida com o uso do resultado

$$
\Box = \frac{1}{\sqrt{-g}} \partial_{\mu} (\sqrt{-g} g^{\mu\nu} \partial_{\nu}) , \qquad (4.3)
$$

onde  $g = det[g_{\mu\nu}]$  é a determinante da matriz  $[g_{\mu\nu}]$ . Desta forma, a equação de Klein-Gordon apresentada em  $(4.1)$  fica

$$
\frac{1}{\sqrt{-g}}\partial_{\mu}(\sqrt{-g}g^{\mu\nu}\partial_{\nu}\Phi) + m^2\Phi = 0.
$$
 (4.4)

Essa equação (4.4) é válida para qualquer métrica e em qualquer sistema de coordenadas. Vamos a utilizar o sistema de coordenadas  $(t, r, \theta, \phi)$ , conforme apresentada em  $(2.48).$ 

Precisamos calcular a determinante da matriz  $[g_{\mu\nu}]$ . Como podemos ver de (2.48)  $[g_{\mu\nu}]$  é uma matriz diagonal e desta forma sua determinante é o produto dos elementos da diagonal principal. Portanto

$$
\sqrt{-g} = \sqrt{\frac{A(r)}{B(r)}} r^2 \sin \theta.
$$
\n(4.5)

Assim a equação  $(4.4)$  fica

$$
\sqrt{\frac{B(r)}{A(r)}} \frac{1}{r^2 \sin \theta} \left( \partial_{\mu} \left[ \sqrt{\frac{A(r)}{B(r)}} r^2 \sin \theta g^{\mu \mu} \partial_{\mu} \Phi \right] \right) + m^2 \Phi = 0, \qquad (4.6)
$$

ou

$$
-\frac{1}{A(r)}\partial_t^2 \Phi + \sqrt{\frac{B(r)}{A(r)}} \frac{1}{r^2} \partial_r \left[ r^2 \sqrt{A(r)B(r)} \partial_r \Phi \right] + \frac{1}{r^2 \sin \theta} \left[ \partial_\theta \left( \sin \theta \partial_\theta \Phi \right) + \frac{1}{\sin \theta} \partial_\phi^2 \Phi \right] + m^2 \Phi = 0.
$$
\n(4.7)

Para as geometrias consideradas, uma forma de lidar com a equação de Klein-Gordon é usar o método de separação de variáveis. Este método nos conduz naturalmente a uma expansão em harmônicos esféricos. Vamos então procurar soluções particulares da equação de Klein-Gordon que sejam separáveis:

$$
\Phi(t,r,\theta,\phi) = \frac{\Psi(t,r)}{r} Y_{\ell m}(\theta,\phi) , \qquad (4.8)
$$

onde  $Y_{\ell m}(\theta, \phi)$  são os harmônicos esféricos [42] e o fator  $1/r$  está sendo introduzido por

conveniência. A equação (4.7) tem a forma

$$
-\frac{1}{A(r)}\frac{Y_{\ell m}}{r}\partial_t^2\Psi + Y_{\ell m}\sqrt{\frac{B(r)}{A(r)}}\frac{1}{r^2}\partial_r\left[r^2\sqrt{A(r)B(r)}\partial_r\left(\frac{\Psi}{r}\right)\right] + \frac{\Psi}{r}\nabla^2 Y_{\ell m} + m^2\frac{\Psi}{r}Y_{\ell m} = 0.
$$
\n(4.9)

A solução que envolve harmônicos esféricos  $Y_{\ell m}$  é rotulada por dois inteiros  $\ell$  (número de multipolo) e m (número azimutal), com  $\ell = 0, 1, 2, \ldots$  e  $m = -\ell, \ldots, 0, \ldots, +\ell$ . Tendo em conta que o Laplaciano de $Y_{\ell\,m}$ [43] é

$$
\nabla^2 Y_{\ell m} = -\frac{\ell(\ell+1)}{r^2} Y_{\ell m},\tag{4.10}
$$

então (4.9) pode ser escrita como,

$$
\frac{Y_{\ell m}}{A(r)r} \left\{ -\partial_t^2 \Psi + \frac{\sqrt{A(r)B(r)}}{r} \partial_r \left[ r^2 \sqrt{A(r)B(r)} \partial_r \left( \frac{\Psi}{r} \right) \right] -A(r) \Psi \frac{\ell(\ell+1)}{r^2} + A(r) m^2 \Psi \right\} = 0.
$$
\n(4.11)

Como o harmônico esférico  $Y_{\ell m}$  é não-nulo, só o termo entre chaves é zero. Desta forma obtemos a relação

$$
-\partial_t^2 \Psi + \sqrt{A(r)B(r)} \partial_r \left[ \sqrt{A(r)B(r)} \partial_r \Psi \right]
$$
  
= 
$$
\left[ A(r) \frac{\ell(\ell+1)}{r^2} + \frac{1}{2r} \partial_r (A(r)B(r)) - A(r) m^2 \right] \Psi,
$$
 (4.12)

ou também

$$
-\frac{\partial^2 \Psi}{\partial t^2} + \sqrt{A(r)B(r)}\frac{\partial}{\partial r}\left[\sqrt{A(r)B(r)}\frac{\partial \Psi}{\partial r}\right] = V_{sc}(r)\Psi\,,\tag{4.13}
$$

onde

$$
V_{sc}(r) = A(r)\frac{\ell(\ell+1)}{r^2} + \frac{1}{2r}\frac{\partial(A(r)B(r))}{\partial r} - A(r)m^2.
$$
 (4.14)

O método de separação de variáveis transformou a equação de Klein-Gordon original (4.1) em uma equação dependente do valor de  $\ell$   $(0, 1, 2, 3, ...)$  o que mostra que temos um conjunto de equações desacopladas para  $\Psi$ , rotuladas pelo inteiro  $\ell$ . Definindo então  $\Psi_{\ell}(t, r)$  como a solução para a  $\ell$ -ésima equação, temos que

$$
\Phi(t,r,\theta,\phi) = \sum_{\ell m} \frac{\Psi_{\ell}(t,r)}{r} Y_{\ell m}(\theta,\phi) , \qquad (4.15)
$$

que é basicamente uma expansão em harmônicos esféricos. Então a equação (4.13) pode ser escrita como,

$$
-\frac{\partial^2 \Psi_{\ell}(t,r)}{\partial t^2} + \sqrt{A(r)B(r)}\frac{\partial}{\partial r}\left[\sqrt{A(r)B(r)}\frac{\partial \Psi_{\ell}(t,r)}{\partial r}\right] = V_{sc}(r)\Psi_{\ell}(t,r). \tag{4.16}
$$

Para simplificar a equação (4.16), usamos a coordenada tartaruga  $r_{\star}$  apresentada em  $(2.53)$  e definimos as seguentes funções

$$
\tilde{\Psi}_{\ell}(t,r_{\star}) = \Psi_{\ell}(t,r(r_{\star})), \qquad (4.17)
$$

$$
\widetilde{V}_{sc}(r_{\star}) = V_{sc}(r(r_{\star})). \tag{4.18}
$$

Assim podemos escrever

$$
-\frac{\partial^2 \widetilde{\Psi}_{\ell}(t, r_{\star})}{\partial t^2} + \frac{\partial^2 \widetilde{\Psi}_{\ell}(t, r_{\star})}{\partial r_{\star}^2} = \widetilde{V}_{sc}(r_{\star}) \widetilde{\Psi}_{\ell}(t, r_{\star}). \tag{4.19}
$$

A notação com o "tilde" ( $\tilde{\Psi}_\ell$  e  $\tilde{V}$ ) designa funções de  $r_\star$ . É comum na literatura o uso de  $\Psi$  e  $V$ tanto para designar funções de  $r$  como funções de  $r_{\star},$ embora isso seja um certo abuso de linguagem.

Apesar da forma simples da equação de onda (4.19) quando expressa em termos da coordenada  $r_{\star},$  normalmente não dispomos de uma expressão analítica para  $\tilde{V}_{sc},$  nem mesmo em casos razoavelmente simples como o caso de Schwarzschild. Ainda assim, a forma (4.19) é útil para o cálculo numérico, conforme veremos no capítulo 6.

### 4.2 Perturbações eletromagnéticas em geometrias esfericamente simétricas

Com o objetivo de descrever um conteúdo de matéria mais realista consideraremos o estudo das perturbações eletromagnéticas. Os espaços-tempos de interesse neste projeto são esfericamente simétricos e estáticos, e desta forma caracterizados por uma métrica na forma (2.48). Entretanto, ao contrário dos casos mais usuais (Schwarzschild ou Reissner-Nordström, por exemplo), nosso interesse se centra em geometrias onde  $A(r) \neq B(r)$ . Para estes espaços-tempos, as equações de campo eletromagnéticas não

se desacoplam facilmente.

Vamos a seguir a proposta feita por R. Ruffini e J. Tiomno [13], onde se analisa a radiação eletromagnética emitida por uma carga que se está movendo no campo gravitacional de um buraco negro simetricamente esférico.

As equações de Maxwell determinam a dinâmica eletromagnética,

$$
\nabla_{\nu} F^{\mu\nu} = 4\pi J^{\mu},\qquad(4.20)
$$

e podem ser escritas também como

$$
\partial_{\nu}(\sqrt{-g}F^{\mu\nu}) = \sqrt{-g}4\pi J^{\mu} . \qquad (4.21)
$$

Seguindo a proposta em [13] vamos a expandir o potencial vetor eletromagnético associado com o campo em termos de vetores harmônicos esféricos quadri-dimensionais [43], obtidos de

$$
\mathbf{V}_1 = e_t Y^{\ell m}(\theta, \phi) = (Y^{\ell m}, 0, 0, 0), \qquad (4.22)
$$

$$
\mathbf{V}_2 = \frac{\mathbf{r}}{r} Y^{\ell m}(\theta, \phi) , \qquad (4.23)
$$

$$
\mathbf{V}_3 = \nabla Y^{\ell m}(\theta, \phi) \,, \tag{4.24}
$$

$$
\mathbf{V}_4 = \mathbf{L} Y^{\ell m}(\theta, \phi) \,, \tag{4.25}
$$

onde  $Y^{\ell m}$  é o harmônico esférico e  ${\bf L}$  é o operador momento angular. Podemos considerar a completude [43], que é uma importante propriedade dos harmônicos esféricos, o que nos diz que qualquer função G de  $\theta$  e  $\phi$  pode ser expandida como

$$
G(\theta,\phi) = \sum_{\ell=0}^{\infty} \sum_{m=-\ell}^{\ell} c^{\ell m} Y^{\ell m}(\theta,\phi),
$$
\n(4.26)

onde  $c^{\ell m}$  é independente de  $\theta$  e  $\phi$ . Analogamente podemos descompor o vetor potencial eletromagnético  $A_{\mu}$  em funções tensoriais e para isso usamos (4.23), (4.24), (4.25) e  $(4.22)$ . Assim a expansão fica [44]

$$
A_{\mu}(r,\theta,\phi,t) = \sum_{\ell=0}^{\infty} \sum_{m=-\ell}^{\ell} \sum_{n=1}^{4} C_{n}^{\ell m}(t,r) (V_{n}^{\ell m})_{\mu}(\theta,\phi), \qquad (4.27)
$$

que em uma notação vetorial fica

$$
\mathbf{A}(r,\theta,\phi,t) = \sum_{\ell=0}^{\infty} \sum_{m=-\ell}^{\ell} \sum_{n=1}^{4} C_n^{\ell m}(t,r) \mathbf{V}_n^{\ell m}(\theta,\phi), \qquad (4.28)
$$

$$
\mathbf{A}(r,\theta,\phi,t) = \sum_{\ell,m} \left[ h^{\ell m}(r,t) \mathbf{V}_1 + p^{\ell m}(r,t) \mathbf{V}_2 + s^{\ell m}(r,t) \mathbf{V}_3 + f^{\ell m}(r,t) \mathbf{V}_0 \right], \quad (4.29)
$$

$$
\mathbf{A}(r,\theta,\phi,t) = \sum_{\ell,m} [h^{\ell m}(r,t)\frac{\mathbf{r}}{r}Y^{\ell m}(\theta,\phi) + p^{\ell m}(r,t)\nabla Y^{\ell m}(\theta,\phi) \n+ s^{\ell m}(r,t)\mathbf{L}Y^{\ell m}(\theta,\phi) + f^{\ell m}(r,t)Y^{\ell m}e_t(\theta,\phi)].
$$
\n(4.30)

A equação (4.30) pode ser escrita como

$$
\mathbf{A}(r,\theta,\phi,t) = \sum_{\ell,m} \begin{pmatrix} 0 \\ h^{\ell m}(r,t) \end{pmatrix} \begin{bmatrix} 0 \\ Y^{\ell m} \\ 0 \\ 0 \end{bmatrix} + p^{\ell m}(r,t) \nabla Y^{\ell m}(\theta,\phi)
$$
\n
$$
+ s^{\ell m}(r,t) \mathbf{L} Y^{\ell m}(\theta,\phi) + f^{\ell m}(r,t) \begin{bmatrix} Y^{\ell m} \\ 0 \\ 0 \\ 0 \end{bmatrix} . \tag{4.31}
$$

As equações (4.23), (4.24) e (4.25) tem paridade  $(-1)^{\ell}$  e a equação (4.22) paridade  $(-1)^{\ell+1}$ , esta distinção nos diz que temos dois tipos de ondas geradas por nossa perturbação. Nesse caso que estamos estudando uma perturbação eletromagnética a paridade  $(-1)^{\ell+1}$  se refere a onda magnética e a paridade  $(-1)^{\ell}$  à elétrica. Assim podemos escrever nosso vetor potencial eletromagnético separando as paridades como

$$
\mathbf{A}(r,\theta,\phi,t) = \sum_{\ell,m} \left( \begin{bmatrix} 0 \\ 0 \\ \frac{a^{\ell m}(r,t)}{\sin\theta} \partial_{\phi} Y^{\ell m} \\ a^{\ell m}(r,t) \sin\theta \partial_{\theta} Y^{\ell m} \end{bmatrix} + \begin{bmatrix} f^{\ell m}(r,t) Y^{\ell m} \\ h^{\ell m}(r,t) Y^{\ell m} \\ k^{\ell m}(r,t) \partial_{\phi} Y^{\ell m} \end{bmatrix} \right),
$$
(4.32)

onde a primeira matriz da direita se refere à paridade  $(-1)^{\ell}$  e a segunda à paridade  $(-1)^{\ell+1}$ , também  $h^{\ell m}$ ,  $f^{\ell m}$ ,  $k^{\ell m}$  e  $a^{\ell m}$  são constantes de expansão. Da mesma forma, a quadri-corrente  $J_{\mu}$  pode ser expandida em termos de vetores harmônicos esféricos, com constantes de expansão  $\beta^{\ell m}, \, \eta^{\ell m}, \, \chi^{\ell m}$  e  $\alpha^{\ell m}.$  Portanto

$$
4\pi \mathbf{J}(r,\theta,\phi,t) = \sum_{\ell,m} \left( \begin{bmatrix} 0 \\ 0 \\ \frac{\alpha^{\ell m}(r,t)}{\sin\theta} \partial_{\phi} Y^{\ell m} \\ \alpha^{\ell m}(r,t) \sin\theta \partial_{\theta} Y^{\ell m} \end{bmatrix} + \begin{bmatrix} \beta^{\ell m}(r,t) Y^{\ell m} \\ \eta^{\ell m}(r,t) Y^{\ell m} \\ \chi^{\ell m}(r,t) \partial_{\theta} Y^{\ell m} \end{bmatrix} \right). \tag{4.33}
$$

Conhecendo o vetor potencial eletromagnético  $A_\mu$  e usando o *gauge* de Lorentz é possível calcular o tensor de campo eletromagnético  $F^{\mu\nu}$ . Como temos essas duas paridades, vamos a encontrar dois grupos de valores para  $F^{\mu\nu}$ , um para a paridade  $(-1)^{\ell}$  e outro para  $(-1)^{\ell+1}$ . As perturbações com paridade  $(-1)^{\ell}$  são chamadas de perturbações polares e as de paridade  $(-1)^{\ell+1}$  de perturbações axiais [9].

Vamos começar por calcular as componentes do tensor de campo eletromagnético  $F^{\mu\nu}$  para a perturbação polar, usando

$$
F_{\mu\nu} = \partial_{\mu}A_{\nu} - \partial_{\nu}A_{\mu} \tag{4.34}
$$

e

$$
F^{\alpha\beta} = g^{\alpha\mu}g^{\beta\nu}F_{\mu\nu} \tag{4.35}
$$

As componentes não nulas do tensor  $F^{\mu\nu}$  são

$$
F^{0\theta} = \frac{-1}{A(r)r^2\sin\theta} \partial_0 a^{\ell m} \partial_\phi Y^{\ell m}, \qquad (4.36)
$$

$$
F^{0\phi} = \frac{1}{A(r)r^2\sin\theta} \partial_0 a^{\ell m} \partial_\theta Y^{\ell m}, \qquad (4.37)
$$

$$
F^{r\theta} = \frac{B(r)}{r^2 \sin \theta} \partial_r a^{\ell m} \partial_\phi Y^{\ell m}, \qquad (4.38)
$$

$$
F^{r\phi} = -\frac{B(r)}{r^2 \sin \theta} \partial_r a^{\ell m} \partial_\theta Y^{\ell m}, \qquad (4.39)
$$

$$
F^{\theta\phi} = \frac{\ell(\ell+1)}{r^4 \sin \theta} a^{\ell m} Y^{\ell m}.
$$
\n(4.40)

Se substituimos (4.5) em (4.21), obtemos

$$
\partial_{\nu} \left( \sqrt{\frac{A(r)}{B(r)}} r^2 \sin \theta F^{\mu \nu} \right) = \sqrt{\frac{A(r)}{B(r)}} r^2 \sin \theta 4\pi g^{\mu \alpha} J_{\alpha} , \qquad (4.41)
$$

$$
\partial_0 F^{\mu 0} + \sqrt{\frac{B(r)}{A(r)}} \frac{1}{r^2} \partial_r \left( r^2 \sqrt{\frac{A(r)}{B(r)}} F^{\mu r} \right) + \frac{1}{\sin \theta} \partial_\theta (\sin \theta F^{\mu \theta}) + \partial_\phi F^{\mu \phi} = 4 \pi g^{\mu \alpha} J_\alpha ,
$$
\n(4.42)

essa equação (4.42) é o resultado da equação de Maxwell para uma métrica esfericamente simetricamente e estática, válida para qualquer paridade. Se continuamos com o cálculo para a paridade  $(-1)^{\ell+1}$  temos que usar as componentes (4.36)-(4.40) do tensor  $F^{\mu\nu}$  na equação (4.42).

Assim para  $\mu = \theta$  e  $\mu = \phi$ ,

$$
\partial_0 \left[ \frac{1}{A(r)r^2 \sin \theta} \partial_0 a^{\ell m} \partial_{\phi} Y^{\ell m} \right] + \sqrt{\frac{B(r)}{A(r)}} \frac{1}{r^2} \partial_r \left[ \sqrt{\frac{A(r)}{B(r)}} \left( \frac{-B(r)}{\sin \theta} \right) \partial_r a^{\ell m} \partial_{\phi} Y^{\ell m} \right] + \partial_{\phi} \left[ \frac{\ell(\ell+1)}{r^4 \sin \theta} a^{\ell m} Y^{\ell m} \right] = \frac{1}{r^2} \left( \frac{\alpha^{\ell m}}{\sin \theta} \partial_{\phi} Y^{\ell m} \right), \tag{4.43}
$$

$$
\frac{1}{A(r)}\partial_0^2 a^{\ell m} - \sqrt{\frac{B(r)}{A(r)}}\partial_r \left[ B(r)\sqrt{\frac{A(r)}{B(r)}}\partial_r a^{\ell m} \right] + \frac{\ell(\ell+1)}{r^2}a^{\ell m} = \alpha^{\ell m},\tag{4.44}
$$

$$
\frac{\partial^2 a^{\ell m}}{\partial t^2} - \sqrt{A(r)B(r)} \frac{\partial}{\partial r} \left[ \sqrt{A(r)B(r)} \frac{\partial}{\partial r} a^{\ell m} \right] + \frac{\ell(\ell+1)}{r^2} a^{\ell m} A(r) = \alpha^{\ell m} A(r). \tag{4.45}
$$

O que nos mostra que para  $\mu = \theta$  e  $\mu = \phi$  obtemos a mesma equação diferencial (4.45), e essa é a única equação não nula que pode-se obter de (4.42) para o caso da paridade  $(-1)^{\ell+1}$ .

A seguir vamos tratar o caso onde a paridade é  $(-1)^{\ell}$ , usando  $(4.34)$  e  $(4.35)$  calculamos as componentes não nulas do campo  $F^{\mu\nu}$ ,

$$
F^{0r} = \frac{B(r)}{A(r)} (\partial_r f^{\ell m} - \partial_0 h^{\ell m}) Y^{\ell m}, \qquad (4.46)
$$

$$
F^{0\theta} = -\frac{1}{A(r)r^2} (\partial_0 k^{\ell m} - f^{\ell m}) \partial_{\theta} Y^{\ell m}, \qquad (4.47)
$$

$$
F^{0\phi} = -\frac{1}{A(r)r^2\sin^2\theta} (\partial_0 k^{\ell m} - f^{\ell m}) \partial_\phi Y^{\ell m}, \qquad (4.48)
$$

$$
F^{r\theta} = \frac{B(r)}{r^2} (\partial_r k^{\ell m} - h^{\ell m}) \partial_\theta Y^{\ell m}, \qquad (4.49)
$$

$$
F^{r\phi} = \frac{B(r)}{r^2 \sin^2 \theta} (\partial_r k^{\ell m} - h^{\ell m}) \partial_\phi Y^{\ell m} . \qquad (4.50)
$$

Substituímos estes resultados (4.46)-(4.50) em (4.42), onde temos em conta o valor da quadri-corrente obtido de (4.33), encontramos as seguintes equações diferenciais:

• Para  $\mu = 0$ ,

$$
-\sqrt{\frac{B(r)}{A(r)}}\frac{1}{r^2}\partial_r\left[r^2\sqrt{\frac{A(r)}{B(r)}}\left(-\frac{B(r)}{A(r)}\right)(\partial_r f^{\ell m} - \partial_0 h^{\ell m})\right]Y^{\ell m} - \frac{1}{A(r)}(\partial_0 k^{\ell m} - f^{\ell m})\frac{1}{r^2\sin\theta}\partial_\theta(\sin\theta\partial_\theta Y^{\ell m}) - \frac{1}{A(r)}(\partial_0 k^{\ell m} - f^{\ell m})\frac{1}{r^2\sin^2\theta}\partial_\phi(\partial_\phi Y^{\ell m}) = -\frac{1}{A(r)}4\pi J_0,
$$
\n
$$
\sqrt{\frac{B(r)}{A(r)}}\frac{1}{r^2}\partial_r\left[r^2\sqrt{\frac{B(r)}{A(r)}}(\partial_r f^{\ell m} - \partial_0 h^{\ell m})\right]Y^{\ell m} - \frac{1}{A(r)}(\partial_0 k^{\ell m} - f^{\ell m})\nabla^2 Y_{\ell m} = -\frac{1}{A(r)}\beta^{\ell m}Y^{\ell m},
$$
\n
$$
\sqrt{A(r)B(r)}\partial_r\left[r^2\sqrt{\frac{B(r)}{A(r)}}(\partial_r f^{\ell m} - \partial_0 h^{\ell m})\right] - \ell(\ell + 1)(\partial_0 k^{\ell m} - h^{\ell m}) \qquad (4.53)
$$
\n
$$
= \beta^{\ell m}r^2.
$$

• Para  $\mu = r$ ,

$$
-\frac{B(r)}{A(r)}\partial_0(\partial_r f^{\ell m} - \partial_0 h^{\ell m})Y^{\ell m} + B(r)(\partial_r k^{\ell m} - h^{\ell m})\frac{1}{r^2 \sin \theta}\partial_\theta\left(\sin \theta \partial_\theta Y^{\ell m}\right) +B(r)(\partial_r k^{\ell m} - h^{\ell m})\frac{1}{r^2 \sin^2 \theta}\partial_\phi\left(\partial_\phi Y^{\ell m}\right) = B(r)\eta^{\ell m}Y^{\ell m},
$$
(4.54)

$$
\frac{1}{A(r)}\partial_0(\partial_0 h^{\ell m} - \partial_r f^{\ell m})Y_{\ell m} + \nabla^2 Y_{\ell m}(\partial_r k^{\ell m} - h^{\ell m}) = \eta^{\ell m}Y_{\ell m} ,\qquad(4.55)
$$

$$
\frac{1}{A(r)}\partial_0(\partial_0 h^{\ell m} - \partial_r f^{\ell m}) - \frac{\ell(\ell+1)}{r^2}(\partial_r k^{\ell m} - h^{\ell m}) = \eta^{\ell m} . \tag{4.56}
$$

• Para  $\mu = \theta$  e  $\mu = \phi$ ,

$$
-\sqrt{\frac{B(r)}{A(r)}}\frac{1}{r^2}\partial_r\left[\sqrt{\frac{A(r)}{B(r)}}B(r)(\partial_r k^{\ell m} - h^{\ell m})\right]\partial_\theta Y^{\ell m} -\frac{1}{A(r)r^2}\partial_0(\partial_0 k^{\ell m} - f^{\ell m})\partial_\theta Y^{\ell m} = \frac{1}{r^2}\chi^{\ell m}\partial_\theta Y^{\ell m},\tag{4.57}
$$

$$
\sqrt{\frac{B(r)}{A(r)}}\partial_r\left[\sqrt{A(r)B(r)}(h^{\ell m}-\partial_r k^{\ell m})\right]-\frac{1}{A(r)}\partial_0(f^{\ell m}-\partial_0 k^{\ell m})=\chi^{\ell m}.
$$
 (4.58)

As equações  $(4.53)$ ,  $(4.56)$  e  $(4.58)$  mostram a relação entre os coeficientes métricos, os coecientes do potencial eletromagnético e a quadri-corrente. Para desacoplar essas equações usamos a seguinte substituição proposta em [13],

$$
\partial_0 h^{\ell m} - \partial_r f^{\ell m} = \frac{\ell(\ell+1)}{r^2} b^{\ell m} , \qquad (4.59)
$$

onde se introduz uma nova função  $b^{\ell m}(r, t)$ . Para realizar o desacoplamento das equações (4.53), (4.56) e (4.58) vamos a realizar uma série de substituições para obter uma forma mais simples da equação de movimento. Se substituímos (4.59) em (4.53) temos,

$$
-A(r)\sqrt{\frac{B(r)}{A(r)}}\partial_r\left[\sqrt{\frac{A(r)}{B(r)}}\left(-\frac{B(r)}{A(r)}\right)\ell(\ell+1)b^{\ell m}\right]-\ell(\ell+1)(\partial_0k^{\ell m}-f^{\ell m})=\beta^{\ell m}r^2,
$$
\n(4.60)

$$
\sqrt{A(r)B(r)}\partial_r\left(\sqrt{\frac{B(r)}{A(r)}}b^{\ell m}\right) - (\partial_0 k^{\ell m} - f^{\ell m}) = \frac{r^2\beta^{\ell m}}{\ell(\ell+1)}.
$$
 (4.61)

Agora se substituímos (4.59) em (4.56) temos,

$$
\frac{1}{A(r)}\partial_0 \left[ \frac{\ell(\ell+1)}{r^2} b^{\ell m} \right] - \frac{\ell(\ell+1)}{r^2} (\partial_r k^{\ell m} - h^{\ell m}) = \eta^{\ell m},\tag{4.62}
$$

$$
-\frac{1}{A(r)}\partial_0 b^{\ell m} - (h^{\ell m} - \partial_r k^{\ell m}) = -\frac{r^2 \eta^{\ell m}}{\ell(\ell+1)}.
$$
\n(4.63)

Para desacoplar as equações (4.61) e (4.63), somamos a derivada de (4.61) em relação ao raio r e a derivada de (4.63) em relação ao tempo, tendo em conta a substituição proposta em (4.59). Assim,

$$
\partial_r \left[ \frac{r^2 \beta^{\ell m}}{\ell(\ell+1)} \right] - \partial_0 \left[ \frac{r^2 \eta^{\ell m}}{\ell(\ell+1)} \right] = \partial_r \left[ A(r) \sqrt{\frac{B(r)}{A(r)}} \partial_r \left( \sqrt{\frac{A(r)}{B(r)}} \frac{B(r)}{A(r)} b^{\ell m} \right) - (\partial_0 k^{\ell m} - f^{\ell m}) \right] + \partial_0 \left[ -\frac{1}{A(r)} \partial_0 b^{\ell m} - (h^{\ell m} - \partial_r k^{\ell m}) \right], \tag{4.64}
$$

$$
\frac{1}{\ell(\ell+1)} \left[ \partial_r (r^2 \beta^{\ell m}) - \partial_0 (r^2 \eta^{\ell m}) \right] = \partial_r \left[ \sqrt{A(r)B(r)} \partial_r \left( \sqrt{\frac{B(r)}{A(r)}} b^{\ell m} \right) \right] - \frac{1}{A(r)} \partial_0^2 b^{\ell m} - \frac{\ell(\ell+1)}{r^2} b^{\ell m} . \tag{4.65}
$$

Obtemos assim a equação (4.65) como única equação para a paridade  $(-1)^{\ell}$ .

No Nosso trabalho nós vamos considerar interações no vácuo, isso quer dizer consideraremos  $J_\mu=0.$ Introduzindo esta característica em nossos cálculos da perturbação axial, representada pela equação  $(4.45)$ , ela fica

$$
-\frac{\partial^2 a^{\ell m}}{\partial t^2} + \sqrt{A(r)B(r)} \frac{\partial}{\partial r} \left[ \sqrt{A(r)B(r)} \frac{\partial a^{\ell m}}{\partial r} \right] = \frac{\ell(\ell+1)}{r^2} A(r) a^{\ell m}.
$$
 (4.66)

Usando a coordenada tartaruga  $r_{\star}$  podemos escrever a equação (4.66) de uma maneira mais simplicada como segue

$$
-\frac{\partial^2 \widetilde{a}^{\ell m}(t, r_\star)}{\partial t^2} + \frac{\partial^2 \widetilde{a}^{\ell m}(t, r_\star)}{\partial r_\star^2} = \widetilde{V}_a(r_\star) \widetilde{a}^{\ell m}(t, r_\star),\tag{4.67}
$$

onde

$$
\widetilde{a}^{\ell m}(t, r_{\star}) = a^{\ell m}(t, r(r_{\star})), \qquad (4.68)
$$

$$
\tilde{V}_a(r_\star) = V_a(r(r_\star)), \qquad (4.69)
$$

e

$$
V_a(r) = \frac{\ell(\ell+1)}{r^2} A(r) \,. \tag{4.70}
$$

Essa equação (4.67), como foi mencionado, representa a componente axial da perturbação eletromagnética sobre uma geometria esfericamente simétrica. Se fazemos o mesmo tratamento para a equação (4.65) obtemos

$$
\frac{\partial}{\partial r} \left[ \sqrt{A(r)B(r)} \frac{\partial}{\partial r} \left( \sqrt{\frac{B(r)}{A(r)}} b^{\ell m} \right) \right] - \frac{1}{A(r)} \frac{\partial^2}{\partial t^2} b^{\ell m} - \frac{\ell(\ell+1)}{r^2} b^{\ell m} = 0. \tag{4.71}
$$

Usando a coordenada tartaruga em (4.71)

$$
\frac{1}{\sqrt{A(r)B(r)}}\frac{\partial^2}{\partial r_*^2} \left( \sqrt{\frac{B(r)}{A(r)}}\tilde{b}^{\ell m} \right) - \frac{1}{A(r)}\frac{\partial^2}{\partial t^2}\tilde{b}^{\ell m} - \frac{\ell(\ell+1)}{r^2}\tilde{b}^{\ell m} = 0, \tag{4.72}
$$

onde  $\hat{b}^{\ell m}(t, r_{\star}) = b^{\ell m}(t, r(r_{\star}))$ . Se definimos uma nova função perturbativa  $\mathcal{D}(t, r_{\star})$ como

$$
\mathcal{D}(t, r_{\star}) = \sqrt{\frac{B(r)}{A(r)}} \tilde{b}^{\ell m}(t, r(r_{\star})), \qquad (4.73)
$$

a equação (4.72) em função de $\mathcal{D}(t,r_{\star})$ fica

$$
\frac{1}{\sqrt{A(r)B(r)}} \frac{\partial^2 \mathcal{D}(t, r_\star)}{\partial r_\star^2} - \frac{1}{A(r)} \sqrt{\frac{A(r)}{B(r)}} \frac{\partial^2 \mathcal{D}(t, r_\star)}{\partial t^2} - \sqrt{\frac{A(r)}{B(r)}} \frac{\ell(\ell+1)}{r^2} \mathcal{D}(t, r_\star) = 0,
$$
\n(4.74)

ou

$$
-\frac{\partial^2 \mathcal{D}(t, r_\star)}{\partial t^2} + \frac{\partial^2 \mathcal{D}(t, r_\star)}{\partial r_\star^2} = \widetilde{V}_p(r_\star) \mathcal{D}(t, r_\star). \tag{4.75}
$$

onde

$$
\tilde{V}_p(r_\star) = V_p(r(r_\star)),\tag{4.76}
$$

e

$$
V_p(r) = \frac{\ell(\ell+1)}{r^2} A(r) \,. \tag{4.77}
$$

A equação (4.75) representa a componente polar da perturbação eletromagnética para a nossa geometria esfericamente simétrica. Mas podemos perceber que os potenciais  $V_p(r)$  e  $V_a(r)$  são iguais, o que torna as duas equações de onda para a perturbação axial (4.67) e para a perturbação polar (4.75) iguais,

$$
V_a(r) = V_p(r) = \frac{\ell(\ell+1)}{r^2} A(r).
$$
 (4.78)

Esse resultado nos permite fazer um estudo mais simplicado da perturbação eletromagnética, pois não só conseguimos desacoplamos as equações de perturbação como também encontramos que a perturbação eletromagnética se reduz a uma só equação. Esta praticidade dos resultados vai ser evidenciada quando desenvolvamos o método numérico, no capítulo 6, para cada perturbação apresentada no capítulo presente.

#### 4.3 Modos quase-normais

Os modos quase-normais são soluções das equações de movimento linearizadas sujeitas a condições de contorno específicas (apresentadas a seguir). As frequências quasenormais associadas são tipicamente complexas, de forma que a fase de decaimento quase-normal é exponencial e oscilatória. Como foi visto nas seções anteriores, os resultados (4.67) e (4.75) mostram que as perturbações escalares e eletromagnéticas podem ser desacopladas em um conjunto de equações diferenciais parciais com a forma

$$
-\frac{\partial^2 \Psi_{\ell}}{\partial t^2} + \frac{\partial^2 \Psi_{\ell}}{\partial r_{\star}^2} = V(r_{\star}) \Psi_{\ell} . \qquad (4.79)
$$

Se assumimos uma dependência temporal como

$$
\Psi_{\ell}(t, r_{\star}) = e^{-i\omega t} \phi_{\ell}(r_{\star}) , \qquad (4.80)
$$

temos então de  $(4.79)$  e  $(4.80)$  a versão "independente do tempo" das equações de movimento, dada por

$$
-\frac{\partial^2 \phi_\ell}{\partial r_*^2} + (\omega^2 - V)\phi_\ell = 0.
$$
\n(4.81)

Conforme discutido no capítulo 2, a estrutura causal de um buraco negro é tal que nada escapa do interior desta estrutura. Por outro lado, o que nos interessa estudar é a resposta do espaço-tempo a pequenas perturbações localizadas, e para isso não queremos que ele continue sendo perturbado por radiação vinda do infinito. Portanto é necessário que as equações de movimento satisfaçam as seguintes condições,

$$
\phi_{\ell}(r_{\star}) \sim e^{\pm i\omega t} \;, \qquad r_{\star} \to \mp \infty \;, \tag{4.82}
$$

para ondas puramente *in-going* (que entram) no horizonte de eventos  $(r_* \rightarrow -\infty)$  e ondas puramente *out-going* (que saem) no infinito  $(r \rightarrow +\infty)$  [45, 9, 14].

Soluções da equação independente do tempo (4.81) que satisfazem as condições (4.82) são denominadas modos quase-normais. As quantidades  $\omega$  associadas, normalmente complexas, são as frequências quase-normais. O estudo de modos quase-normais é de grande utilidade para a caracterização da estabilidade de soluções tipo buracos negro. Vamos a dar uso dos modos quase-normais no trabalho presente de maneira mais ampla no capítulo 6.

## Capítulo 5

# Buracos Negros em uma Brana Randall-Sundrum

### 5.1 Solução para buracos negros quadridimensionais

Não sabemos qual é a solução completa (5-dimensional) que descreve um buraco negro realista em uma brana e no bulk. Desta forma, não conhecemos os detalhes do termo  $E_{\mu\nu}$  em (3.92). Uma abordagem possível é investigarmos soluções que são compatíveis com as equações de campo (3.92), para algum  $E_{\mu\nu}$  ainda não determinado.

Assumindo vácuo na brana ( $\mathcal{T}_{\mu\nu} = 0$ ), as equações de campo gravitacionais quadridimensionais se reduzem a

$$
^{(4)}R_{\mu\nu} - \frac{1}{2} {}^{(4)}Rg_{\mu\nu} = -\Lambda_4 g_{\mu\nu} - E_{\mu\nu} . \tag{5.1}
$$

Se contraímos a equação (5.1) com  $g^{\mu\nu}$  temos,

$$
g^{\mu\nu(4)}R_{\mu\nu} - \frac{1}{2}{}^{(4)}Rg^{\mu\nu}g_{\mu\nu} = -\Lambda_4 g^{\mu\nu}g_{\mu\nu} - g^{\mu\nu}E_{\mu\nu} \ . \tag{5.2}
$$

Uma combinação das equações efetivas (5.1) escrita sem a especificação de  $E_{\mu\nu}$  é o traço da equação (5.1),

$$
^{(4)}R = 4\Lambda_4 \; , \tag{5.3}
$$

onde  $^{(4)}R$  denota o escalar de Ricci quadridimensional introducido na equação (2.25). Desta forma, soluções de (5.3) são necessariamente compatíveis com as equações de campo (5.1).

A ideia aqui é produzirmos soluções de (5.3). Estas soluções podem ser interpretadas de duas formas:

- Como soluções de vácuo em uma brana quadridimensional, ou seja, soluções de (3.92) com  $\mathcal{T}_{\mu\nu} = 0$  e  $E_{\mu\nu} \neq 0$ .
- Como soluções das equações de Einstein usuais (2.26), com um tensor energiamomento efetivo (3.84)  $T_{\mu\nu}^{ef} \neq 0$  dado por

$$
8\pi T_{\mu\nu}^{ef} = E_{\mu\nu} \tag{5.4}
$$

A equação (5.3) pode ser escrita na forma de um vínculo entre as funções  $A(r)$  e  $B(r)$ obtidas de (2.48). Assim podemos calcular a conexão Levi-Civita usando (2.12),

$$
\Gamma_{rr}^r = \frac{B(r)}{2} \partial_r \left(\frac{1}{B(r)}\right), \qquad \Gamma_{\phi\phi}^r = -r \sin^2 \theta B(r), \qquad (5.5)
$$

$$
\Gamma^{\theta}_{r\theta} = \Gamma^{\theta}_{\theta r} = \frac{1}{r}, \qquad \Gamma^{\phi}_{\phi r} = \Gamma^{\phi}_{r\phi} = \frac{1}{r}, \qquad (5.6)
$$

$$
\Gamma_{\theta\theta}^r = -rB(r), \qquad \qquad \Gamma_{tt}^r = \frac{B(r)}{2} \partial_r A(r), \qquad (5.7)
$$

$$
\Gamma^{\theta}_{\phi\phi} = -\sin\theta\cos\theta, \qquad \qquad \Gamma^{\phi}_{\phi\theta} = \Gamma^{\phi}_{\phi\theta} = \frac{\cos\theta}{\sin\theta}, \qquad (5.8)
$$

$$
\Gamma_{tr}^t = \Gamma_{rt}^t = \frac{1}{2A(r)} \partial_r A(r). \tag{5.9}
$$

Se contraímos a equação (2.20) nos índices  $\rho$  e  $\lambda$  obtemos

$$
^{(4)}R_{\mu\nu} = \partial_{\nu}\Gamma^{\sigma}_{\mu\sigma} - \partial_{\sigma}\Gamma^{\sigma}_{\mu\nu} + \Gamma^{\eta}_{\mu\sigma}\Gamma^{\sigma}_{\nu\eta} - \Gamma^{\eta}_{\mu\nu}\Gamma^{\sigma}_{\sigma\eta} \tag{5.10}
$$

Substituímos as equações (5.5)-(5.9) em (5.10) encontramos

$$
^{(4)}R_{tt} = \frac{A''(r)B(r)}{2} + \frac{1}{4}A'(r)B(r)\left(\frac{B'(r)}{B(r)} - \frac{A'(r)}{A(r)}\right) + \frac{1}{r}A'(r)B(r),\tag{5.11}
$$

$$
^{(4)}R_{rr} = -\frac{A''(r)}{2A(r)} - \frac{1}{4}\frac{A'(r)}{A(r)}\left(\frac{B'(r)}{B(r)} - \frac{A'(r)}{A(r)}\right) - \frac{1}{r}\frac{B'(r)}{B(r)},\tag{5.12}
$$

$$
^{(4)}R_{\theta\theta} = 1 - \frac{rB(r)}{2} \left( \frac{B'(r)}{B(r)} + \frac{A'(r)}{A(r)} \right) - \frac{1}{r} \frac{B'(r)}{B(r)} - B(r), \tag{5.13}
$$

$$
^{(4)}R_{\phi\phi} = \sin^2\theta R_{\theta\theta},\tag{5.14}
$$

$$
^{(4)}R_{\mu\nu} = 0 \qquad \text{para} \qquad \mu \neq \nu, \tag{5.15}
$$

onde (') denota diferenciação na variável r. Com esses resultados podemos calcular o escalar de Ricci,

$$
^{(4)}R = g^{tt(4)}R_{00} + g^{rr(4)}R_{rr} + g^{\theta\theta(4)}R_{\theta\theta} + g^{\phi\phi(4)}R_{\phi\phi},
$$
\n(5.16)

$$
^{(4)}R = 2\left[-\frac{A''(r)}{2A(r)}B(r) - \frac{1}{4}\frac{A'(r)}{A(r)}B(r)\left(\frac{B'(r)}{B(r)} - \frac{A'(r)}{A(r)}\right) - \frac{1}{r}\frac{A'(r)}{A(r)}B(r)\right] + 2\left[\frac{1}{r^2} - \frac{B(r)}{2r}\left(\frac{B'(r)}{B(r)} + \frac{A'(r)}{A(r)}\right) - \frac{B'(r)}{r^2}\right],
$$
\n(5.17)

$$
^{(4)}R = \frac{2}{r^2}(1-B) - \frac{A''(r)}{A(r)}B(r) + \frac{1}{2}\left[-\frac{A'(r)}{A(r)}B'(r) + \left(\frac{A'(r)}{A(r)}\right)^2B(r)\right] - \frac{1}{r}\left(\frac{A'(r)}{A(r)}B(r) + B'(r)\right) - \frac{B'(r)}{r} - \frac{A'(r)}{A(r)r}B'(r),
$$
\n(5.18)

$$
^{(4)}R = \frac{2}{r^2}(1 - B(r)) - B(r)\left\{\frac{A''(r)}{A(r)} - \frac{(A'(r))^2}{2A(r)^2} + \frac{A'(r)B'(r)}{2A(r)B(r)} + \frac{2}{r}\left[\frac{A'(r)}{A(r)} + \frac{B'(r)}{B(r)}\right]\right\}.
$$
\n<sup>(5.19)</sup>

Logo, substituindo (5.19) em (5.3), temos

$$
2(1-B(r)) - r^2 B(r) \left\{ \frac{A''(r)}{A(r)} - \frac{(A'(r))^2}{2A(r)^2} + \frac{A'(r)B'(r)}{2A(r)B(r)} + \frac{2}{r} \left[ \frac{A'(r)}{A(r)} + \frac{B'(r)}{B(r)} \right] \right\} = 4\Lambda_4 r^2 .
$$
\n(5.20)

Desta forma, o vínculo (5.3) admite como solução  $A(r) = A_0$  e  $B(r) = B_0$ , onde  $A_0 = B_0$ . Portanto, de (5.20) obtemos a relação

$$
-A'_0 \left\{ r^2 \frac{A'_0}{2A_0} + 2r \right\} - A_0 \left\{ r^2 \left( \frac{A''_0}{A_0} - \frac{(A'_0)^2}{2A_0^2} + \frac{2A'_0}{rA_0} \right) + 2 \right\} + 2 = 4\Lambda_4 r^2, \qquad (5.21)
$$

$$
2(1 - A_0) - r^2(A_0'' + 4A_0' r) = 4\Lambda_4 r^2,
$$
\n(5.22)

com solução

$$
A_0 = B_0 = 1 - \frac{2M}{r} + \frac{q}{r^2} \,,\tag{5.23}
$$

onde estamos considerando uma solução com constante cosmológica efetiva nula ( $\Lambda_4$  = 0). A métrica com  $B(r) = A(r) = A_0$ , usando a função  $A_0$  apresentada em (5.23), é uma generalização da solução Reissner-Nordström (2.61), pois admitimos que q pode ser negativo. Ressaltamos que a variável q não é uma carga eletromagnética, de fato, alguns autores chamam  $q$  de "carga de maré" (do inglês, tidal charge). Esta é a solução base adotada nas extensões construídas aqui.

A função  $A_0$  possui dois zeros  $r_+$  e  $r_-,$  ambos reais e positivos (0 <  $r_-$  <  $r_+)$ se  $M > 0$  e  $q < Q_{ext}$ , onde o valor extremo para  $q(Q_{ext})$  é dado por

$$
Q_{ext} = M^2 \tag{5.24}
$$

Os zeros  $r_+$ e $r_−$ podem ser expressos como

$$
r_{+} = M + \sqrt{M^2 - q} \t{,} \t(5.25)
$$

$$
r_{-} = M - \sqrt{M^2 - q} \tag{5.26}
$$

Assumimos como Ansatz para (5.20) as expressões:

$$
A(r) = A_0(r) \t\t(5.27)
$$

$$
B(r) = A_0(r) + (C - 1) B_{lin}(r) , \qquad (5.28)
$$

onde C é uma constante que assume valores em um aberto dos números reais que inclui  $C = 1$ . A escolha específica para a normalização da constante  $C$  é uma questão de convenção. É imediato de (5.28) que, para  $C=1$ , a solução de eletro-vácuo  $B=A=\frac{1}{2}$  $A_0$  é recobrada.

Usando o Ansatz (5.27) e (5.28) em (5.20) e a imposição de que a família de soluções a ser obtida deve conter a solução base que cumpre com (5.22), vemos que (5.3) pode ser reescrita como uma equação diferencial ordinária de primeira ordem em  $B_{lin}(r)$ ,

$$
-B'\left\{r^2\frac{A'_0}{2A_0} + 2r\right\} - B\left\{r^2\left(\frac{A''_0}{A_0} - \frac{(A'_0)^2}{2A_0^2} + \frac{2A'_0}{rA_0}\right) + 2\right\} + 2 = 4\Lambda_4 r^2,\tag{5.29}
$$

$$
- [A'_0(r) + (C - 1) B'_{lin}(r)] \left\{ r^2 \frac{A'_0}{2A_0} + 2r \right\}
$$
  

$$
- [A_0(r) + (C - 1) B_{lin}(r)] \left\{ r^2 \left( \frac{A''_0}{A_0} - \frac{(A'_0)^2}{2A_0^2} + \frac{2A'_0}{rA_0} \right) + 2 \right\} + 2 = 4\Lambda_4 r^2,
$$
  
(5.30)

e logo usando a relação (5.21), obtemos

$$
-(C-1)B'_{lin}\left\{r^2\frac{A'_0}{2A_0} + 2r\right\} - (C-1)B_{lin}\left\{r^2\left(\frac{A''_0}{A_0} - \frac{(A'_0)^2}{2A_0^2} + \frac{2A'_0}{rA_0}\right) + 2\right\} = 0,
$$
\n(5.31)

$$
B'_{lin}\frac{r}{A_0^2} \left\{ \frac{1}{2} A_0 A'_0 r + 2A_0^2 \right\} + B_{lin} \left\{ \left( \frac{A''_0 r^2}{A_0} - \frac{(A'_0)^2 r^2}{2A_0^2} + \frac{2A'_0 r}{A_0} \right) + 2 \right\} = 0, \quad (5.32)
$$

$$
B'_{lin}A_0\left\{\frac{A_0r'}{2} + 2A_0\right\} + B_{lin}\left\{rA_0A''_0 - (A'_0)^2\frac{r}{2} + 2A_0A'_0 + 2\frac{A_0^2}{r}\right\} = 0,\tag{5.33}
$$

ou também

$$
A_0(r)h(r)\frac{\mathrm{d}B_{lin}(r)}{\mathrm{d}r} + f(r)B_{lin}(r) = 0 , \qquad (5.34)
$$

com as funções h e f dadas por

$$
h(r) = \frac{A'_0 r}{2} + 2A_0
$$
  
=  $2 - \frac{3M}{r} + \frac{q}{r^2}$ , (5.35)

e

$$
f(r) = rA_0A_0'' - (A_0')^2 \frac{r}{2} + 2A_0A_0' + 2\frac{A_0^2}{r},
$$
  
=  $\frac{2}{r^5} [r^4 - 4Mr^3 + 3(M^2 + q)r^2 - 4Mqr + q^2]$  (5.36)

Assim, calculamos  $B_{lin}$  como se mostra

$$
\frac{1}{B_{lin}(r)} \frac{d B_{lin}(r)}{dr} = -\frac{f(r)}{A_0(r)h(r)} ,
$$
\n(5.37)

o vínculo  $(5.3)$  é satisfeito com uma função  $B_{lin}$  em  $(5.28)$  dada por

$$
B_{lin}(r) = \exp\left\{-\int \frac{f(r)}{A_0(r)h(r)} dr\right\}.
$$
 (5.38)

Se  $(9M^2-8q) > 0$ , os zeros de $h$ denotados por  $r_0$ e  $r_{0-}$ são reais e positivos, dados por

$$
r_0 = \frac{1}{4} \left[ 3M + \sqrt{9M^2 - 8q} \right] , \qquad (5.39)
$$

$$
r_{0-} = \frac{1}{4} \left[ 3M - \sqrt{9M^2 - 8q} \right] \tag{5.40}
$$

É imediato observar que  $r_+$ ,  $r_0$ ,  $r_-\,$  e  $r_0$ <sub>−</sub> satisfazem a desigualdade

$$
0 < r_{0-} < r_{-} < r_0 < r_+ \tag{5.41}
$$

A desigualdade (5.41) implica que a singularidade (quando presente) está sempre protegida por um horizonte de eventos.

O integrando na expressão (5.38) pode ser escrito em termos de uma expansão em frações parciais como

$$
\frac{f(r)}{A_0(r) h(r)} = \frac{2}{r} - \frac{1}{r - r_+} - \frac{1}{r - r_-} + \frac{c_0}{r - r_0} + \frac{c_{0-}}{r - r_{0-}} \tag{5.42}
$$
onde as constantes  $c_0$  e  $c_{0-}$  são dadas por

$$
c_0 = -\frac{4r_0^4 + 4r_+^2r_-^2 - 8(r_+ + r_-)r_0^3 - 8(r_+ + r_-)r_0r_+r_- + 3r_0^2(r_+^2 + 6r_+r_- + r_-^2)}{4(r_0 - r_{0-})(r_0 - r_-)(r_+ - r_0)}
$$
  
=  $\frac{1}{2} + \frac{3}{2\sqrt{9 - 8\frac{q}{M^2}}}$ , (5.43)

$$
c_{0-} = \frac{4r_{0-}^4 + 4r_+^2r_-^2 - 8(r_+ + r_-)r_{0-}^3 - 8(r_+ + r_-)r_{0-}r_+r_- + 3r_{0-}^2(r_+^2 + 6r_+r_- + r_-^2)}{4(r_0 - r_{0-})(r_- - r_{0-})(r_+ - r_{0-})}
$$
  
= 
$$
\frac{1}{2} - \frac{3}{2\sqrt{9 - 8\frac{q}{M^2}}}
$$
(5.44)

A correção linear  $B_{lin}$  pode agora ser obtida sem dificuldades. Escolhemos a constante de integração na anti-derivada em (5.38) de forma que:

$$
B_{lin}(r) = \exp\left\{-\int_{r_1}^r \frac{f(r')}{A_0(r')h(r')} dr'\right\}
$$
\n(5.45)

$$
= \exp\left\{-\int_{r_1}^r \left[\frac{2}{r'} - \frac{1}{r'-r_+} - \frac{1}{r'-r_-} + \frac{c_0}{r'-r_0} + \frac{c_0}{r'-r_0}\right] dr'\right\} (5.46)
$$
  

$$
\lim_{r \to \infty} \int_{\ln \left[ r'^2(r'-r_+)(r'-r_-) \right]^r} \left[ \frac{1}{r'} - \frac{1}{r'} - \frac{1}{r'} \right] dr' \left[ \frac{1}{r'} - \frac{1}{r'} - \frac{1}{r'} \right] dr'
$$

$$
= \exp\left\{\ln\left[\frac{r'^2(r'-r_+)(r'-r_-)}{(r'-r_0)^{c_0}(r'-r_0_-)^{c_0-}}\right]_{r_1}^r\right\} \tag{5.47}
$$

$$
= \left[ \frac{(r_1 - r_0)^{c_0} (r_1 - r_{0-})^{c_0 -}}{(r - r_0)^{c_0} (r - r_{0-})^{c_0 -}} \right] \left[ \frac{r_1^2 (r - r_+)(r - r_-)}{r^2 (r_1 - r_+)(r_1 - r_-)} \right] . \tag{5.48}
$$

.

Portanto temos que

$$
B(r) = \frac{(r - r_{+})(r - r_{-})}{r^{2}} + (C - 1)\frac{(r_{1} - r_{0})^{c_{0}}(r_{1} - r_{0-})^{c_{0-}}}{(r - r_{0})^{c_{0}}(r - r_{0-})^{c_{0-}}} \frac{r_{1}^{2}(r - r_{+}) (r - r_{-})}{r^{2}(r_{1} - r_{+}) (r_{1} - r_{-})},
$$
\n(5.49)

ou

$$
B(r) = \frac{(r - r_{+})(r - r_{-})}{r^{2}} \left[ 1 + (C - 1) \frac{r_{1}^{2}(r_{1} - r_{0})^{c_{0}}(r_{1} - r_{0})^{c_{0}}}{(r_{1} - r_{+})(r_{1} - r_{-})} \frac{1}{(r - r_{0})^{c_{0}}(r - r_{0})^{c_{0}}}\right]
$$
(5.50)

Queremos definir  $r_1$  de forma que quando  $C = 0$  a função  $B(r)$  tenha um zero duplo em  $r = r_{+}$ . Devido ao termo  $(r - r_{+})$  já presente na expressão (5.50), temos que a expressão dentro dos [...] deve se anular em  $r = r_+$  quando  $C = 0$ . Ou seja,

$$
1 + (0 - 1) \frac{r_1^2 (r_1 - r_0)^{c_0} (r_1 - r_{0-})^{c_0}}{(r_1 - r_+) (r_1 - r_{-})} \frac{1}{(r_+ - r_0)^{c_0} (r_+ - r_{0-})^{c_0}} = 0 , \qquad (5.51)
$$

o que implica que a constante  $r_1$  deve satisfazer a relação

$$
\frac{r_1^2 (r_1 - r_0)^{c_0} (r_1 - r_{0-})^{c_0}}{(r_1 - r_+) (r_1 - r_{-})} = (r_+ - r_0)^{c_0} (r_+ - r_{0-})^{c_0}.
$$
\n(5.52)

Substituindo (5.52) na expressão (5.50) para  $B(r)$  temos que

$$
B(r) = \frac{(r - r_{+})(r - r_{-})}{r^{2}} \left[ 1 + (C - 1) \frac{(r_{+} - r_{0})^{c_{0}} (r_{+} - r_{0-})^{c_{0-}}}{(r - r_{0})^{c_{0}} (r - r_{0-})^{c_{0-}}} \right].
$$
 (5.53)

As funções A e B associadas desta forma são dadas por

$$
A(r) = \frac{(r - r_{+})(r - r_{-})}{r^{2}} , \qquad (5.54)
$$

$$
B(r) = \frac{(r - r_{+})(r - r_{-})}{r^{2}} \left[ 1 + (C - 1) \frac{(r_{+} - r_{0})^{c_{0}} (r_{+} - r_{0-})^{c_{0-}}}{(r - r_{0})^{c_{0}} (r - r_{0-})^{c_{0-}}} \right].
$$
 (5.55)

É importante salientar aqui que  $c_0>0,$  visto que estamos assumindo que  $q < M^2.$ A positividade de  $c_0$  implica que a solução linear  $B_{lin}$  diverge no limite  $r \to r_0$  o que caracteriza a geometria com uma singularidade de curvatura. De fato, temos que

- A superfície  $r = r_{+}$ , na extensão maximal da geometria, é um horizonte de Killing e um horizonte de eventos como explicado no capitulo 2.
- O limite  $r \to r_0$  está associado a uma singularidade de curvatura. Entretanto, nem sempre o sistema de coordenadas pode ser estendido até  $r \to r_0$ .

As soluções em (5.54) e (5.55) contêm dois casos particulares já explorados pela literatura. No limite  $q = 0$ , vemos que

$$
r_{+} \to 2M
$$
,  $r_{-} \to 0$ ,  $r_{0} \to \frac{3M}{2}$ ,  $r_{0-} \to 0$ ,  $(5.56)$ 

$$
c_0 \to 1 \; , \; c_{0-} \to 0 \; . \tag{5.57}
$$

Assim, com  $q = 0$ , as equações (5.54) e (5.55) se reduzem a

$$
A(r) = \frac{r - 2M}{r},\tag{5.58}
$$

$$
B(r) = \left(1 - \frac{2M}{r}\right) \left[1 + \frac{(C-1)M}{2 - \frac{3M}{r}}\right] \tag{5.59}
$$

Esta solução foi obtida por Casadio, Fabbri e Mazzacurati em [46], onde estes autores

usam como notação

$$
g_{tt} = 1 - \frac{2M}{r},\tag{5.60}
$$

$$
g_{rr}^{-1} = \frac{\left(1 - \frac{2M}{r}\right)\left[1 - \frac{M}{2r}(4\beta - 1)\right]}{\left(1 - \frac{3M}{2r}\right)}.\tag{5.61}
$$

Tomando agora o limite  $M = 0$  e assumindo  $q < 0$ , vemos que

$$
r_{+} \rightarrow \sqrt{|q|}, \ r_{-} \rightarrow -\sqrt{|q|}, \ r_{0} \rightarrow \sqrt{\frac{|q|}{2}}, \ r_{0-} \rightarrow -\sqrt{\frac{|q|}{2}}, \tag{5.62}
$$

$$
c_0 \to \frac{1}{2}
$$
,  $c_{0-} \to \frac{1}{2}$ . (5.63)

Neste limite, obtemos a partir das equações (5.54) e (5.55),

$$
A(r) = 1 - \frac{|q|}{r^2} \,,\tag{5.64}
$$

$$
B(r) = \left(1 - \frac{|q|}{r^2}\right) \left[1 + (C - 1)\sqrt{\frac{|q|}{2r^2 - |q|}}\right] \tag{5.65}
$$

Esta solução, interpretada como uma métrica que descreveria um "buraco negro com massa nula", foi obtida por Bronnikov, Melnikov e Dehnen em [47], onde estes autores usam como notação

$$
g_{tt} = 1 - \frac{h^2}{r^2},\tag{5.66}
$$

$$
g_{rr}^{-1} = \left(1 - \frac{h^2}{r^2}\right) \left(1 + \frac{C - h}{\sqrt{2r^2 - h^2}}\right). \tag{5.67}
$$

## 5.2 Algumas características da geometria

A geometria que estamos considerando, esfericamente simétricas e estáticas (2.48), é assintoticamente plana pois no limite  $r \rightarrow \infty$  se comporta como se mostra em (2.52).

Nestas geometrias de interesse,  $r_+$  é um zero simples de  $A$  e  $B$ . Assim, se consideramos uma expansão de Taylor em torno de  $r = r_+$  para  $A(r)$  e  $B(r)$ , obtemos

$$
A(r) = A_{+} (r - r_{+}) + \mathcal{O} [(r - r_{+})^{2}], \qquad (5.68)
$$

$$
B(r) = B_{+} (r - r_{+}) + \mathcal{O} [(r - r_{+})^{2}]. \qquad (5.69)
$$

As constantes positivas  $A_+$  e  $B_+$  são dadas em termos das funções  $A$  e  $B$  a partir de

$$
A_{+} = \frac{dA(r)}{dr}\bigg|_{r=r_{+}},\tag{5.70}
$$

$$
B_{+} = \left. \frac{dB(r)}{dr} \right|_{r=r_{+}} \tag{5.71}
$$

A gravidade superficial  $\kappa_+$  no horizonte é definida como mostrada de (2.63), tomada no limite  $r \to r_{+}$ . Para as geometrias esfericamente simétricas e estáticas, a gravidade superficial é dada por  $(2.67)$ , então temos também

$$
\kappa_{+} = \lim_{r \to r_{+}} \frac{1}{2} \left[ \frac{1}{2} \frac{1}{\sqrt{A(r)B(r)}} \left( A'(r)B(r) + B'(r)A(r) \right) \right],\tag{5.72}
$$

$$
\kappa_{+} = \lim_{r \to r_{+}} \frac{1}{4} \left[ A'(r) \sqrt{\frac{B(r)}{A(r)}} + B'(r) \sqrt{\frac{A(r)}{B(r)}} \right].
$$
 (5.73)

Pelo teorema de L'Hospital temos,

$$
\lim_{r \to r_+} \frac{B(r)}{A(r)} = \lim_{r \to r_+} \frac{\frac{\text{d}B(r)}{\text{d}r}}{\frac{\text{d}A(r)}{\text{d}r}} = \frac{B_+}{A_+},\tag{5.74}
$$

$$
\lim_{r \to r_+} \frac{A(r)}{B(r)} = \lim_{r \to r_+} \frac{\frac{dA(r)}{dr}}{\frac{dB(r)}{dr}} = \frac{A_+}{B_+}.
$$
\n(5.75)

Usando  $(5.74)$  e  $(5.75)$ , a equação  $(5.73)$  fica como

$$
\kappa_{+} = \frac{1}{4} \left[ A_{+} \sqrt{\frac{B_{+}}{A_{+}}} + B_{+} \sqrt{\frac{A_{+}}{B_{+}}} \right],
$$
\n(5.76)

assim podemos expressar a gravidade superficial no horizonte em termos das constantes  $A_+$ e $B_+,$ 

$$
\kappa_{+} = \frac{1}{2} \sqrt{A_{+} B_{+}} \tag{5.77}
$$

Para as nossas geometrias, temos que

$$
A(r) = A_0(r) , \qquad (5.78)
$$

$$
B(r) = A_0(r) b(r) , \qquad (5.79)
$$

onde

$$
A_0(r) = \frac{(r - r_+)(r - r_-)}{r^2} \,,\tag{5.80}
$$

e

$$
b(r) = 1 + (C - 1) \frac{(r_{+} - r_{0})^{c_{0}} (r_{+} - r_{0-})^{c_{0-}}}{(r - r_{0})^{c_{0}} (r - r_{0-})^{c_{0-}}}.
$$
\n(5.81)

Vemos também que

$$
A_0(r_+) = 0 \t\t(5.82)
$$

$$
A'_0(r_+) = \frac{(r_+ - r_-)}{r_+^2} \tag{5.83}
$$

$$
b(r_{+}) = 1 + (C - 1) \frac{(r_{+} - r_{0})^{c_{0}} (r_{+} - r_{0-})^{c_{0-}}}{(r_{+} - r_{0})^{c_{0}} (r_{+} - r_{0-})^{c_{0-}}} = 1 + C - 1 = C.
$$
 (5.84)

Portanto a gravidade superficial fica

$$
\kappa_{+} = \frac{1}{2} \left( A_0'(r_+) \sqrt{b(r_+)} \right) . \tag{5.85}
$$

Logo

$$
\kappa_{+} = \frac{1}{2} \frac{(r_{+} - r_{-})}{r_{+}^{2}} \sqrt{C} . \qquad (5.86)
$$

Em termos das constantes  $M$  e  $q$ , podemos escrever

$$
\kappa_{+} = \frac{\sqrt{M^2 - q}}{\left(M + \sqrt{M^2 - q}\right)^2} \sqrt{C} . \tag{5.87}
$$

Conhecendo a gravidade superficial do buraco negro de estudo, podemos calcular a temperatura de Hawking (2.68),

$$
T_H = \frac{1}{2\pi} \frac{\sqrt{M^2 - q}}{\left(M + \sqrt{M^2 - q}\right)^2} \sqrt{C} . \tag{5.88}
$$

Uma geometria extrema é aquela em que o horizonte de Killing possui gravidade superficial nula. Um ponto interessante observado a partir da expressão para  $\kappa_+$ é que temos dois limites extremos:

- limite em que a carga  $q$  é extrema,  $q = Q_{ext}$ , onde  $Q_{ext} = M^2$ ;
- $\bullet\,$  limite em que  $C$  é zero.

#### 5.2.1 Coordenada tartaruga

Definimos a coordenada tartaruga  $r_{\star}$  no capítulo 2 como (2.53). Na definição de  $r_{\star}(r)$ , existe uma ambiguidade relacionada à constante de integração. Podemos parametrizar esta ambiguidade por exemplo através de uma constante  $r_{ref}$  de forma que

$$
r_{\star}(r) = \int_{r_{ref}}^{r} \frac{\mathrm{d}r'}{H(r')} \ . \tag{5.89}
$$

De um ponto de vista prático (para o cálculo numérico), é interessante escolher  $r_{ref}$  de forma que  $r_{ref} > r_{+}$ .

Considerando as geometrias que nós temos interesse, alguns pontos importantes sobre a função  $r_{\star}(r)$  para esse caso são:

- o domínio de  $r_{\star}(r)$  é  $(r_{+}, \infty);$
- $r_{\star}(r)$  é monotonicamente crescente, pois

$$
\frac{\mathrm{d}r_{\star}(r)}{\mathrm{d}r} = \frac{1}{H(r)} > 0 \tag{5.90}
$$

em  $(r_+,\infty);$ 

• o horizonte de eventos é mapeado em  $r_{\star} \rightarrow -\infty$ , ou seja,

$$
\lim_{r \to r_+} r_\star(r) \to -\infty \; ; \tag{5.91}
$$

•  $r \to \infty$  é mapeado em  $r_{\star} \to \infty$ ,

$$
\lim_{r \to \infty} r_{\star}(r) \to +\infty \tag{5.92}
$$

Desta forma, o teorema da função inversa nos garante que existe a função continua e diferenciável  $r(r_{\star})$ , com domínio dado por  $(-\infty, +\infty)$ . Note que esta afirmação é bem justificada mesmo sem expressões explícitas para  $r_{\star}(r)$  e  $r(r_{\star}).$ 

### 5.2.2 Geometria próxima do horizonte

Temos que  $r_+$  é um zero simples de  $H(r)$ , dado que é um zero simples das funções  $A(r)$  e  $B(r)$ . Desta forma, podemos escrever

$$
H(r) = (r - r_{+}) R(r) , \qquad (5.93)
$$

para alguma função $R(r)$ tal que $R(r_{+})>0.$  Assim, temos

$$
\frac{1}{H(r)} = \frac{a}{r - r_+} + \frac{b}{R(r)},
$$
\n(5.94)

$$
\frac{1}{H(r)} = \frac{aR(r) + b(r - r_{+})}{(r - r_{+})R(r)},
$$
\n(5.95)

onde de (5.93)

$$
aR(r) + b(r - r_{+}) = 1,
$$
\n(5.96)

se  $r = r_{+}$ , temos

$$
a = \frac{1}{R(r_+)}.\t(5.97)
$$

De (2.67) sabemos que

$$
2\kappa_{+} = \frac{\mathrm{d}H(r)}{\mathrm{d}r}\bigg|_{r=r_{+}}\tag{5.98}
$$

Substituindo (5.93) em (5.98) obtemos,

$$
2\kappa_{+} = \frac{\mathrm{d}\left[ (r - r_{+}) R(r) \right]}{\mathrm{d}r} \bigg|_{r = r_{+}}, \tag{5.99}
$$

$$
2\kappa_+ = R(r_+). \tag{5.100}
$$

A constante  $a$  é expressa em termos da gravidade superficial como  $a=1/2\kappa_+,$ de forma que

$$
\frac{1}{H(r)} = \frac{1}{2\kappa_+} \frac{1}{r - r_+} + F(r) \tag{5.101}
$$

onde  $F(r) = b/R(r)$ . Por outro lado, as funções  $R$  e  $F$  estão relacionadas como

$$
F(r) = \frac{1}{h(r)} - \frac{1}{2\kappa_+} \frac{1}{r - r_+} , \qquad (5.102)
$$

ou

$$
F(r) = \frac{1}{r - r_+} \left( \frac{1}{R(r)} - \frac{1}{2\kappa_+} \right) . \tag{5.103}
$$

Temos que  $F(r)$ tende a um valor finito com  $r \rightarrow r_+.$ Usando (5.101), a função  $r_\star(r)$ 

pode ser escrita como

$$
r_{\star}(r) = \int_{r_{ref}}^{r} \left[ \frac{1}{2\kappa_{+}} \frac{1}{r' - r_{+}} + F(r') \right] dr'
$$
  
\n
$$
= \frac{1}{2\kappa_{+}} \left[ \ln (r - r_{+}) - \ln (r_{ref} - r_{+}) \right] + \int_{r_{ref}}^{r} F(r') dr'
$$
  
\n
$$
= \frac{1}{2\kappa_{+}} \ln \left( \frac{r}{r_{+}} - 1 \right) + \int_{r_{ref}}^{r} F(r') dr' - \frac{1}{2\kappa_{+}} \ln \left( \frac{r_{ref}}{r_{+}} - 1 \right) . \quad (5.104)
$$

Próximo de  $r_{+}$ , temos que o primeiro termo do lado direito domina, de forma que neste limite

$$
r_{\star}(r) = \frac{1}{2\kappa_{+}} \ln\left(\frac{r}{r_{+}} - 1\right) + \int_{r_{ref}}^{r_{+}} F(r') dr' - \frac{1}{2\kappa_{+}} \ln\left(\frac{r_{ref}}{r_{+}} - 1\right) ,\qquad (5.105)
$$

ou

$$
r_{\star}(r) = \frac{1}{2\kappa_{+}} \ln\left(\frac{r}{r_{+}} - 1\right) + r_{\star}^{0} , \qquad (5.106)
$$

com

$$
r_{\star}^{0} = \int_{r_{ref}}^{r_{+}} F(r') dr' - \frac{1}{2\kappa_{+}} \ln\left(\frac{r_{ref}}{r_{+}} - 1\right) \tag{5.107}
$$

Assim, próximo do horizonte, podemos encontrar a função inversa $r\left(r_{\star}\right),$ 

$$
r_{\star} - r_{\star}^{0} = \frac{1}{2\kappa_{+}} \ln\left(\frac{r}{r_{+}} - 1\right) , \qquad (5.108)
$$

ou

$$
r = r_{+} + r_{+}e^{2\kappa_{+}\left(r_{\star}-r_{\star}^{0}\right)}\ . \tag{5.109}
$$

Também é conveniente escrever

$$
r - r_{+} = r_{+} e^{-2\kappa_{+} r_{\star}^{0}} e^{2\kappa_{+} r_{\star}} . \tag{5.110}
$$

# 5.3 Potencial escalar próximo do horizonte

Temos que o potencial efetivo associado ao campo escalar é dado por (4.14). Para as geometrias de interesse, podemos escrever o potencial escalar como

$$
V(r) = A(r) \,\Omega^{es}(r) \tag{5.111}
$$

com  $\Omega^{es}(r)$  dado por

$$
\Omega^{es}(r) = \frac{\ell(\ell+1)}{r^2} + \frac{1}{2r}B'(r) + \frac{1}{2r}A'(r)\frac{B(r)}{A(r)} - m^2.
$$
 (5.112)

Note que o último termo do lado direito é bem definido em  $r=r_+,$ visto que  $r_+$  é um zero simples de ambas as funções A e B.

Próximo do horizonte, temos que de (5.68)

$$
A(r) = A_{+} (r - r_{+}) + \mathcal{O} [(r - r_{+})^{2}], \qquad (5.113)
$$

$$
A'(r) = A_+ + \mathcal{O}(r - r_+), \qquad (5.114)
$$

e de (5.69)

$$
B(r) = B_{+} (r - r_{+}) + \mathcal{O} [(r - r_{+})^{2}], \qquad (5.115)
$$

$$
B'(r) = B_+ + \mathcal{O}(r - r_+)
$$
 (5.116)

Desta forma

$$
\Omega^{es}(r) = \Omega_+ + \mathcal{O}\left[ (r - r_+) \right] \tag{5.117}
$$

onde

$$
\Omega_{+}^{es} = \frac{\ell(\ell+1)}{r_{+}^{2}} + \frac{B_{+}}{2r_{+}} + \frac{1}{2r_{+}}A_{+}\frac{B_{+}(r-r_{+})}{A_{+}(r-r_{+})} - m^{2},
$$
\n(5.118)

$$
\Omega_{+}^{es} = \frac{\ell(\ell+1)}{r_{+}^{2}} + \frac{B_{+}}{r_{+}} - m^{2} \tag{5.119}
$$

Utilizando (5.110) em (5.68), temos

$$
\tilde{A}(r_{\star}) = A(r(r_{\star})) = A_{+}r_{+}e^{-2\kappa_{+}r_{\star}^{0}}e^{2\kappa_{+}r_{\star}}.
$$
\n(5.120)

Assim de (5.68) e (5.119) podemos escrever

$$
V(r) = A_{+} (r - r_{+}) \Omega_{+}^{es} . \tag{5.121}
$$

Partindo da função  $\tilde{V}(r_{\star})$  definida em (4.18), obtemos uma expressão analítica para  $\tilde{V}(r_{\star})$  próximo do horizonte:

$$
\tilde{V}(r_{\star}) = A(r(r_{\star}))\Omega^{es}_{+}
$$
\n(5.122)

$$
\tilde{V}(r_{\star}) = A_{+} r_{+} e^{-2\kappa_{+} r_{\star}^{0}} e^{2\kappa_{+} r_{\star}} \left[ \frac{\ell(\ell+1)}{r_{+}^{2}} + \frac{B_{+}}{r_{+}} - m^{2} \right]
$$
\n
$$
\tilde{V}(r_{\star}) = A_{+} r_{+} e^{-2\kappa_{+} r_{\star}^{0}} \left[ \frac{\ell(\ell+1)}{r_{+}^{2}} + \frac{B_{+}}{r_{+}} - m^{2} \right] e^{2\kappa_{+} r_{\star}} . \tag{5.123}
$$

Ou seja, o potencial efetivo decai exponencialmente no limite  $r\rightarrow r_{+}.$ 

## 5.4 Potencial eletromagnético próximo do horizonte

O desenvolvimento para o caso eletromagnético é similar ao feito para o caso escalar. O potencial efetivo associado ao campo eletromagnético é dado por (4.78). Como fizemos para o caso escalar podemos escrever o potencial eletromagnético como

$$
V(r) = A(r) \, \Omega^{em}(r) \tag{5.124}
$$

com  $\Omega^{em}(r)$  dado por

$$
\Omega^{em}(r) = \frac{\ell(\ell+1)}{r^2} \tag{5.125}
$$

A relação análogo a (5.122) para o potencial eletromagnético é da forma

$$
\tilde{V}(r_{\star}) = A(r(r_{\star}))\Omega_{+}^{em}
$$
\n(5.126)

Usando também (5.120) temos

$$
\tilde{V}(r_{\star}) = A_{+} r_{+} e^{-2\kappa_{+} r_{\star}^{0}} e^{2\kappa_{+} r_{\star}} \left[ \frac{\ell (\ell + 1)}{r_{+}^{2}} \right]
$$
\n
$$
= A_{+} r_{+} e^{-2\kappa_{+} r_{\star}^{0}} \left[ \frac{\ell (\ell + 1)}{r_{+}^{2}} \right] e^{2\kappa_{+} r_{\star}} . \tag{5.127}
$$

Como no caso do potencial escalar o potencial efetivo eletromagnético decai também exponencialmente no limite  $r \to r_+$ .

# Capítulo 6

# Dinâmica de Campos Escalares e Eletromagnéticos

# 6.1 Equação diferencial e método numérico

#### 6.1.1 Forma geral das equações diferenciais

As equações diferenciais para o campo escalar (4.19) e para o campo eletromagnético (4.67) e (4.75), apresentadas no capítulo 4, podem ser decompostas em um conjunto desacoplado de equações. Essas equações para as funções  $\Psi_\ell$  são rotuladas pelo inteiro  $\ell$ , onde  $\ell = 0, 1, 2, \ldots$  Em termos das coordenadas  $t$  e  $r_{\star}$ , elas têm a forma

$$
-\frac{\partial^2 \Psi_{\ell}}{\partial t^2} + \frac{\partial^2 \Psi_{\ell}}{\partial r_{\star}^2} = \tilde{V}(r_{\star}) \Psi_{\ell} , \qquad (6.1)
$$

onde  $\tilde{V}$  é o potencial dado pelas expressões (4.18), (4.14) e (4.78) dependendo se o potencial é escalar ou eletromagnético. Estas equações (6.1) são equações diferenciais  $parciais hiperbólicas [48, 49]$ , ou seja, do tipo "equação de onda".

Como em geral não dispomos de soluções analíticas para a dinâmica dos campos, temos que recorrer a métodos numéricos ou semi-analíticos para solucionar as equações tipo (6.1). No presente capítulo será usado um método numérico que consiste na integração direta das equações de movimento (6.1) com condições iniciais.

#### 6.1.2 Problema de condições iniciais tipo Cauchy

A equação diferencial (6.1) possui solução bem definida dentro de um subconjunto do plano  $t - r_{\star}$  se condições iniciais e de contorno são especificadas. Existem vários esquemas possíveis, e a seguir vamos apresentar um deles de forma breve.

Propomos como condições iniciais definir o valor de  $\Psi_\ell$  e  $\partial \Psi_\ell/\partial t$  em um dado instante de tempo,  $t = 0$  sem perda de generalidade:

$$
\Psi_{\ell}\left(0, r_{\star}\right) = f\left(r_{\star}\right) \tag{6.2}
$$

$$
\frac{\partial \Psi_{\ell}}{\partial t} (0, r_{\star}) = g (r_{\star}) \quad . \tag{6.3}
$$

As funções f e g devem ser dadas, pois fazem parte da caracterização do problema,

$$
f(r_{\star}) = A(r_{\star})e^{B(r_{\star})}(r_{\star} - C)^{2} \t{,} \t(6.4)
$$

$$
g(r_{\star}) = 0 \tag{6.5}
$$

As características dessas funções  $f \in g$  não são relevantes pois os modos quasenormais que estamos estudando não dependem das condições iniciais do problema. A determinação da solução da equação (6.1) com este tipo de condição inicial é um exemplo de problema de Cauchy [42].

Se as funções iniciais são fornecidas somente entre  $r_{\star}^{min}$  e  $r_{\star}^{max}$ , sem condições de contorno especificadas, então a solução para  $\psi$  é bem definida somente no subconjunto do plano  $t - r_\star$  que é o desenvolvimento causal da região entre  $r_\star^{min}$  e  $r_\star^{max}$ . Uma das vantagens do sistema de coordenadas baseado nas coordenadas  $t$ e $r_{\star}$ é que esta região é facilmente determinável, visto que é delimitada por curvas  $t \pm r_{\star} = \text{constante}$  (que são geodésicas do tipo luz). Ilustramos estes comentários na figura 6.1 a seguir.

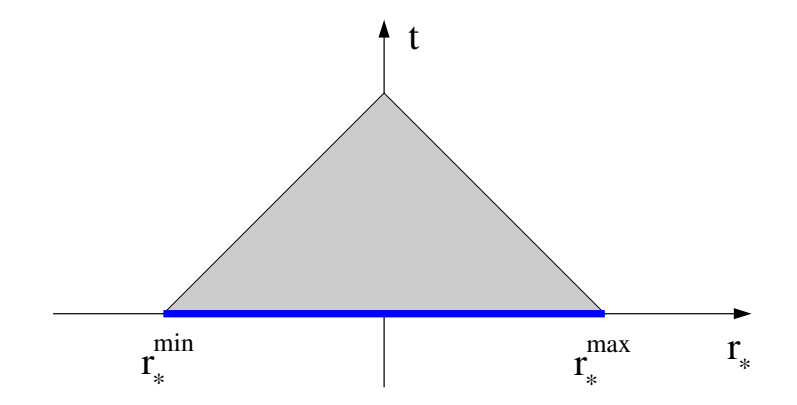

Figura 6.1: Região do plano  $(t, r_{\star})$  onde a solução da equação diferencial é bem definida, com as condições iniciais especificadas entre  $r_{\star}^{min}$  até  $r_{\star}^{max}$ .

#### 6.1.3 Método numérico proposto

Uma forma de resolver numericamente a equação  $(6.1)$  é utilizar um "esquema de diferenças finitas" [50, 51]. Nesta abordagem, o plano  $t-r_{\star}$  é discretizado, por exemplo como

$$
t \to t_i = t_0 + i \Delta t \tag{6.6}
$$

$$
r_{\star} \to x_j = x_0 + j \Delta x \tag{6.7}
$$

com  $i = 0, 1, 2, \ldots$  e  $j = 0, 1, 2, \ldots$ 

Para uma função  $F(x)$  que possui derivada terceira, a expansão em série de Taylor [51] ao redor de  $x_0$  é

$$
F(x) = F(x_0) + \frac{F'(x_0)}{1!}(x - x_0) + \frac{F''(x_0)}{2!}(x - x_0)^2 + \frac{F'''(x_0)}{3!}(x - x_0)^3 + \cdots, \quad (6.8)
$$

considerando (6.7) podemos dizer que  $x_{i+1} = x_i + \Delta x$  e escrever

$$
F(x_{i+1}) = F(x_i) + F'(x_i)\Delta x + \frac{F''(x_i)}{2}\Delta x^2 + \frac{F'''(x_i)}{6}\Delta x^3 + o(\Delta x^4), \quad (6.9)
$$

$$
F(x_{i-1}) = F(x_i) - F'(x_i)\Delta x + \frac{F''(x_i)}{2}\Delta x^2 - \frac{F'''(x_i)}{6}\Delta x^3 + o(\Delta x^4).
$$
 (6.10)

Se somamos as equações (6.9) e (6.10) obtemos,

$$
F(x_{i+1}) + F(x_{i-1}) = 2F(x_i) + F''(x_i)\Delta x^2 + \mathcal{O}(\Delta x^4) , \qquad (6.11)
$$

ou

$$
F''(x_{i+1}) = \frac{F(x_{i+1}) - 2F(x_i) + F(x_{i-1})}{\Delta x^2} + \mathcal{O}(\Delta x^2) \tag{6.12}
$$

Assim, considerando uma aproximação em segunda ordem em ∆x e ∆t para a função  $\psi_{\ell},$  temos

$$
\frac{\partial^2 \psi_{\ell}(t_i, x_j)}{\partial t^2} = \frac{\psi_{\ell}(t_{i+1}, x_j) - 2\psi_{\ell}(t_i, x_j) + \psi_{\ell}(t_{i-1}, x_j)}{\Delta t^2} + \mathcal{O}\left(\Delta t^2\right) ,\qquad(6.13)
$$

$$
\frac{\partial^2 \psi_{\ell}(t_i, x_j)}{\partial r_x^2} = \frac{\psi_{\ell}(t_i, x_{j+1}) - 2\psi_{\ell}(t_i, x_j) + \psi_{\ell}(t_i, x_{j-1})}{\Delta x^2} + \mathcal{O}\left(\Delta x^2\right) . \tag{6.14}
$$

Se usamos as equações (6.13) e (6.14) em (6.1) podemos encontrar a versão discretizada

da equação de onda (6.1) e é dada por

$$
-\frac{\psi_{\ell}(t_{i+1}, x_j) - 2\psi_{\ell}(t_i, x_j) + \psi_{\ell}(t_{i-1}, x_j)}{\Delta t^2} + \frac{\psi_{\ell}(t_i, x_{j+1}) - 2\psi_{\ell}(t_i, x_j) + \psi_{\ell}(t_i, x_{j-1})}{\Delta x^2}
$$
  
=  $V(t_i, x_j) \psi_{\ell}(t_i, x_j)$  (6.15)

Usando a notação

$$
\psi_{\ell}(t_{i+1}, x_j) = \psi_N , \psi_{\ell}(t_i, x_{j+1}) = \psi_L , \psi_{\ell}(t_i, x_j) = \psi_C ,
$$
  
\n
$$
\psi_{\ell}(t_i, x_{j-1}) = \psi_O , \psi_{\ell}(t_{i-1}, x_j) = \psi_S ,
$$
\n(6.16)

$$
V(t_i, x_j) = V_C , \qquad (6.17)
$$

temos um esquema explícito de diferenças finitas [50], para a determinação do campo em  $\left(t_{i+1}, x_j\right)$ a partir da informação no tempo  $t = t_i$  e  $t = t_{i-1}$ :

$$
\psi_N = (2 - \Delta t^2 V_C) \psi_C - \psi_S + \frac{\Delta t^2}{\Delta x^2} (\psi_L - 2\psi_C + \psi_O) \tag{6.18}
$$

O esquema é ilustrado na figura 6.2 a seguir, onde o campo na célula azul é determinado a partir de informações nas células cinza.

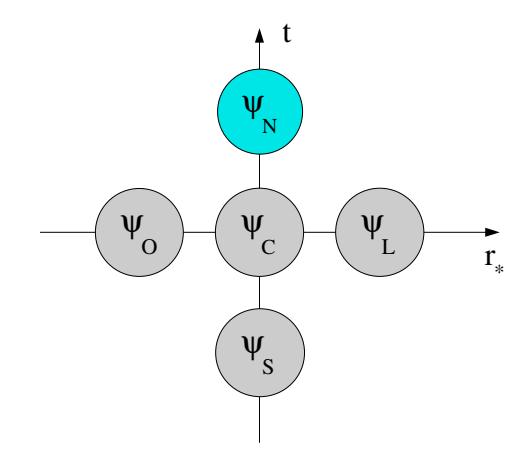

Figura 6.2: No esquema de discretização proposto em (6.18), o campo na posição N é determinado pelos valores do campo nas posições O, C, L e S, conforme o diagrama.

Com o esquema de discretização proposto na expressão (6.18), a determinação do campo é feita segundo as etapas a seguir:

1. As duas primeiras linhas da grade, em  $t = t_0 = 0$  e  $t = t_1 = \Delta t$ , são determinadas a partir das funções f e g, através de

$$
\psi_{\ell}(t_0, x_j) = f(x_j) \quad , \tag{6.19}
$$

$$
\psi_{\ell}(t_1, x_j) = f(x_j) + g(x_j) \Delta t . \qquad (6.20)
$$

- 2. Dadas duas linhas, uma terceira é determinada através de (6.18), conforme o diagrama na figura 6.3 a seguir.
- 3. A região no desenvolvimento causal das condições especificadas é desta forma calculado linha por linha, conforme o diagrama na figura A.1 a seguir.

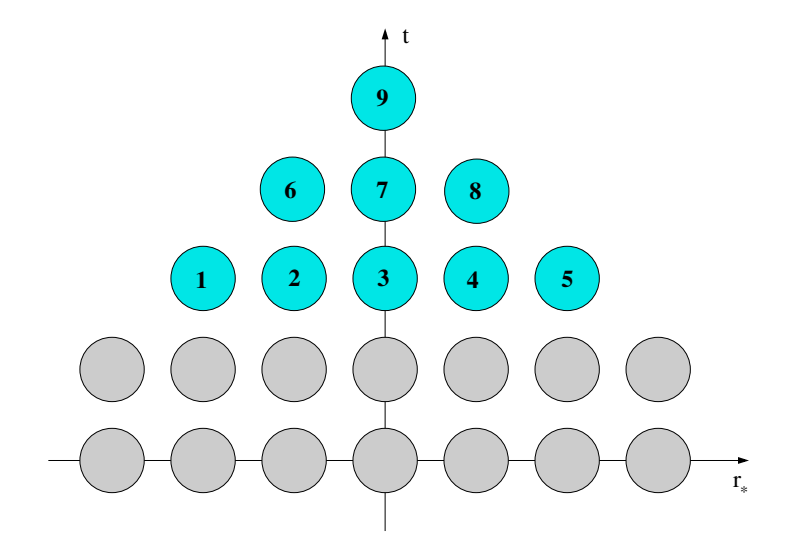

Figura 6.3: A partir das linhas iniciais (em cinza), o valor do campo nos pontos de 1 a 9 pode ser calculado, seguindo (por exemplo) a sequência indicada.

### 6.2 Aspectos gerais da dinâmica perturbativa

Após uma investigação numérica extensiva, uma visão geral do comportamento dos campos introduzidos no capítulo 4 foi obtida. A dinâmica perturbativa do campo escalar e eletromagnético na região externa ao horizonte de evento será estudada nessa seção.

O comportamento de  $\Psi(t, r)$  é a solução da parte radial do campo a ser estudado. O que é observado nos resultados tanto para o campo escalar quanto para o eletromagnético é que inicialmente, para  $t$  pequeno,  $\Psi(t,r^{fixo}_\star)$  é dominado por uma fase transiente, que depende fortemente das condições iniciais. Logo, para t intermediário,  $\Psi(t,r_{\star}^{fixo})$  é dominado por uma fase quase-normal que presenta um comportamento exponencial-oscilatório e após essa fase, para  $t$  grande,  $\Psi(t,r_{\star}^{fixo})$  é dominado por uma decaimento tipo lei-de-potência

$$
\Psi \sim t^k \tag{6.21}
$$

conhecida como a cauda da perturbação. A cauda pode ser evidenciada em um gráco tipo log-log do modulo da amplitude do campo. Ilustramos estas fases em figura 6.5 e figura 6.4, usando como exemplo os resultados obtidos para  $\ell = 1, C = 1.5, M = 1$  e  $q = 0.5$ .

Na fase quase-normal, o decaimento exponencial-oscilatório é dominado pela forma do campo

$$
\Psi \sim e^{-i\omega_0 t},\tag{6.22}
$$

onde  $\omega_0$  é um número complexo chamado frequência quase-normal [?] este diferente da fase quase-normal que pode ser evidenciada em um gráfico tipo semi-log. A estabilidade linear do campo escalar e eletromagnético pode ser observado nos resultados ao perceber o decaimento a zero conforme o tempo se faz muito grande, o modo fundamental se sobressai,

$$
\Psi \sim e^{\text{Im}(\omega_0)t} \, e^{-i \text{Re}(\omega_0)t} \,. \tag{6.23}
$$

Assim podemos dizer que o valor da parte imaginaria da frequência é responsável pela atenuação do campo, o que nos leva então a dizer que

$$
\operatorname{Im}(\omega_0) < 0 \,, \tag{6.24}
$$

e a resumir com essa expressão a estabilidade perturbativa do campo escalar e o campo eletromagnético.

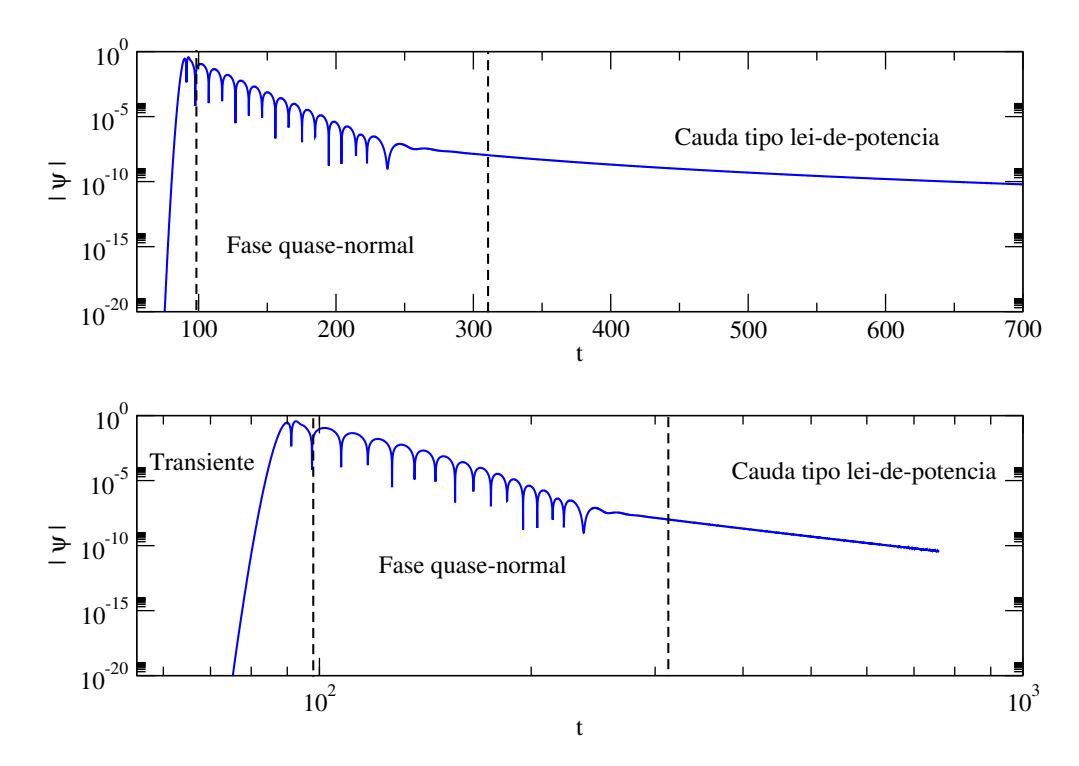

Figura 6.4: Gráfico semi-log (acima) e log-log (abaixo) para a perturbação escalar para  $\ell = 1, C = 1.5, M = 1$  e  $q = 0.5$ .

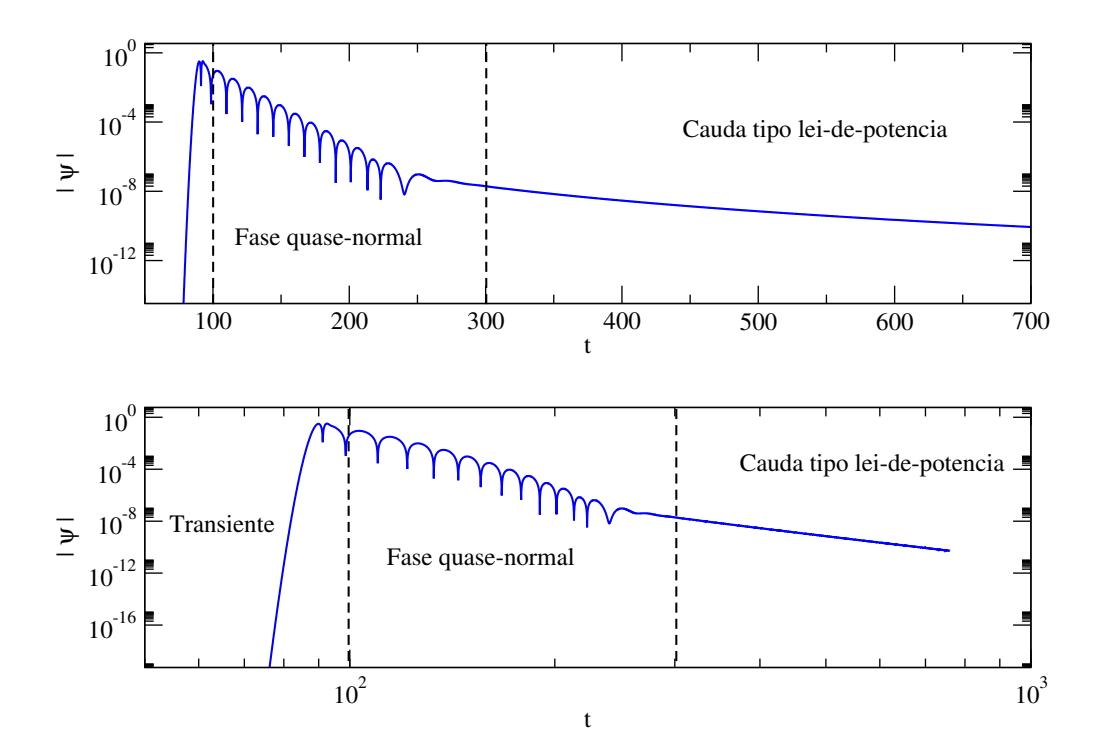

Figura 6.5: Gráfico semi-log (acima) e log-log (abaixo) para a perturbação eletromagnética para  $\ell = 1, C = 1.5, M = 1$  e  $q = 0.5$ .

### 6.3 Dinâmica do campo escalar

Conforme o comentado, a evolução do campo escalar possui três fases diferentes. Começando por o regime trasiente, logo a fase quase-normal e finalmente o decaimento em forma de lei de potências conhecido como cauda. Como se mostrou no capítulo 4 na equação (4.8), a solução da parte radial do campo escalar é dado por  $\Psi(t,r)$ . O potencial escalar é dado pela equação (4.18) e para obter os resultados numéricos vamos a considerar um campo escalar com massa zero.

A diferença do tratamento feito em [20] para estudar a pertubação escalar, nós estamos considerando geometrias esfericamente simétricas e estáticas (2.48) de maneira mais geral. A classe de espaços-tempos apresentada aqui inclui como caso particular a solução obtida por Casadio, Fabbri e Mazzacurati [46] e Bronnikov, Melnikov e Heinz [47]. Considerando também que em [20] se usou um método numérico diferente ao usado nesse trabalho.

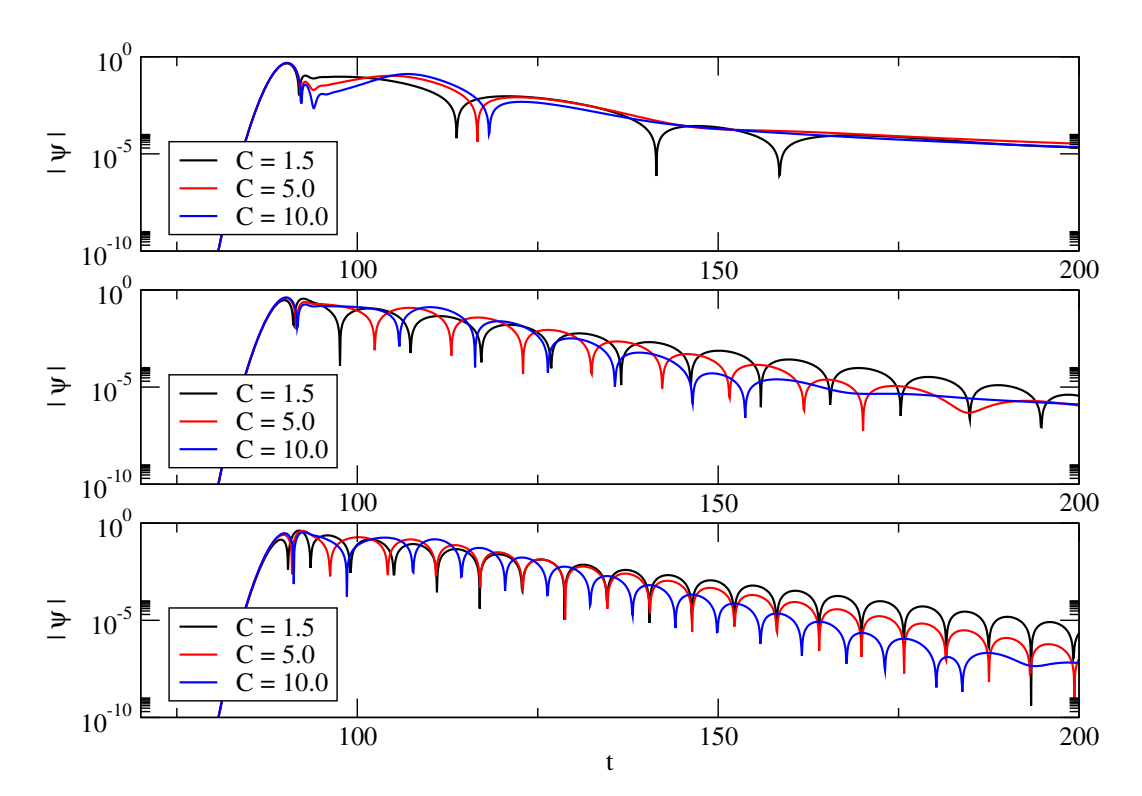

Figura 6.6: Gráficos semi-log da evolução da perturbação escalar para vários valores de C com  $\ell = 0$  (primeiro gráfico superior),  $\ell = 1$  (gráfico do meio),  $\ell = 2$  (gráfico inferior),  $M = 1$  e  $q = 0.5$ .

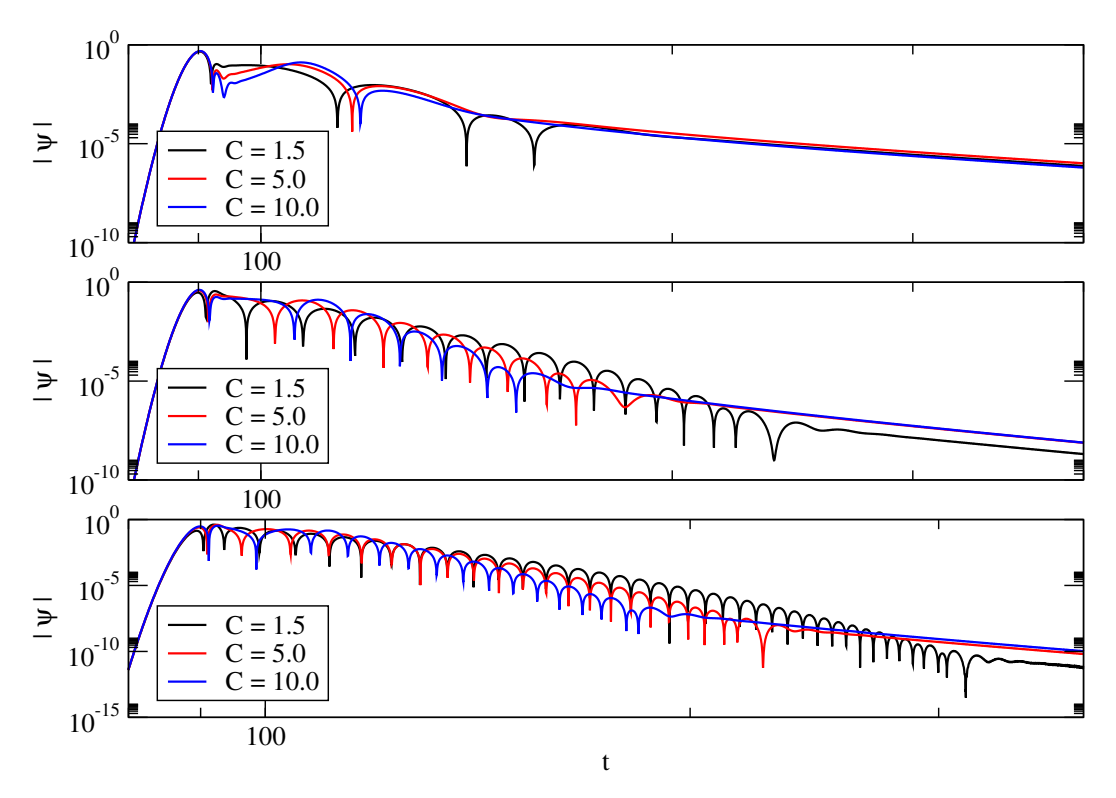

Figura 6.7: Gráficos log-log da evolução da perturbação escalar para alguns valores de C com  $\ell = 0$  (primeiro gráfico superior),  $\ell = 1$  (gráfico do meio),  $\ell = 2$  (gráfico inferior),  $M = 1$  e  $q = 0.5$ . Podemos observar uma cauda tipo lei de potencia depois de uma fase de decaimento quase-normal.

Através das curvas do campo, as frequências quase normais podem ser estimadas. Nesta seção vamos caracterizar o comportamento das componentes real e imaginária da frequência fundamental  $\omega_0$  com a variação do parâmetro C.

Algumas frequências são calculadas e exibidas na tabela 6.1. Um analises de convergência detalhada foi feita para o método numérico proposto. Esta analise é apresentada no apêndice A.2 desta dissertação. O método numérico resulta ser bom para valores não muito grandes do parâmetro C, como máximo se obteve resultados para o valor de  $C = 10$ . Os resultados nos mostram que a dinâmica das perturbações escalares é sempre estável.

| Ч<br>$-$ 0.0.    |                |                       |                       |
|------------------|----------------|-----------------------|-----------------------|
| $\ell$           | $\overline{C}$ | $\text{Re}(\omega_0)$ | $\text{Im}(\omega_0)$ |
| $\overline{0}$   | 0.05           | 0.10734               | $-0.099277$           |
| $\boldsymbol{0}$ | 0.1            | 0.10657               | $-0.098521$           |
| $\boldsymbol{0}$ | 0.5            | 0.11035               | $-0.10135$            |
| $\overline{0}$   | 1.0            | 0.11304               | $-0.10929$            |
| $\overline{0}$   | 1.5            | 0.11336               | $-0.12082$            |
| $\mathbf{1}$     | 0.05           | 0.32077               | $-0.085667$           |
|                  | 0.1            | 0.32031               | $-0.087142$           |
|                  | 0.5            | 0.32209               | $-0.092292$           |
|                  | 1.0            | 0.32324               | $-0.099692$           |
|                  | 1.5            | 0.32423               | $-0.10568$            |
| $\mathbf{1}$     | 5.0            | 0.33034               | $-0.14795$            |
| $\overline{2}$   | $0.05\,$       | 0.53234               | $-0.084770$           |
| $\sqrt{2}$       | 0.1            | 0.53171               | $-0.086286$           |
| $\overline{2}$   | 0.5            | 0.53273               | $-0.091812$           |
| $\overline{2}$   | $1.0\,$        | 0.53389               | $-0.098422$           |
| $\overline{2}$   | 1.5            | 0.53458               | $-0.10509$            |
| $\overline{2}$   | 5.0            | 0.53553               | $-0.14381$            |

Tabela 6.1: Frequências quase-normais fundamentais para a perturbação escalar, com vários valores de C e  $\ell$ . Para as geometrias consideradas, foram tomados  $M = 1.0$  e  $q = 0.5$ 

### 6.4 Dinâmica do campo eletromagnético

Como as perturbações axial e polar do campo eletromagnético coincidem numa mesma equação de perturbação vamos representar a parte radial da perturbação eletromagnética axial e polar como  $\mathcal{D}(t, r_{\star})$ . Considerando que a função Ψ em (6.1) vai ser substituída pela função  $\mathcal D$  para nossa perturbação eletromagnética. Considerando a dependência temporal da função de onda  $\mathcal{D}(t,r_\star^{fixo})$  em um valor fixo de  $r_\star$   $(r_\star^{fixo})$  e através de uma investigação numérica exaustiva, uma caracterização qualitativa geral do decaimento do campo pode ser obtida.

Os resultados onde se mostra os modos quase-normais fundamentais para diferentes valores do parâmetro  $C$  são apresentados na gráfica 6.8.

Similarmente ao que acontece para o calculo do campo escalar, nos resultados numéricos do campo eletromagnético acontece que também para valores do índice de multipolo  $\ell$  maiores do que 1 e valores pequenos de C (aproximadamente menores de 1.5) não se pode observar as fases denidas mediante os resultados numéricos.

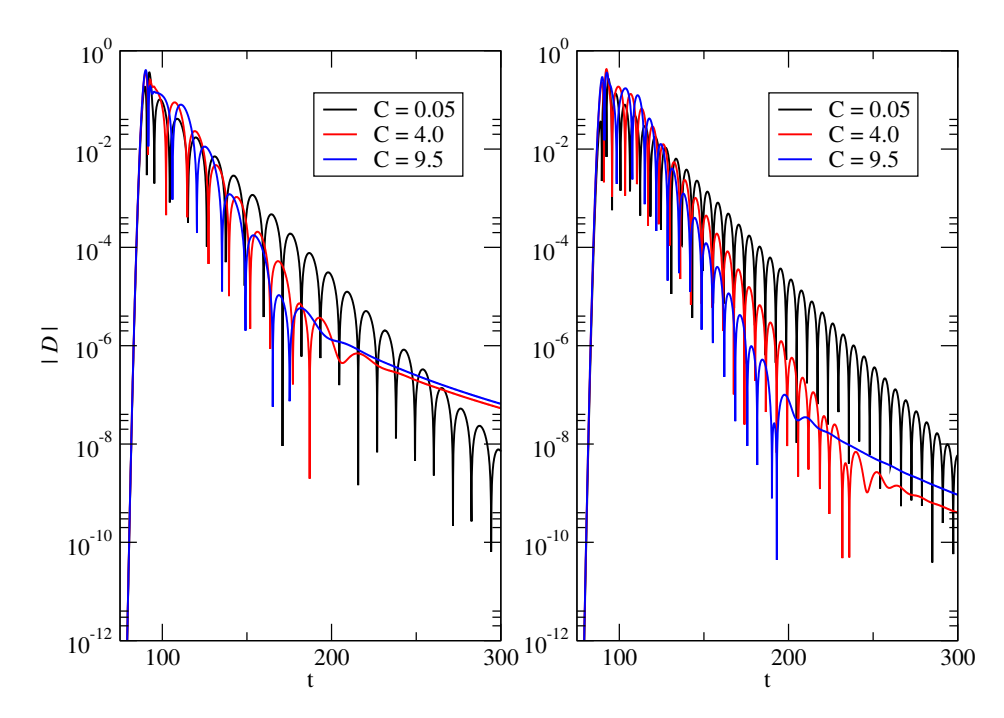

Figura 6.8: Gráficos semi-log da evolução da perturbação eletromagnética para vários valores de C com  $\ell = 1$  (esquerda),  $\ell = 2$  (direita),  $M = 1$  e  $q = 0.5$ .

## 6.4.1 Dependência da frequência quase-normal fundamental com o parâmetro C

Algumas frequências que foram calculadas são exibidas na tabela 6.2. Como já foi mencionado para o caso do campo escalar sucede tambem para o caso eletromagnético, o método numérico resulta ser bom para valores não muito grandes do parâmetro C, e também como máximo se obteve resultados até aproximadamente  $C = 10$  se  $q/M$ não está próximo do limite extremo. Os resultados nos mostram que a dinâmica das perturbações eletromagnéticas é sempre estável.

Vemos que a medida que C aumenta Im  $(\omega_0)$  diminui, o que indica uma diminuição da escala de tempo de decaimento exponencial-oscilatório com o aumento de C. Podemos ver esse resultado na figura 6.8 e a tabela 6.2. A dependência dos parâmetros  $\text{Re}(\omega_0)$  e Im  $(\omega_0)$  com C são mostrados na figura 6.9.

| $1VI = 1.0 U + 4 = 0.0.$ |               |                       |                       |
|--------------------------|---------------|-----------------------|-----------------------|
| $\ell$                   | $\mathcal{C}$ | $\text{Re}(\omega_0)$ | $\text{Im}(\omega_0)$ |
| $\mathbf{1}$             | 0.05          | 0.28094               | $-0.081074$           |
|                          | 0.1           | 0.28033               | $-0.080915$           |
|                          | 0.5           | 0.28031               | $-0.087176$           |
|                          | 1.0           | 0.27841               | $-0.094836$           |
|                          | 1.5           | 0.27435               | $-0.10194$            |
|                          | 5.0           | 0.24109               | $-0.13019$            |
|                          | 10.0          | 0.21932               | $-0.14049$            |
| $\overline{2}$           | 0.05          | 0.50918               | $-0.083414$           |
| $\overline{2}$           | 0.1           | 0.50794               | $-0.083978$           |
| $\overline{2}$           | 0.5           | 0.50794               | $-0.089808$           |
| $\overline{2}$           | 1.0           | 0.50732               | $-0.096714$           |
| $\overline{2}$           | 1.5           | 0.50611               | $-0.10378$            |
| $\overline{2}$           | 5.0           | 0.49115               | $-0.14105$            |
| $\overline{2}$           | 10.0          | 0.46719               | $-0.17496$            |
|                          |               |                       |                       |

Tabela 6.2: Frequências quase-normais fundamentais para a perturbação eletromagnética, com vários valores de C e  $\ell$ . Para as geometrias consideradas, foram tomados  $M = 1.0$  e  $q = 0.5$ 

# 6.4.2 Dependência da frequência quase-normal fundamental com o parâmetro q

Nesta seção procuraremos caracterizar o comportamento das componentes real e imaginária da frequência fundamental  $\omega_0$  com a variação do parâmetro q. Encontramos um comportamento similar ao desenvolvido para diferentes valores de C. Um análise de convergência detalhada foi feita para o método numérico proposto. Esta análise é apresentada no apêndice A.4 desta dissertação.

Vemos que a medida que q aumenta, para valores negativos, Im  $(\omega_0)$  diminui, o que indica uma diminuição da escala de tempo de decaimento exponencial-oscilatório mas quando q adquire valores maiores a zero a medida que q aumenta Im  $(\omega_0)$  também aumenta. Podemos ver esses resultado na tabela 6.3. A dependência dos parâmetros  $\text{Re}(\omega_0)$  e Im $(\omega_0)$  com q são mostrados na figura 6.10.

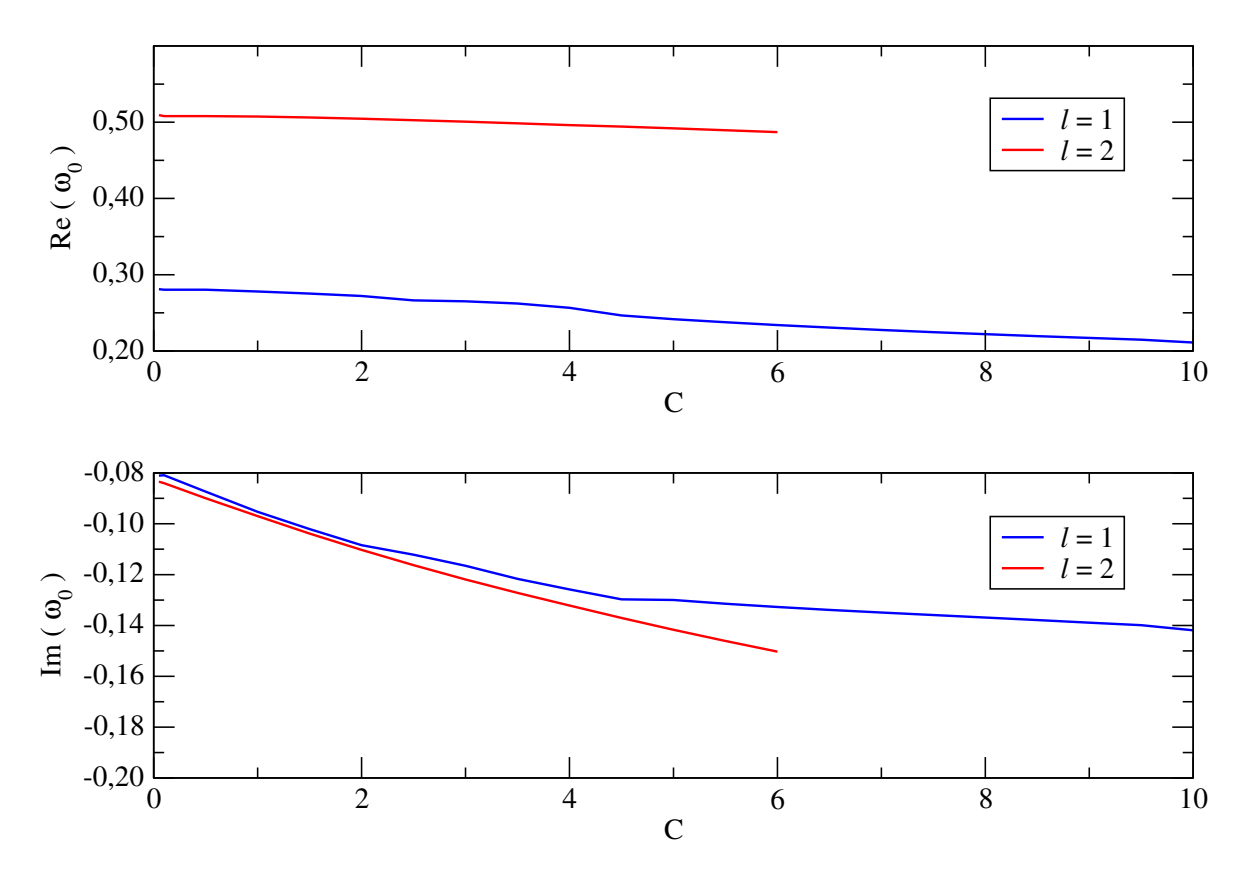

Figura 6.9: Componentes real e imaginária das frequências quase-normais fundamentais em função de C. Os demais parâmetros usados foram  $\ell = 1, 2, M = 1.0, q = 0.5$ .

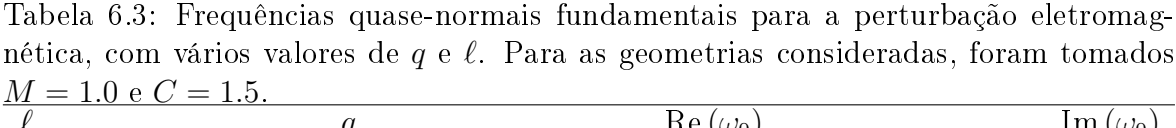

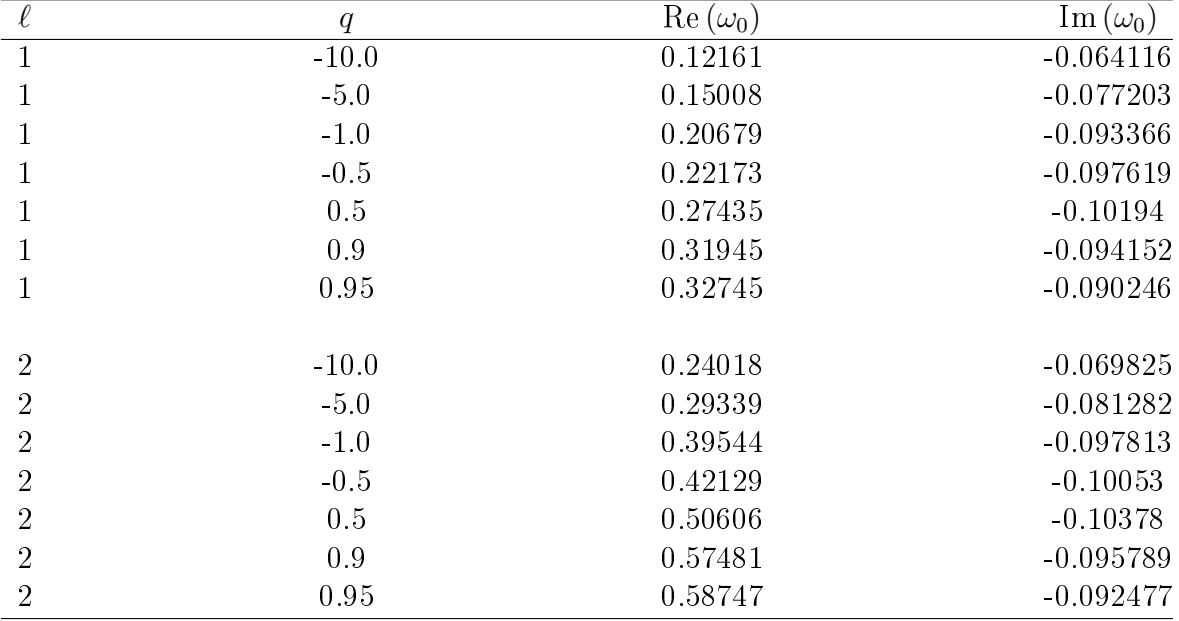

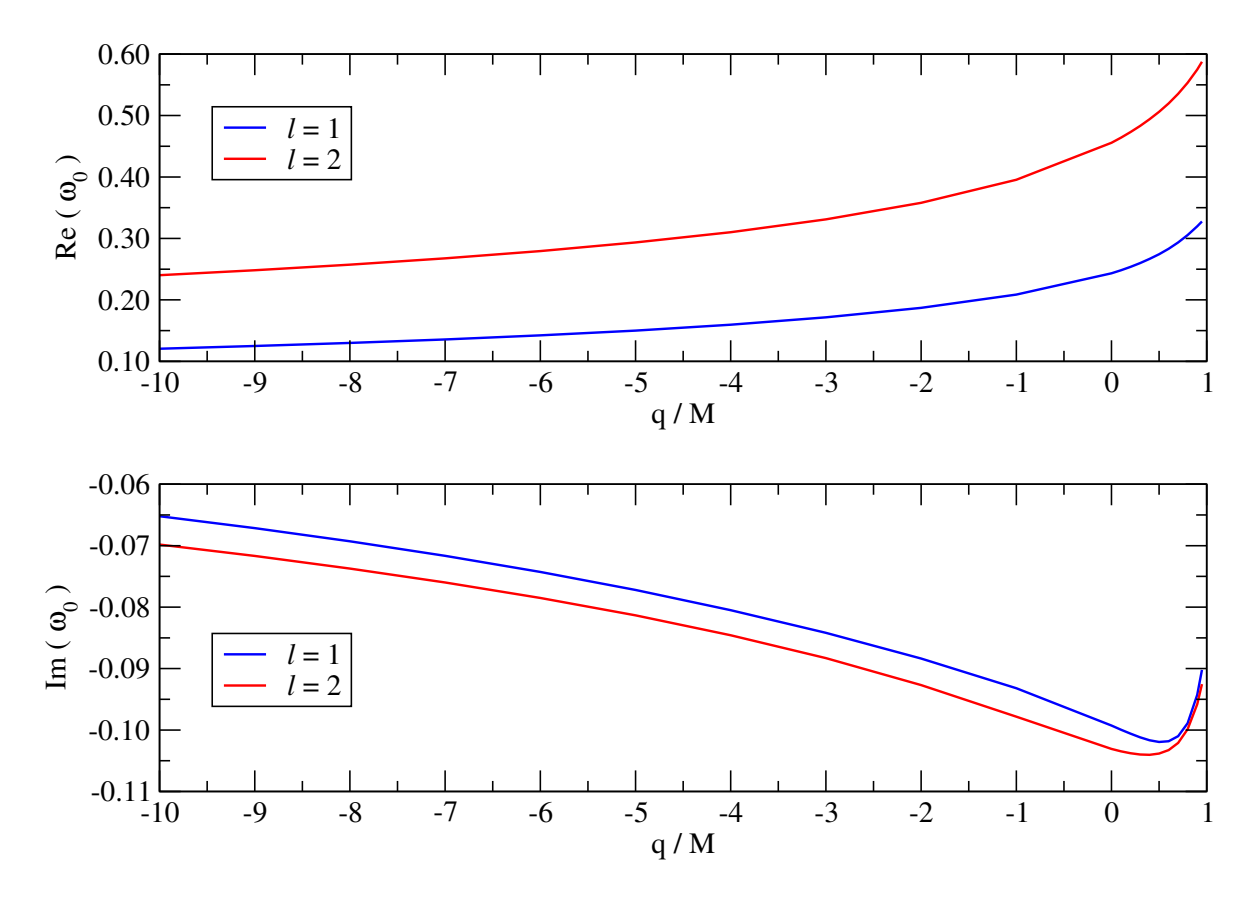

Figura 6.10: Componentes real e imaginária das frequências quase-normais fundamentais em função de  $q/M.$  Os parâmetros usados foram  $\ell = 1, 2$  e  $C = 1.5.$ 

# Capítulo 7

# Conclusões

A consideração de dimensões extras pode ser de grande utilidade na descrição de fenômenos físicos, conforme sugerido pelas teorias de cordas. Neste contexto, modelos de mundos brana têm ganhado impulso nos últimos anos porque oferecem implementações concretas para a descrição de objetos cosmológicos ou locais através de branas, generalizando as soluções usuais da relatividade general em quatro dimensões.

Nesta dissertação procuramos soluções esfericamente simétrias e estáticas compatíveis com modelos de mundos brana. A família de soluções obtidas inclui buracos negros quadridimensionais. Estas soluções generalizam as geometrias de Schwarzschild e Reissner-Nordström. Geometrias esfericamente simétricas, além de nos proporcionar uma grande facilidade no tratamento das equações de campo, também fornecem uma boa aproximação para fenômenos físicos gravitacionais na escala do sistema solar.

Consideramos inicialmente um caso protótipo para o campo de matéria, especi ficamente, o campo escalar definido pela equação de Klein-Gordon. No estudo de perturbações escalares, são exibidos os conceitos básicos sobre a teoria de perturbações de buracos negros, ao mesmo tempo em que os cálculos são mais simples que em outras perturbações mais realistas. Seguimos então para o estudo das perturbações eletromagnéticas. Este campo é mais interessante do ponto de vista físico e fenomenológico, mas pode ser tratado com técnicas similares as desenvolvidas para o campo escalar.

Observamos que para buracos negros esfericamente simétricos e estáticos, as equações que descrevem as perturbações escalares e eletromagnéticas podem ser desacopladas em um conjunto de equações de onda com a mesma forma. Para estas perturbações, temos um potencial efetivo associado, que contém as peculiaridades dos campos tratados. Seguindo o trabalho de Ruffini *et al.* [13], verificamos que o campo eletromagnético pode ser decomposto em duas componentes (axial e polar). Mas ao contrário do que foi afirmado em [13], mostramos que ambas as componentes axial e polar podem ser escritas de forma que os seus respectivos potenciais efetivos são o mesmo.

A dinâmica propriamente dita das perturbações escalares e eletromagnéticas foi investigada com a utilização de métodos numéricos. O resultado básico sugerido pela extensa análise numérica é que as perturbações consideradas são estáveis. A estabilidade perturbativa é um resultado importante porque indica que as geometrias considerados são candidatos a espaços-tempos físicos, compatíveis com modelos de mundos brana.

Na dinâmica perturbativa dos campos escalar e eletromagnético, observamos comportamento usual para o modelo de buracos negros esfericamente simétricos. Depois de uma fase inicial trasiente segue uma fase quase-normal em tempos intermediários, e uma cauda tipo lei de potencia para tempos grandes. Os valores das caudas para o campo escalar concordam com o calculo analítico feito em [20]. Generalizamos os resultados em [20] considerando agora perturbações eletromagnéticas. Mas de forma diferente do tratamento feito em [20], nós estamos levando em conta geometrias esfericamente simétricas e estáticas mais gerais. A classe de espaços-tempos apresentada aqui inclui como caso particular a solução obtida por Casadio, Fabbri e Mazzacurati [46] e Bronnikov, Melnikov e Heinz [47].

A classe de geometrias obtidas é descrita por uma métrica com três parâmetros: M, C e q. O parâmetro M está relacionado a massa do buraco negro, enquanto que os parâmetros  $C e q$  expressam a influência do bulk sobre a brana. Se utilizou como método numérico de resolução das equações de perturbação (4.67) e (4.75), um esquema de diferenças nitas [50, 51]. Um dos critérios para a validação do algoritmo numérico usado foi uma análise detalhada de convergência do método (apresentada nos apêndices deste trabalho).

Observamos que a medida que o parâmetro C aumenta, o valor de Im $(\omega_0)$  diminui, e isso acontece tanto como para o campo escalar como para o eletromagnético. Este fato indica uma diminuição da escala de tempo de decaimento com o aumento de C. A dependência dos parâmetros Re  $(\omega_0)$  e Im  $(\omega_0)$  com C não é trivial, segundo os resultados apresentados nesta dissertação.

Uma extensão natural deste trabalho poderia ser a aplicação dos métodos apresentados aqui no tratamento de perturbações mais complexas, como por exemplo o campo escalar massivo e as perturbações gravitacionais na brana e no bulk.

# Apêndice A

# Análise de convergência

## A.1 Convergência do método numérico

Um elemento importante na validação do método numérico é uma análise de convergência. As quantidades calculadas (campo, frequências, caudas,...) devem tender para um valor fixo a medida que o número de pontos da grade aumenta.

Tomamos como parâmetro relacionado ao tamanho da grade a variável $N_x,$ o número de pontos na base da grade. O número total de pontos da grade é aproximadamente  $(N_x)^2/2$ . Ilustramos estas observações na figura A.1 a seguir.

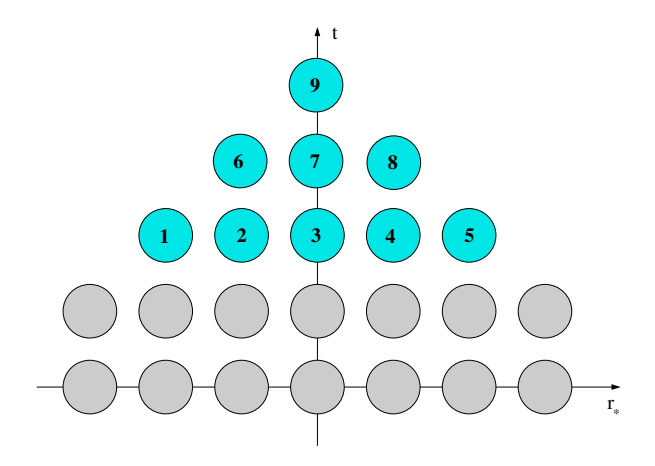

Figura A.1: Grade que discretiza a região do plano  $t - r_{\star}$  onde é feita a integração numérica. Neste diagrama,  $N_x = 5$ .

Por inspeção dos dados, verificamos que as frequências convergem com o aumento de  $N_x$  na forma

$$
\omega = a + b \left( N_x \right)^c , \tag{A.1}
$$

com  $c < 0$ .

A determinação das constantes a, b e c, além de validar o método, nos fornece uma maneira de extrapolar o resultado para o limite do contínuo. De fato, o valor para as frequências no limite em que o número de pontos da grade tende a infinito é

$$
\omega \to a \text{ com } N_x \to \infty . \tag{A.2}
$$

A análise para os parâmetros usados nas tabelas 6.1, 6.2 e 6.3 são apresentados nas seções a seguir.

### A.2 Resultados para a tabela 6.1

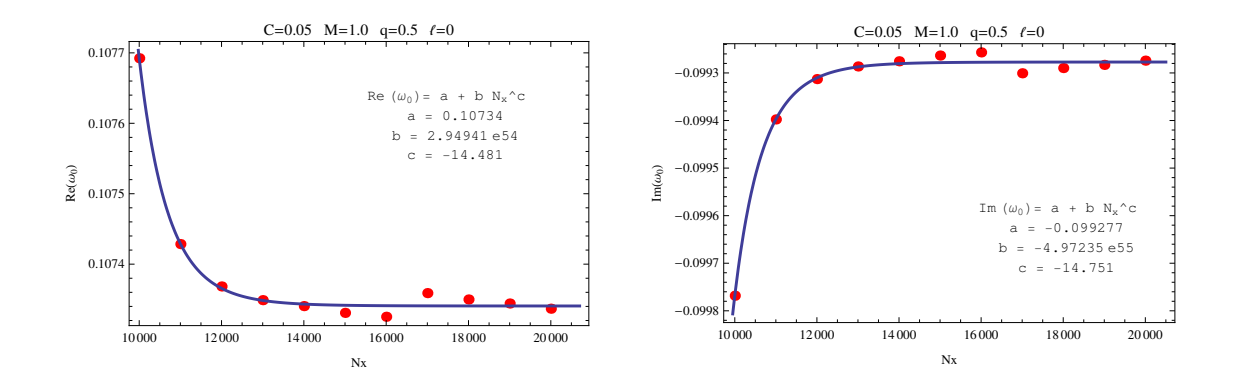

Figura A.2: (Esquerda) Convergência da componente real da frequência fundamental  $\omega_0$  do campo escalar com o aumento de  $N_x$ . (Direita) Convergência da componente imaginária da frequência fundamental  $\omega_0$  do campo escalar com o aumento de  $N_x$ . Os parâmetros assumidos foram  $\ell = 0, C = 0.05, M = 1.0, q = 0.5.$ 

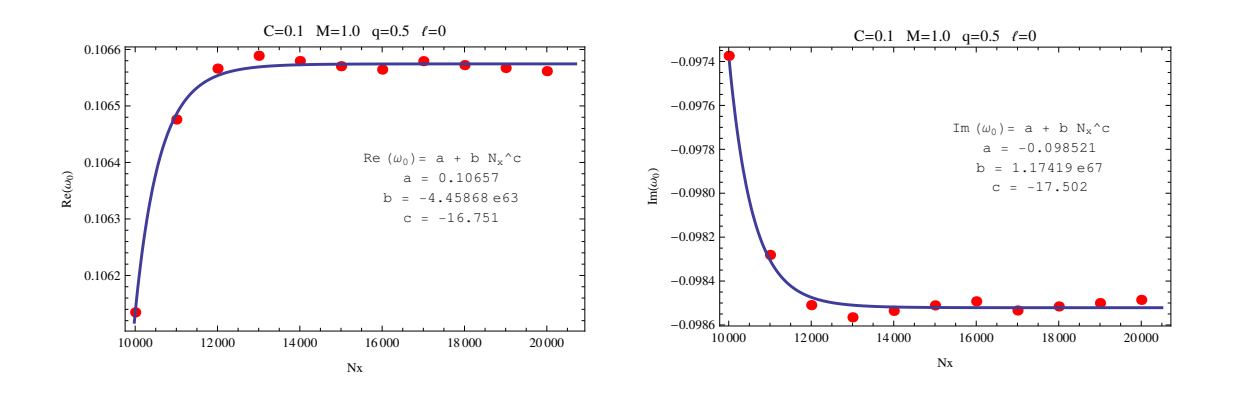

Figura A.3: (Esquerda) Convergência da componente real da frequência fundamental  $\omega_0$  do campo escalar com o aumento de  $N_x$ . (Direita) Convergência da componente imaginária da frequência fundamental  $\omega_0$  do campo escalar com o aumento de  $N_x$ . Os parâmetros assumidos foram  $\ell = 0, C = 0.1, M = 1.0, q = 0.5.$ 

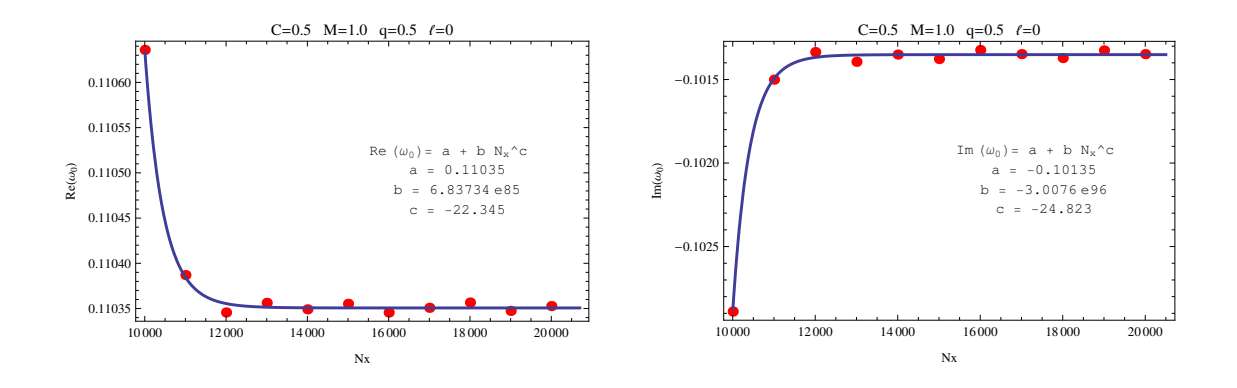

Figura A.4: (Esquerda) Convergência da componente real da frequência fundamental  $\omega_0$  do campo escalar com o aumento de  $N_x$ . (Direita) Convergência da componente imaginária da frequência fundamental  $\omega_0$  do campo escalar com o aumento de  $N_x$ . Os parâmetros assumidos foram  $\ell = 0, C = 0.5, M = 1.0, q = 0.5.$ 

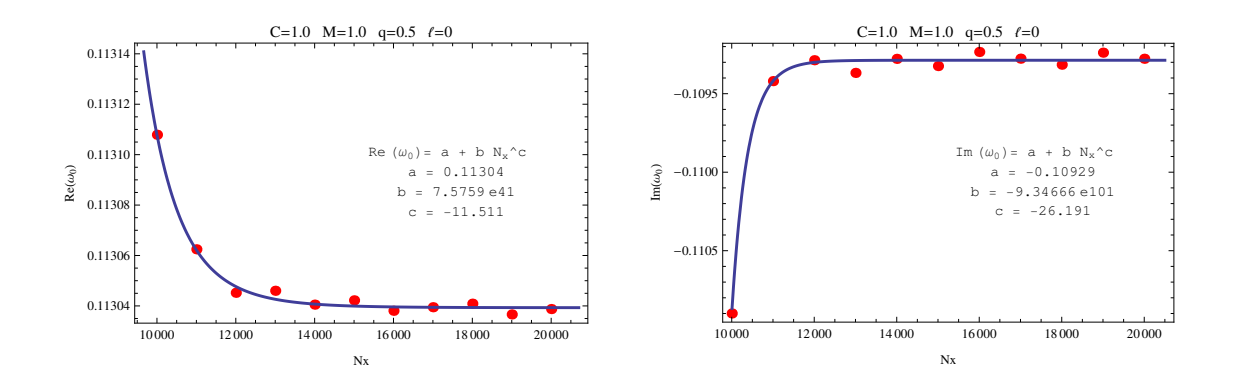

Figura A.5: (Esquerda) Convergência da componente real da frequência fundamental  $\omega_0$  do campo escalar com o aumento de  $N_x$ . (Direita) Convergência da componente imaginária da frequência fundamental  $\omega_0$  do campo escalar com o aumento de  $N_x$ . Os parâmetros assumidos foram  $\ell = 0, C = 1.0, M = 1.0, q = 0.5.$ 

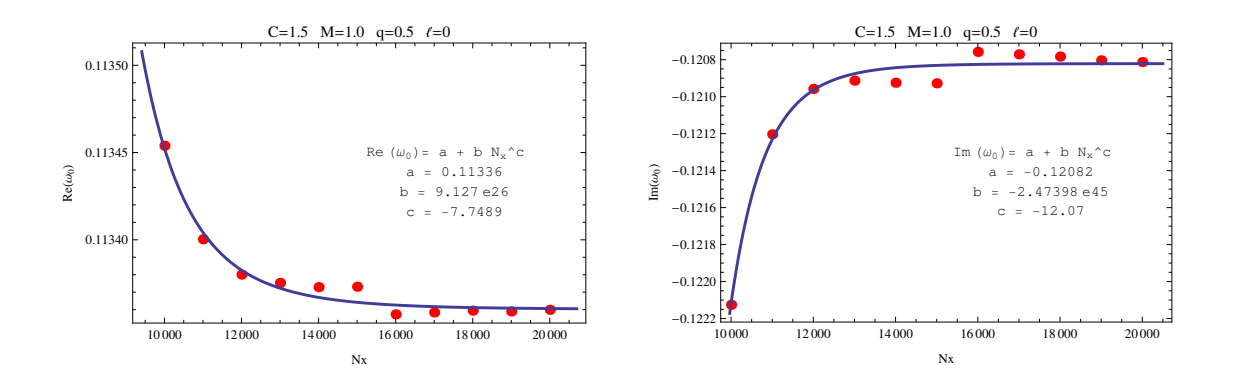

Figura A.6: (Esquerda) Convergência da componente real da frequência fundamental  $\omega_0$  do campo escalar com o aumento de  $N_x$ . (Direita) Convergência da componente imaginária da frequência fundamental  $\omega_0$  do campo escalar com o aumento de  $N_x$ . Os parâmetros assumidos foram  $\ell = 0, C = 1.5, M = 1.0, q = 0.5.$ 

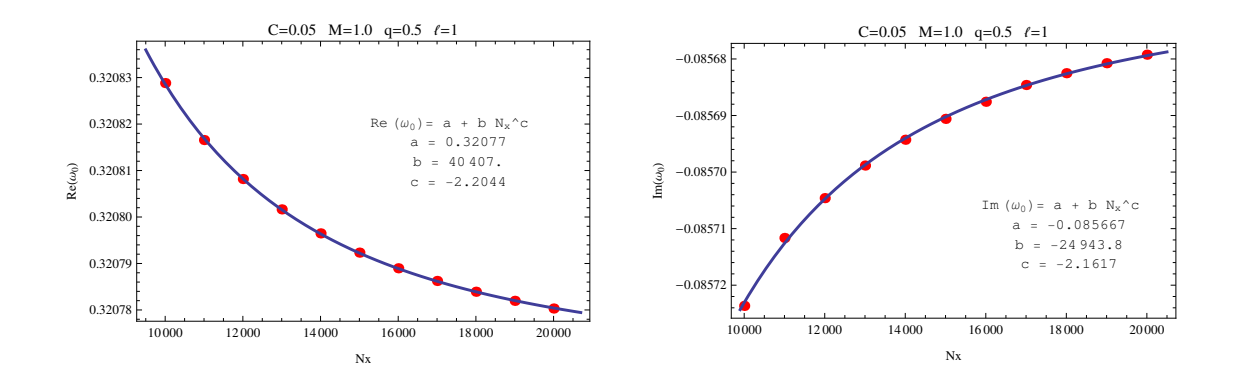

Figura A.7: (Esquerda) Convergência da componente real da frequência fundamental  $\omega_0$  do campo escalar com o aumento de  $N_x$ . (Direita) Convergência da componente imaginária da frequência fundamental  $\omega_0$  do campo escalar com o aumento de  $N_x$ . Os parâmetros assumidos foram  $\ell = 1, C = 0.05, M = 1.0, q = 0.5.$ 

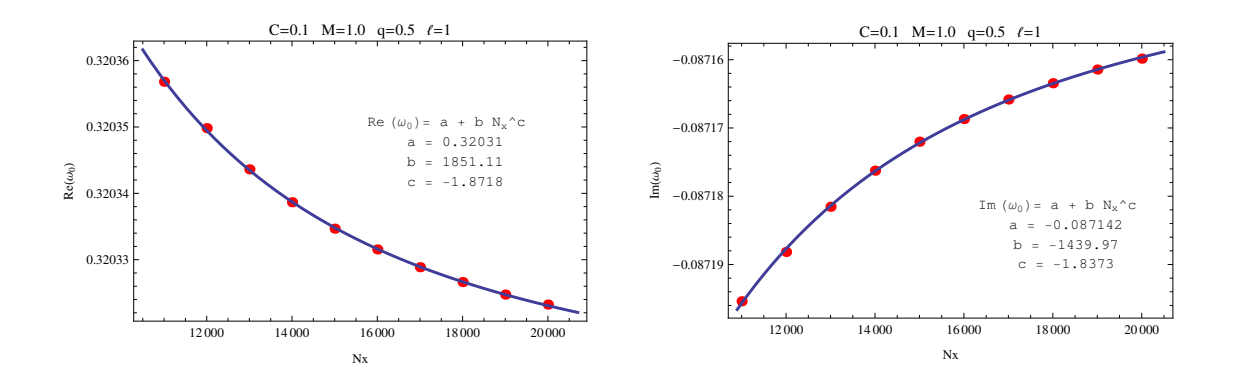

Figura A.8: (Esquerda) Convergência da componente real da frequência fundamental  $\omega_0$  do campo escalar com o aumento de  $N_x$ . (Direita) Convergência da componente imaginária da frequência fundamental  $\omega_0$  do campo escalar com o aumento de  $N_x$ . Os parâmetros assumidos foram  $\ell = 1, C = 0.1, M = 1.0, q = 0.5.$ 

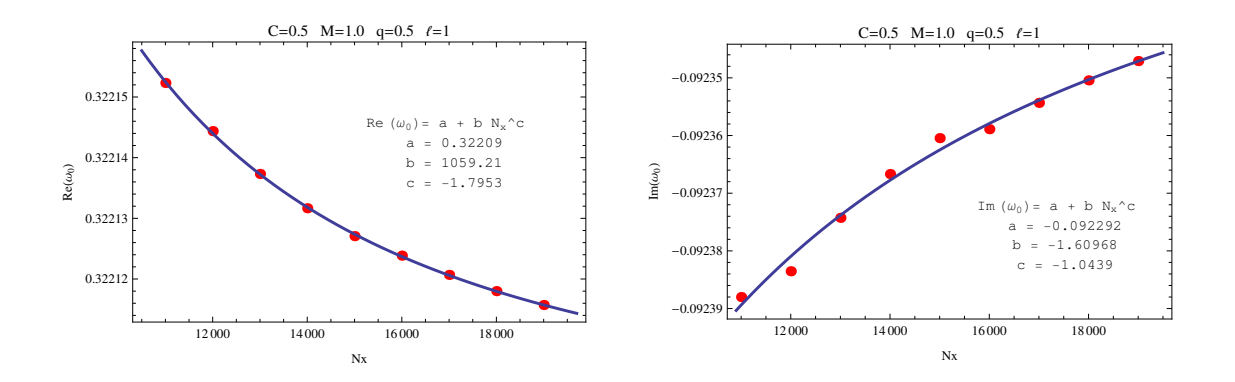

Figura A.9: (Esquerda) Convergência da componente real da frequência fundamental  $\omega_0$  do campo escalar com o aumento de  $N_x$ . (Direita) Convergência da componente imaginária da frequência fundamental  $\omega_0$  do campo escalar com o aumento de  $N_x$ . Os parâmetros assumidos foram  $\ell = 1, C = 0.5, M = 1.0, q = 0.5.$ 

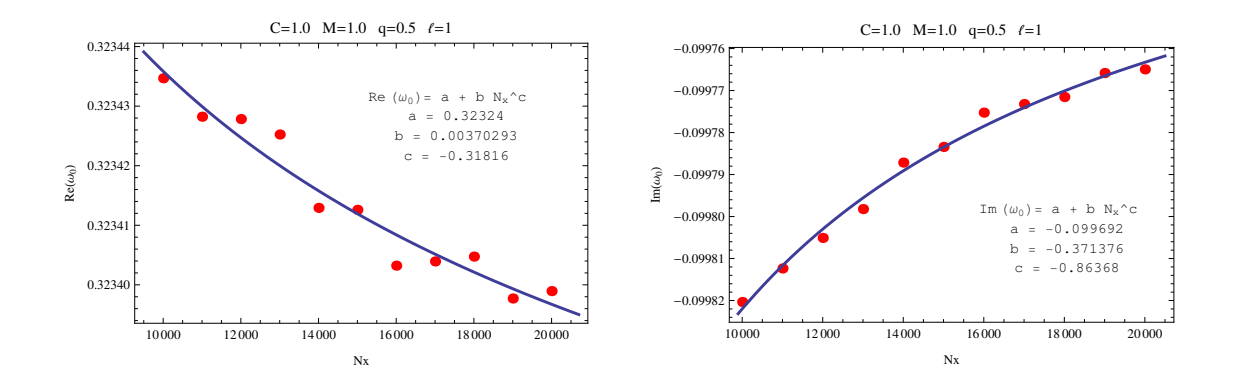

Figura A.10: (Esquerda) Convergência da componente real da frequência fundamental  $\omega_0$  do campo escalar com o aumento de  $N_x$ . (Direita) Convergência da componente imaginária da frequência fundamental  $\omega_0$  do campo escalar com o aumento de  $N_x$ . Os parâmetros assumidos foram  $\ell = 1, C = 1.0, M = 1.0, q = 0.5.$ 

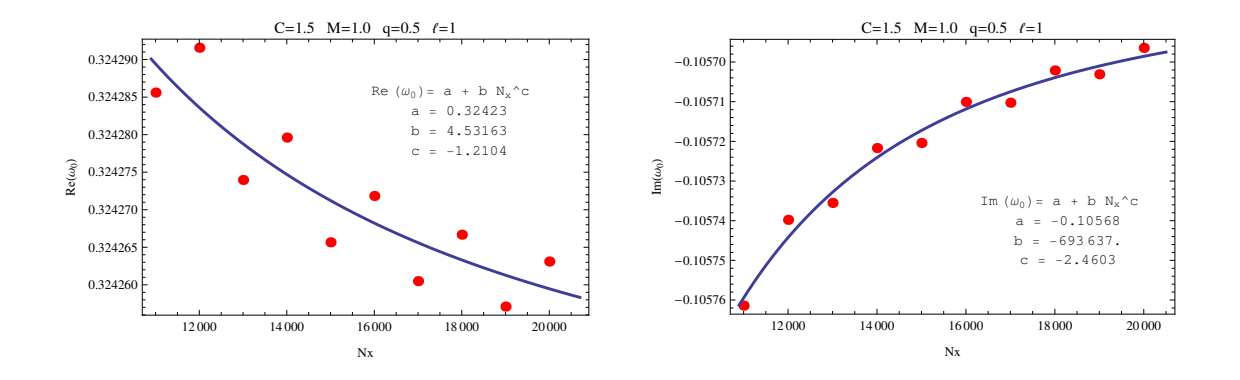

Figura A.11: (Esquerda) Convergência da componente real da frequência fundamental  $\omega_0$  do campo escalar com o aumento de  $N_x$ . (Direita) Convergência da componente imaginária da frequência fundamental  $\omega_0$  do campo escalar com o aumento de  $N_x$ . Os parâmetros assumidos foram  $\ell = 1, C = 1.5, M = 1.0, q = 0.5.$ 

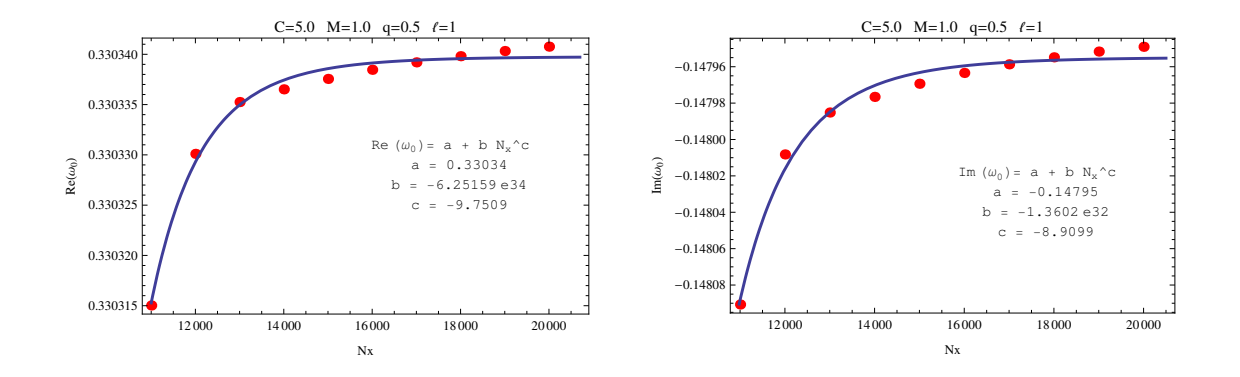

Figura A.12: (Esquerda) Convergência da componente real da frequência fundamental  $\omega_0$  do campo escalar com o aumento de  $N_x$ . (Direita) Convergência da componente imaginária da frequência fundamental  $\omega_0$  do campo escalar com o aumento de  $N_x$ . Os parâmetros assumidos foram  $\ell = 1, C = 5.0, M = 1.0, q = 0.5$ .

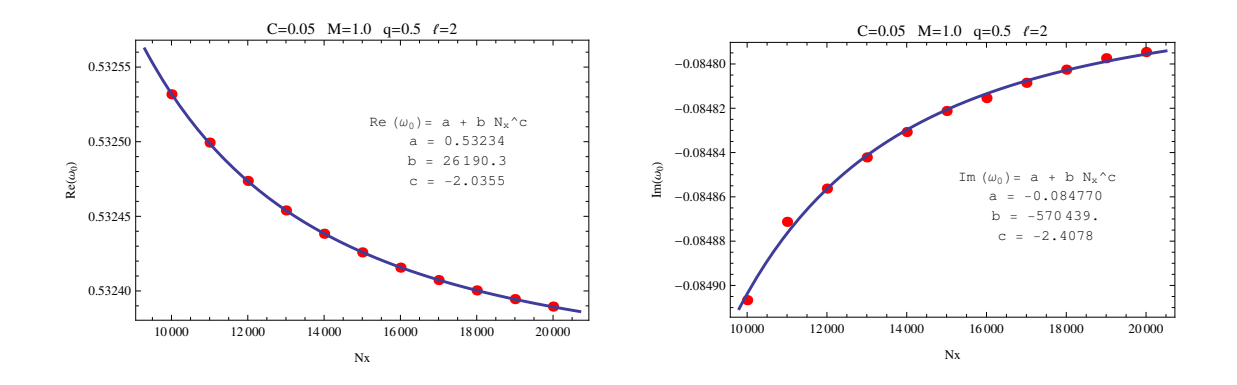

Figura A.13: (Esquerda) Convergência da componente real da frequência fundamental  $\omega_0$  do campo escalar com o aumento de  $N_x$ . (Direita) Convergência da componente imaginária da frequência fundamental  $\omega_0$  do campo escalar com o aumento de  $N_x$ . Os parâmetros assumidos foram  $\ell = 2, C = 0.05, M = 1.0, q = 0.5.$ 

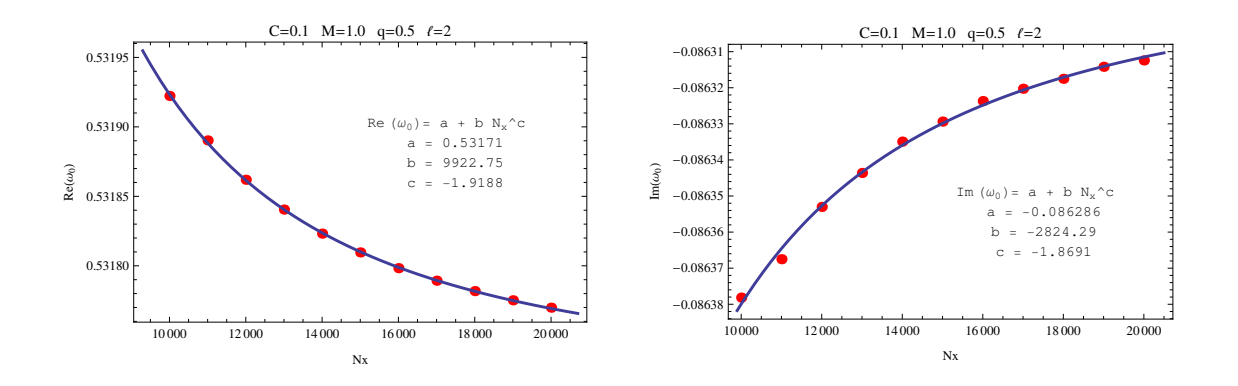

Figura A.14: (Esquerda) Convergência da componente real da frequência fundamental  $\omega_0$  do campo escalar com o aumento de  $N_x$ . (Direita) Convergência da componente imaginária da frequência fundamental  $\omega_0$  do campo escalar com o aumento de  $N_x$ . Os parâmetros assumidos foram  $\ell = 2, C = 0.1, M = 1.0, q = 0.5.$ 

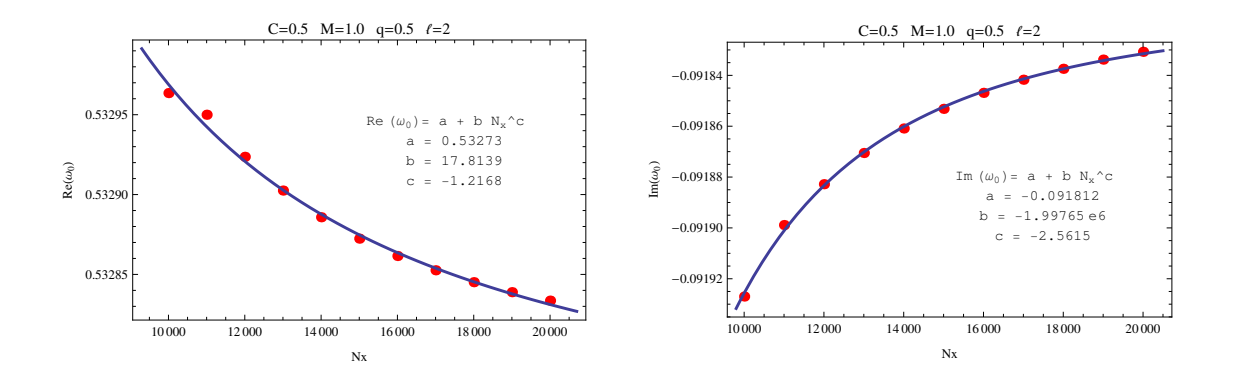

Figura A.15: (Esquerda) Convergência da componente real da frequência fundamental  $\omega_0$  do campo escalar com o aumento de  $N_x$ . (Direita) Convergência da componente imaginária da frequência fundamental  $\omega_0$  do campo escalar com o aumento de  $N_x$ . Os parâmetros assumidos foram  $\ell = 2, C = 0.5, M = 1.0, q = 0.5.$ 

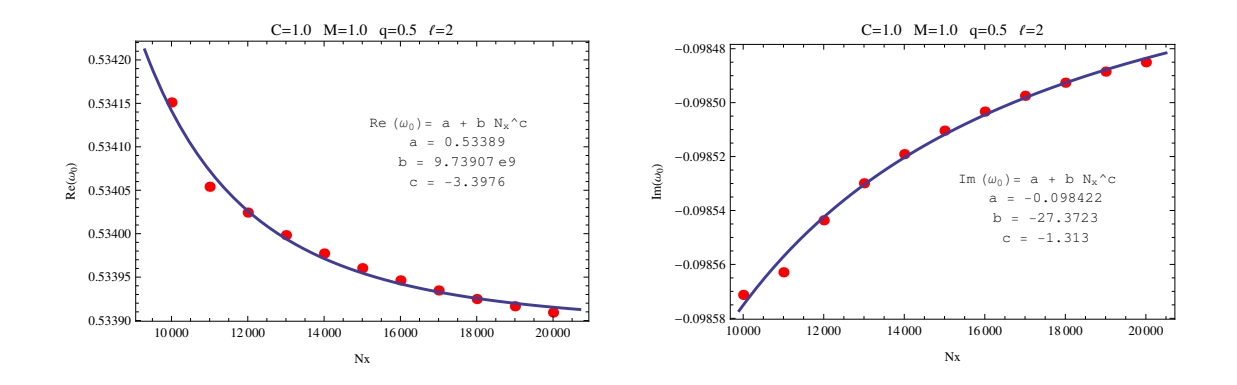

Figura A.16: (Esquerda) Convergência da componente real da frequência fundamental  $\omega_0$  do campo escalar com o aumento de  $N_x$ . (Direita) Convergência da componente imaginária da frequência fundamental  $\omega_0$  do campo escalar com o aumento de  $N_x$ . Os parâmetros assumidos foram  $\ell = 2, C = 1.0, M = 1.0, q = 0.5$ .

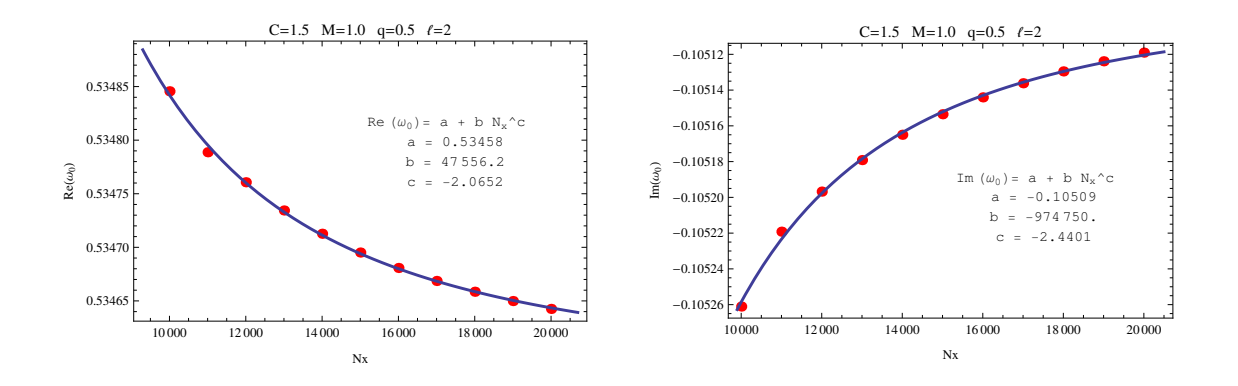

Figura A.17: (Esquerda) Convergência da componente real da frequência fundamental  $\omega_0$  do campo escalar com o aumento de  $N_x$ . (Direita) Convergência da componente imaginária da frequência fundamental  $\omega_0$  do campo escalar com o aumento de  $N_x$ . Os parâmetros assumidos foram  $\ell = 2, C = 1.5, M = 1.0, q = 0.5.$ 

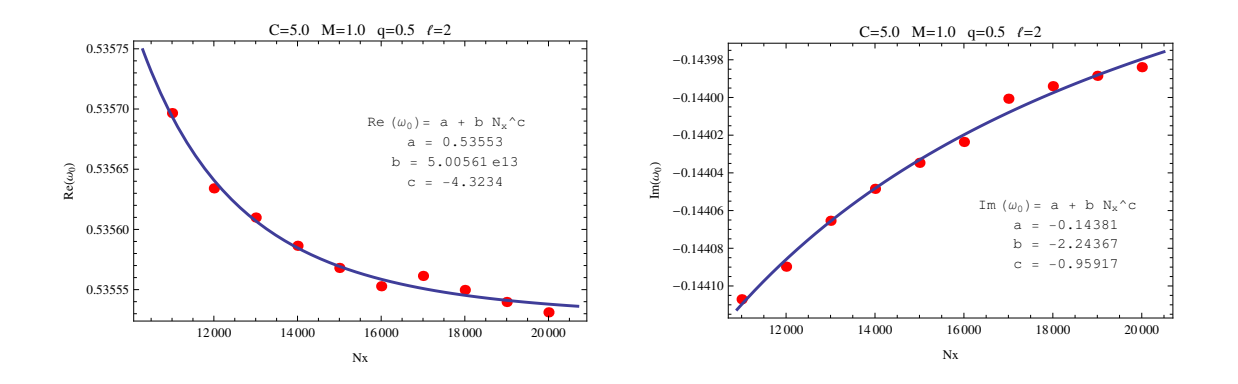

Figura A.18: (Esquerda) Convergência da componente real da frequência fundamental  $\omega_0$  do campo escalar com o aumento de  $N_x$ . (Direita) Convergência da componente imaginária da frequência fundamental  $\omega_0$  do campo escalar com o aumento de  $N_x$ . Os parâmetros assumidos foram  $\ell = 2, C = 5.0, M = 1.0, q = 0.5.$ 

### A.3 Resultados para a tabela 6.2

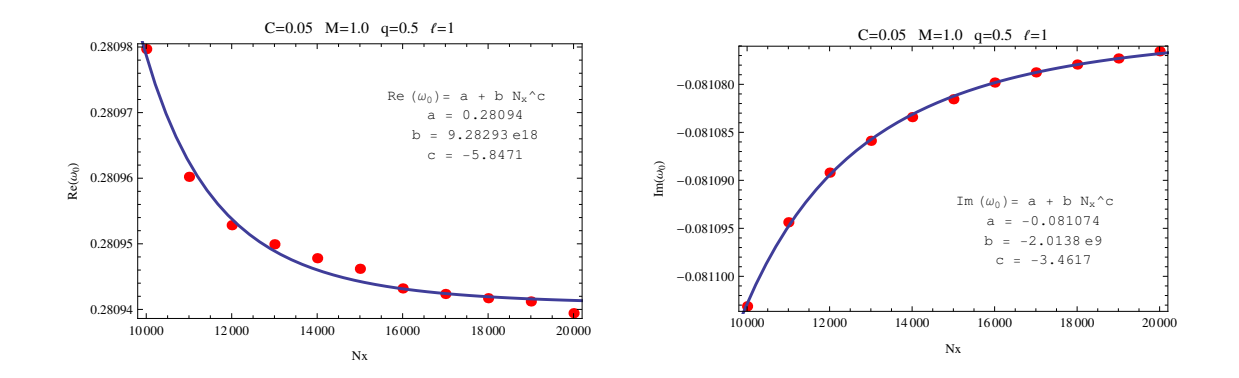

Figura A.19: (Esquerda) Convergência da componente real da frequência fundamental  $\omega_0$  com o aumento de  $N_x$ . (Direita) Convergência da componente imaginária da frequência fundamental  $\omega_0$  com o aumento de  $N_x$ . Os parâmetros assumidos foram  $\ell = 1, C = 0.05, M = 1.0, q = 0.5.$ 

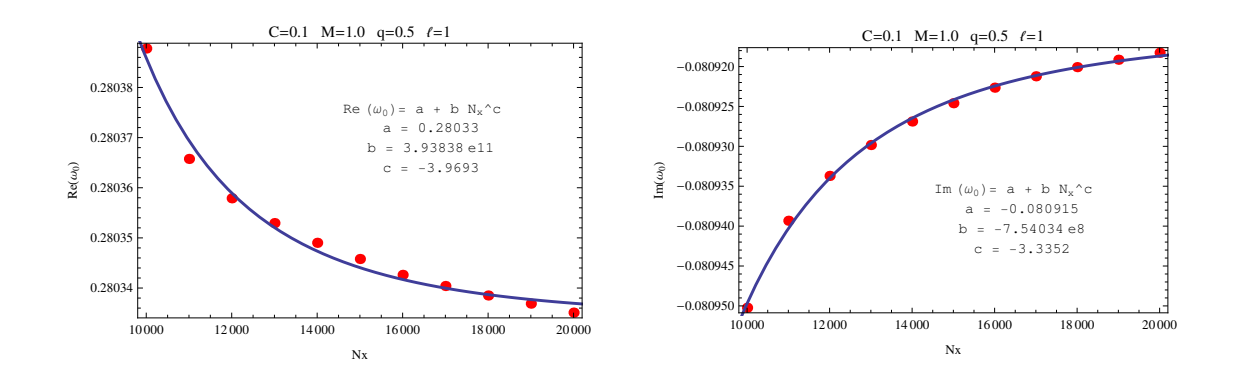

Figura A.20: (Esquerda) Convergência da componente real da frequência fundamental  $\omega_0$  com o aumento de  $N_x$ . (Direita) Convergência da componente imaginária da frequência fundamental  $\omega_0$  com o aumento de  $N_x$ . Os parâmetros assumidos foram  $\ell = 1, C = 0.1, M = 1.0, q = 0.5.$ 

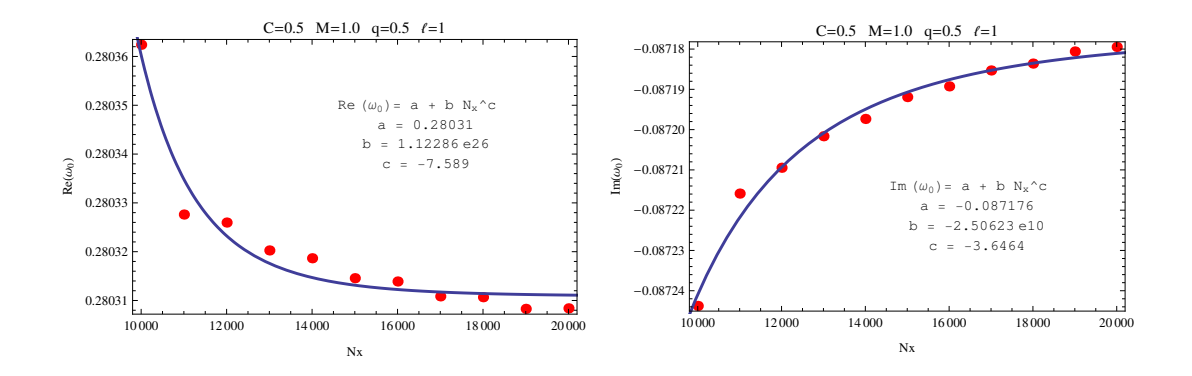

Figura A.21: (Esquerda) Convergência da componente real da frequência fundamental  $\omega_0$  com o aumento de  $N_x$ . (Direita) Convergência da componente imaginária da frequência fundamental  $\omega_0$  com o aumento de  $N_x$ . Os parâmetros assumidos foram  $\ell = 1, C = 0.5, M = 1.0, q = 0.5.$ 

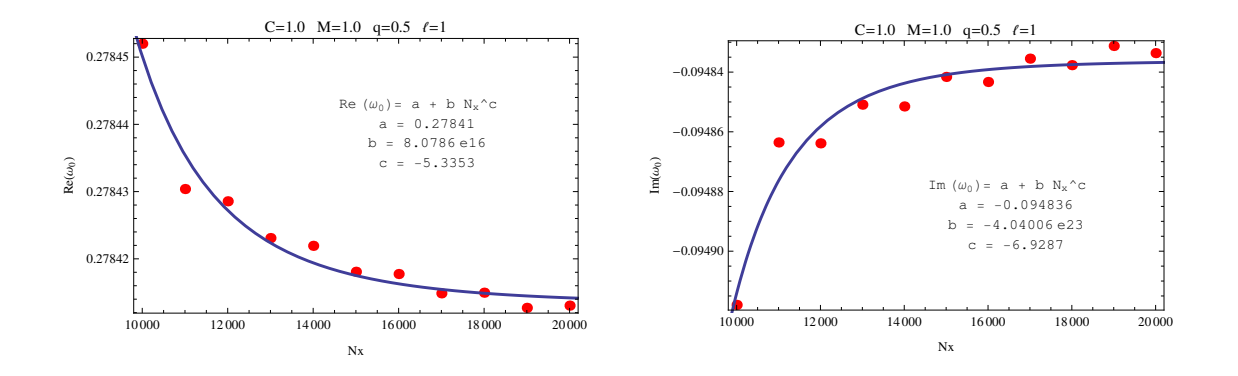

Figura A.22: (Esquerda) Convergência da componente real da frequência fundamental  $\omega_0$  com o aumento de  $N_x$ . (Direita) Convergência da componente imaginária da frequência fundamental  $\omega_0$  com o aumento de  $N_x$ . Os parâmetros assumidos foram  $\ell = 1, C = 1.0, M = 1.0, q = 0.5.$ 

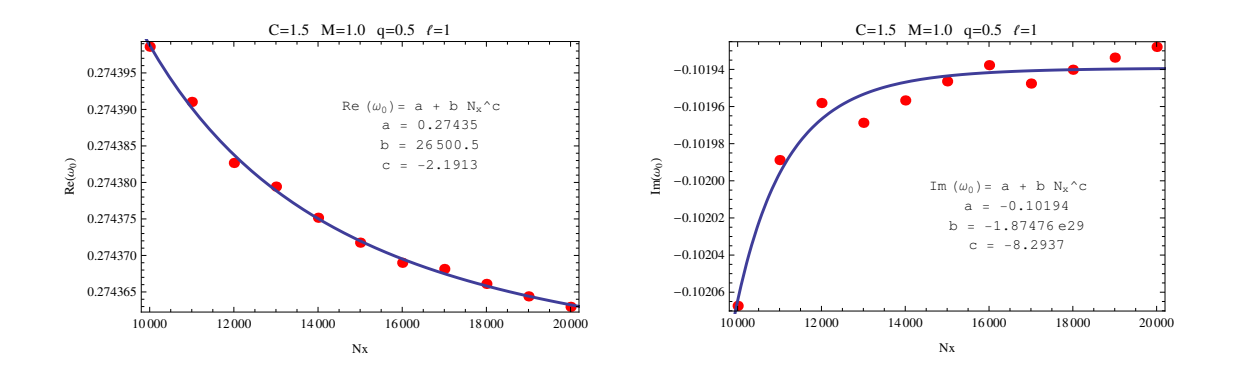

Figura A.23: (Esquerda) Convergência da componente real da frequência fundamental  $\omega_0$  com o aumento de  $N_x$ . (Direita) Convergência da componente imaginária da frequência fundamental  $\omega_0$  com o aumento de  $N_x$ . Os parâmetros assumidos foram  $\ell = 1, C = 1.5, M = 1.0, q = 0.5.$ 

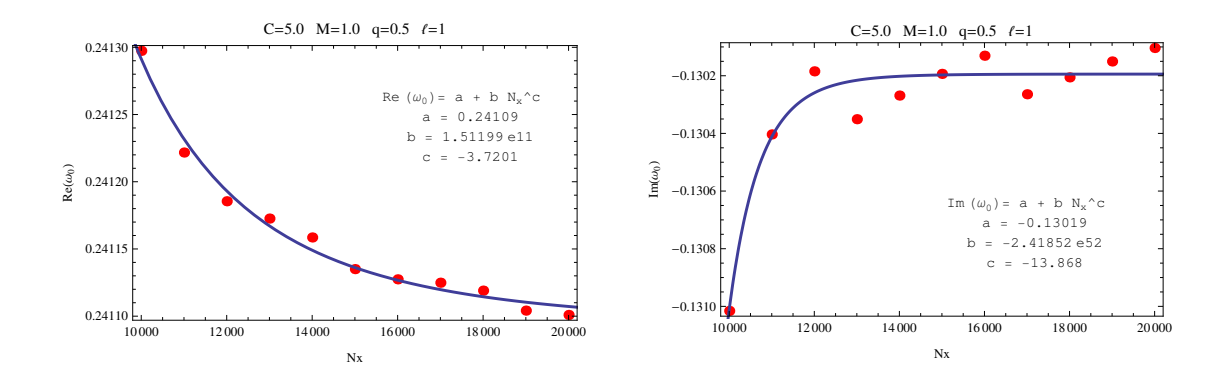

Figura A.24: (Esquerda) Convergência da componente real da frequência fundamental  $\omega_0$  com o aumento de  $N_x$ . (Direita) Convergência da componente imaginária da frequência fundamental  $\omega_0$  com o aumento de  $N_x$ . Os parâmetros assumidos foram  $\ell = 1, C = 5.0, M = 1.0, q = 0.5.$ 

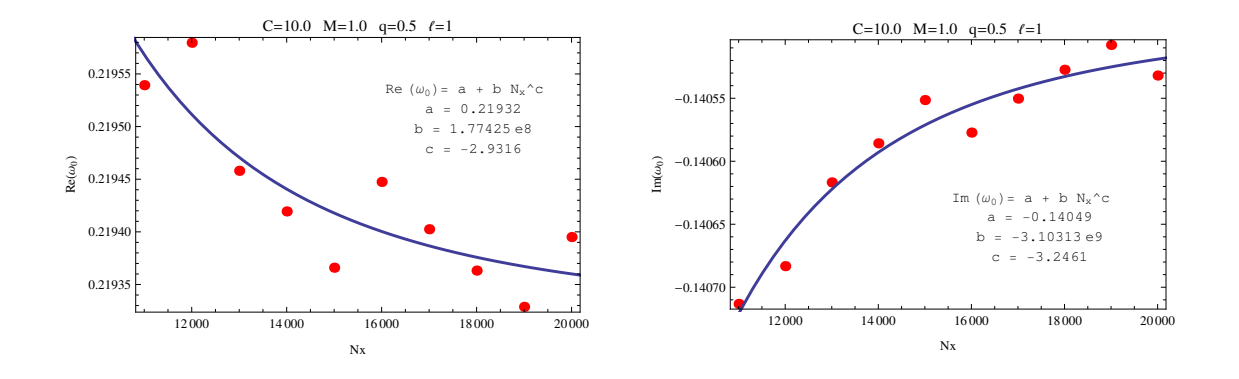

Figura A.25: (Esquerda) Convergência da componente real da frequência fundamental  $\omega_0$  com o aumento de  $N_x$ . (Direita) Convergência da componente imaginária da frequência fundamental  $\omega_0$  com o aumento de  $N_x$ . Os parâmetros assumidos foram  $\ell = 1, C = 10.0, M = 1.0, q = 0.5.$ 

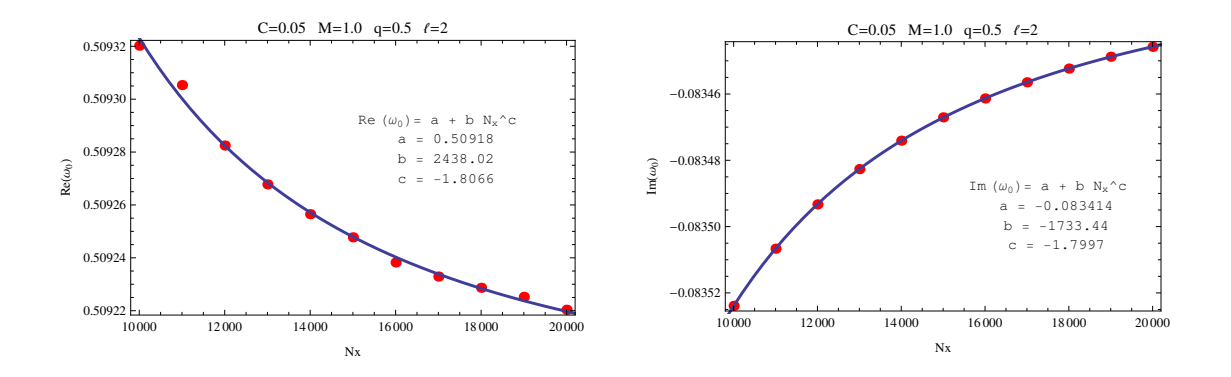

Figura A.26: (Esquerda) Convergência da componente real da frequência fundamental  $\omega_0$  com o aumento de  $N_x$ . (Direita) Convergência da componente imaginária da frequência fundamental  $\omega_0$  com o aumento de  $N_x$ . Os parâmetros assumidos foram  $\ell = 2, C = 0.05, M = 1.0, q = 0.5.$
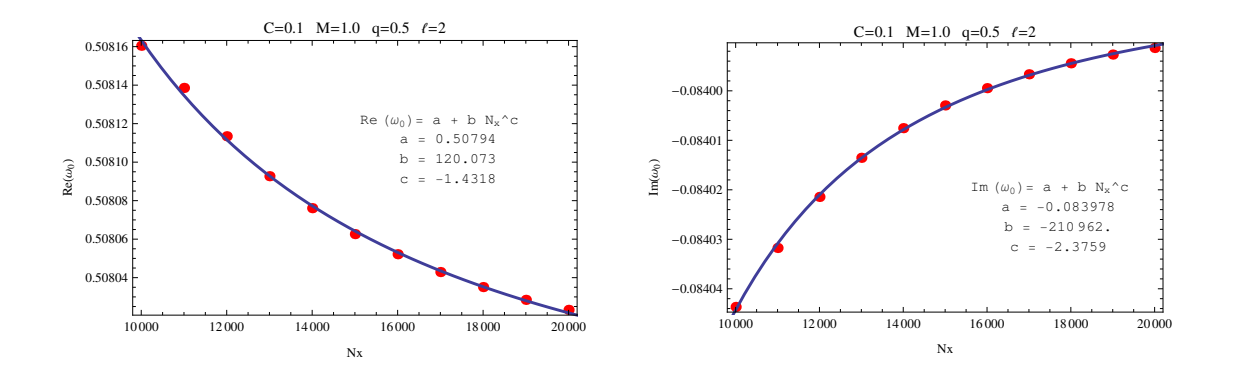

Figura A.27: (Esquerda) Convergência da componente real da frequência fundamental  $\omega_0$  com o aumento de  $N_x$ . (Direita) Convergência da componente imaginária da frequência fundamental  $\omega_0$  com o aumento de  $N_x$ . Os parâmetros assumidos foram  $\ell = 2, C = 0.1, M = 1.0, q = 0.5.$ 

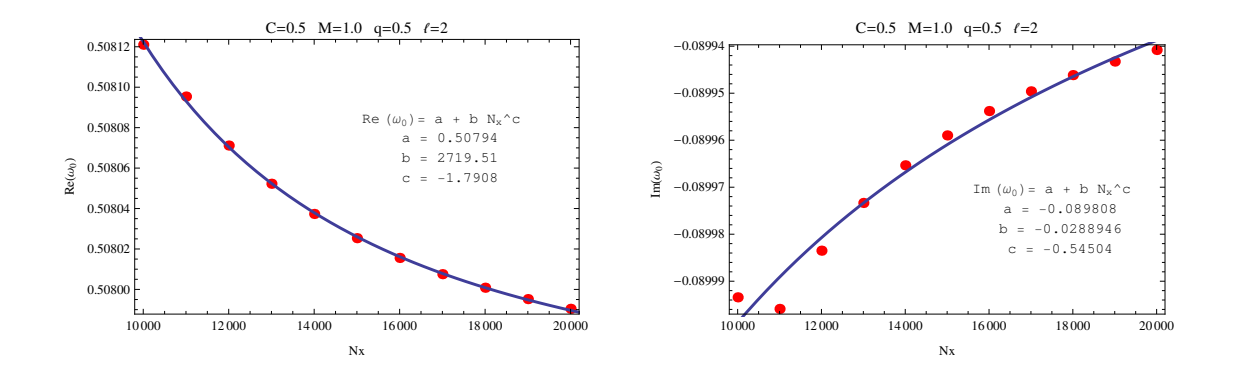

Figura A.28: (Esquerda) Convergência da componente real da frequência fundamental  $\omega_0$  com o aumento de  $N_x$ . (Direita) Convergência da componente imaginária da frequência fundamental  $\omega_0$  com o aumento de  $N_x$ . Os parâmetros assumidos foram  $\ell = 2, C = 0.5, M = 1.0, q = 0.5.$ 

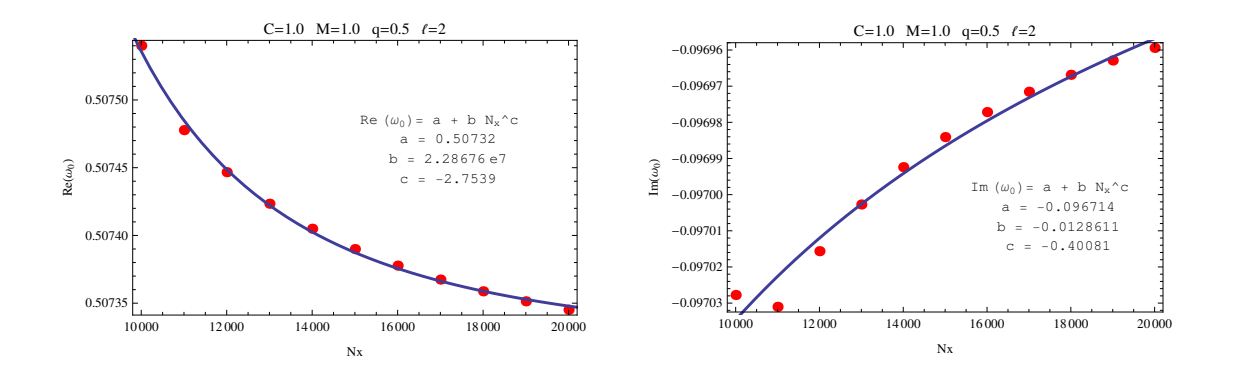

Figura A.29: (Esquerda) Convergência da componente real da frequência fundamental  $\omega_0$  com o aumento de  $N_x$ . (Direita) Convergência da componente imaginária da frequência fundamental  $\omega_0$  com o aumento de  $N_x$ . Os parâmetros assumidos foram  $\ell = 2, C = 1.0, M = 1.0, q = 0.5.$ 

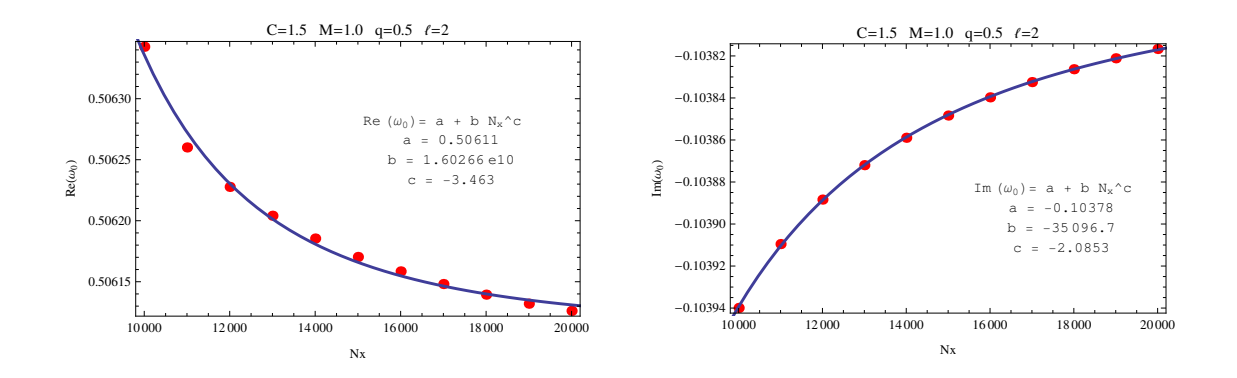

Figura A.30: (Esquerda) Convergência da componente real da frequência fundamental  $\omega_0$  com o aumento de  $N_x$ . (Direita) Convergência da componente imaginária da frequência fundamental  $\omega_0$  com o aumento de  $N_x$ . Os parâmetros assumidos foram  $\ell = 2, C = 1.5, M = 1.0, q = 0.5.$ 

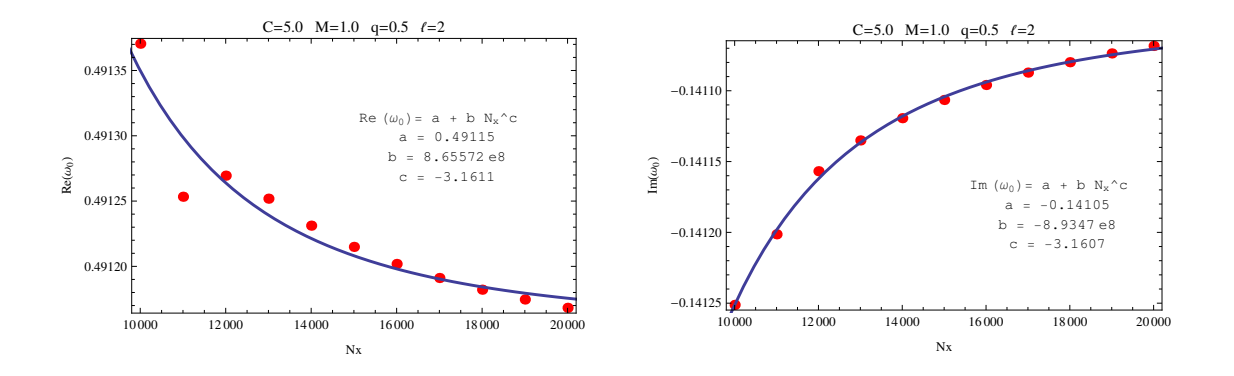

Figura A.31: (Esquerda) Convergência da componente real da frequência fundamental  $\omega_0$  com o aumento de  $N_x$ . (Direita) Convergência da componente imaginária da frequência fundamental  $\omega_0$  com o aumento de  $N_x$ . Os parâmetros assumidos foram  $\ell = 2, C = 5.0, M = 1.0, q = 0.5.$ 

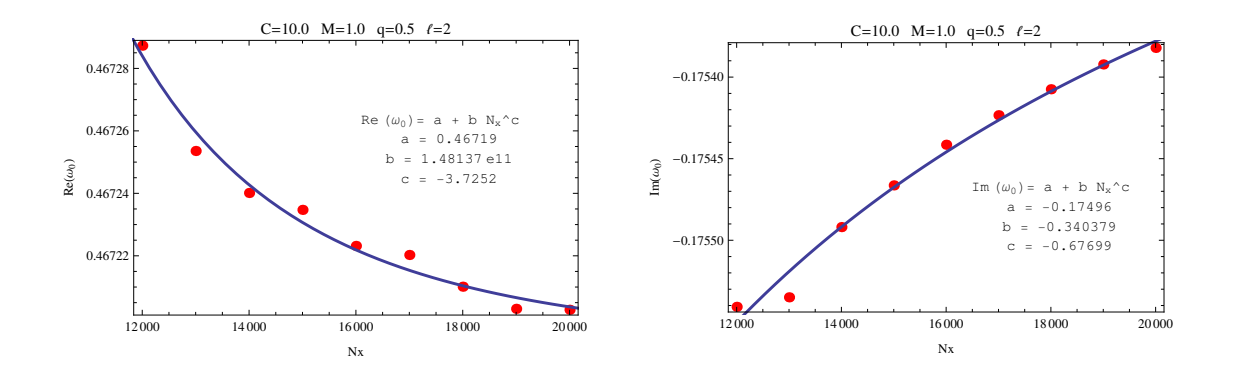

Figura A.32: (Esquerda) Convergência da componente real da frequência fundamental  $\omega_0$  com o aumento de  $N_x$ . (Direita) Convergência da componente imaginária da frequência fundamental  $\omega_0$  com o aumento de  $N_x$ . Os parâmetros assumidos foram  $\ell = 2, C = 10.0, M = 1.0, q = 0.5.$ 

## A.4 Resultados para a tabela 6.3

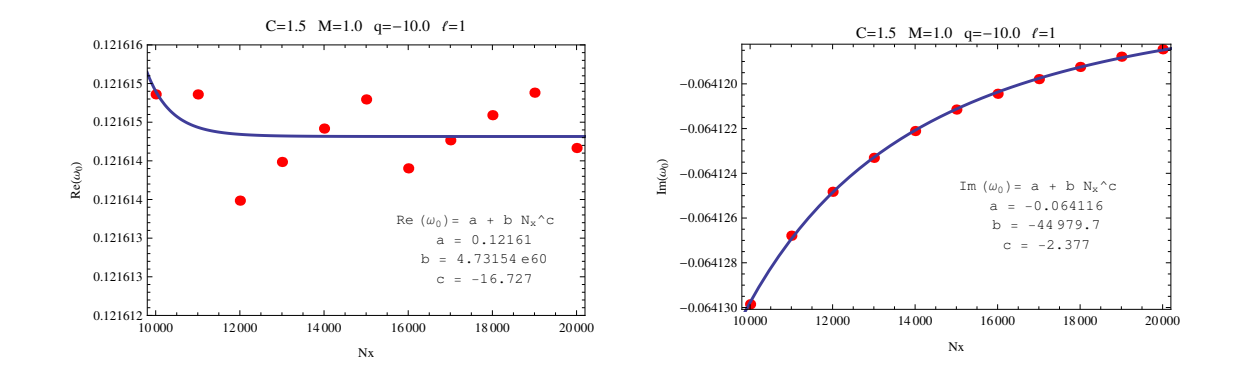

Figura A.33: (Esquerda) Convergência da componente real da frequência fundamental  $\omega_0$  com o aumento de  $N_x$ . (Direita) Convergência da componente imaginária da frequência fundamental  $\omega_0$  com o aumento de  $N_x$ . Os parâmetros assumidos foram  $\ell = 1, C = 1.5, M = 1.0, q = -10.0.$ 

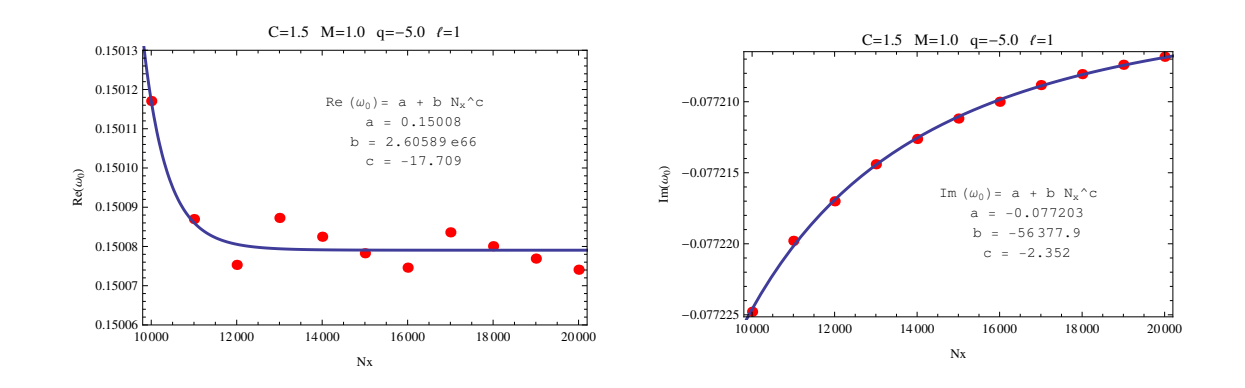

Figura A.34: (Esquerda) Convergência da componente real da frequência fundamental  $\omega_0$  com o aumento de  $N_x$ . (Direita) Convergência da componente imaginária da frequência fundamental  $\omega_0$  com o aumento de  $N_x$ . Os parâmetros assumidos foram  $\ell = 1, C = 1.5, M = 1.0, q = -5.0.$ 

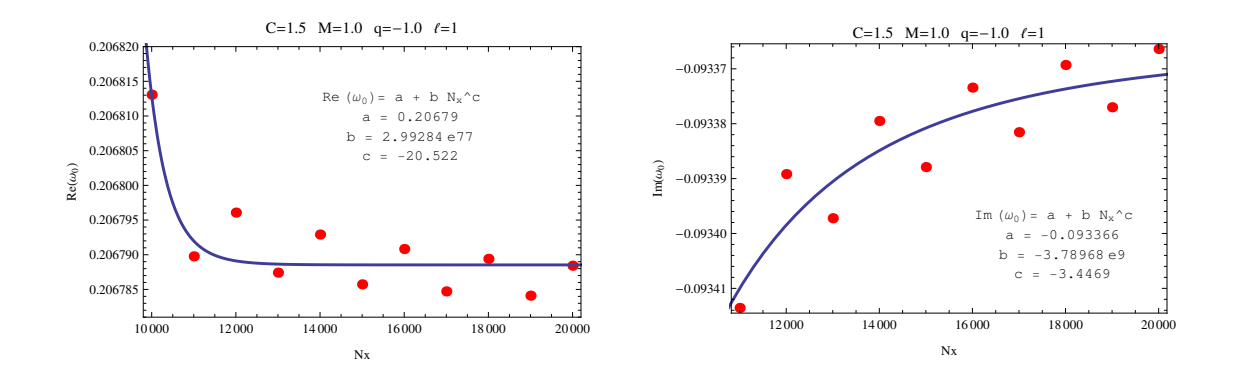

Figura A.35: (Esquerda) Convergência da componente real da frequência fundamental  $\omega_0$  com o aumento de  $N_x$ . (Direita) Convergência da componente imaginária da frequência fundamental  $\omega_0$  com o aumento de  $N_x$ . Os parâmetros assumidos foram  $\ell = 1, C = 1.5, M = 1.0, q = -1.0.$ 

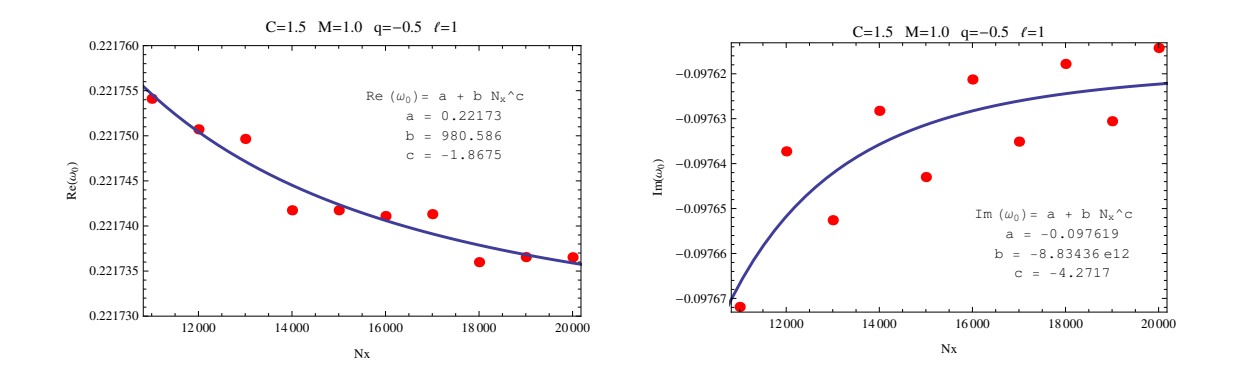

Figura A.36: (Esquerda) Convergência da componente real da frequência fundamental  $\omega_0$  com o aumento de  $N_x$ . (Direita) Convergência da componente imaginária da frequência fundamental  $\omega_0$  com o aumento de  $N_x$ . Os parâmetros assumidos foram  $\ell = 1, C = 1.5, M = 1.0, q = -0.5.$ 

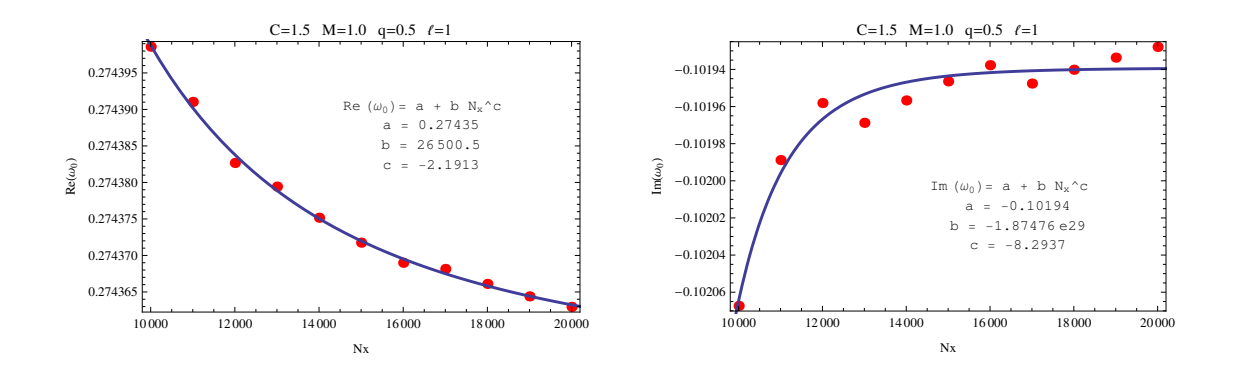

Figura A.37: (Esquerda) Convergência da componente real da frequência fundamental  $\omega_0$  com o aumento de  $N_x$ . (Direita) Convergência da componente imaginária da frequência fundamental  $\omega_0$  com o aumento de  $N_x$ . Os parâmetros assumidos foram  $\ell = 1, C = 1.5, M = 1.0, q = 0.5.$ 

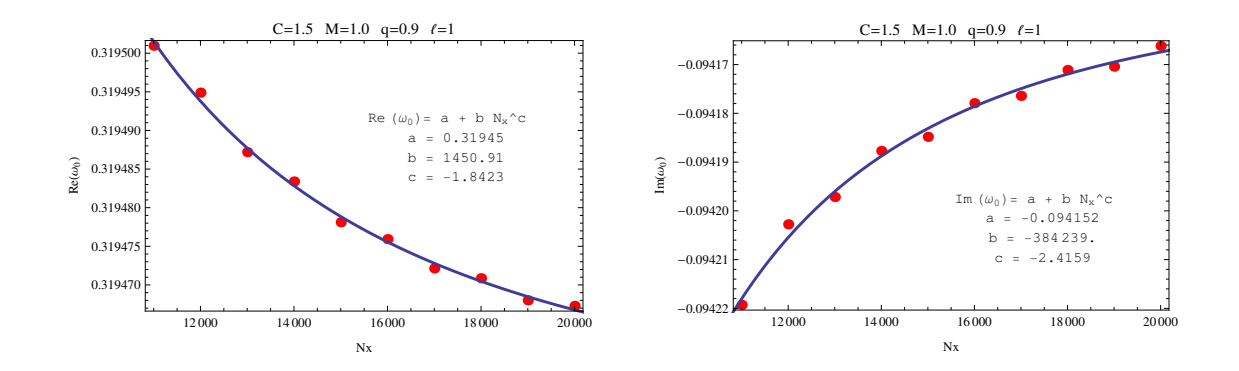

Figura A.38: (Esquerda) Convergência da componente real da frequência fundamental  $\omega_0$  com o aumento de  $N_x$ . (Direita) Convergência da componente imaginária da frequência fundamental  $\omega_0$  com o aumento de  $N_x$ . Os parâmetros assumidos foram  $\ell = 1, C = 1.5, M = 1.0, q = 0.9.$ 

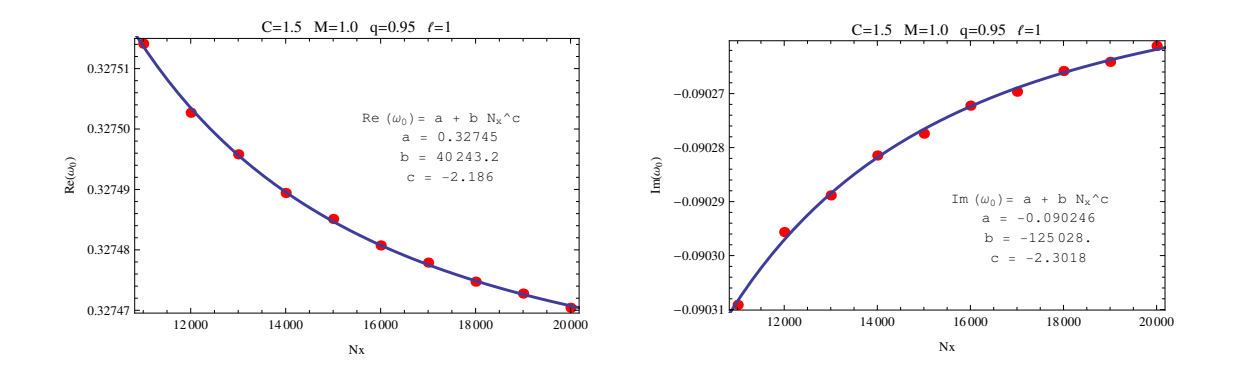

Figura A.39: (Esquerda) Convergência da componente real da frequência fundamental  $\omega_0$  com o aumento de  $N_x$ . (Direita) Convergência da componente imaginária da frequência fundamental  $\omega_0$  com o aumento de  $N_x$ . Os parâmetros assumidos foram  $\ell = 1, C = 1.5, M = 1.0, q = 0.95.$ 

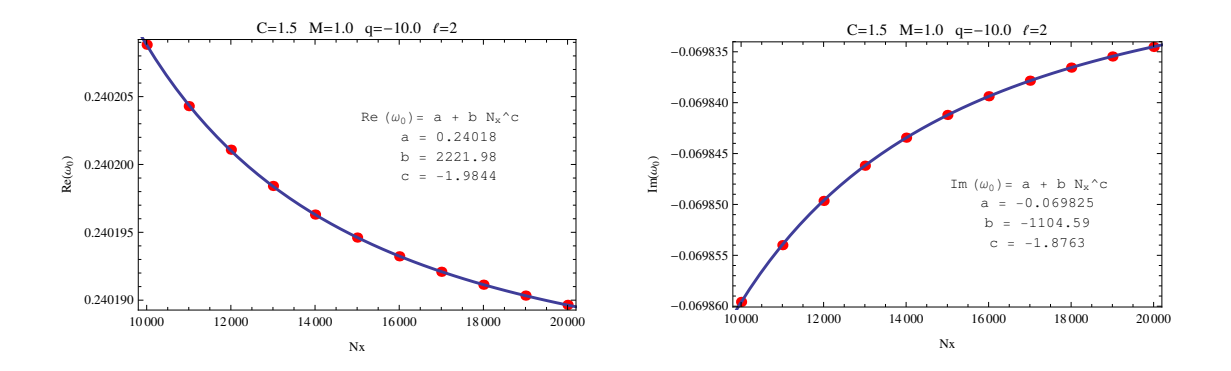

Figura A.40: (Esquerda) Convergência da componente real da frequência fundamental  $\omega_0$  com o aumento de  $N_x$ . (Direita) Convergência da componente imaginária da frequência fundamental  $\omega_0$  com o aumento de  $N_x$ . Os parâmetros assumidos foram  $\ell = 2, C = 1.5, M = 1.0, q = -10.0.$ 

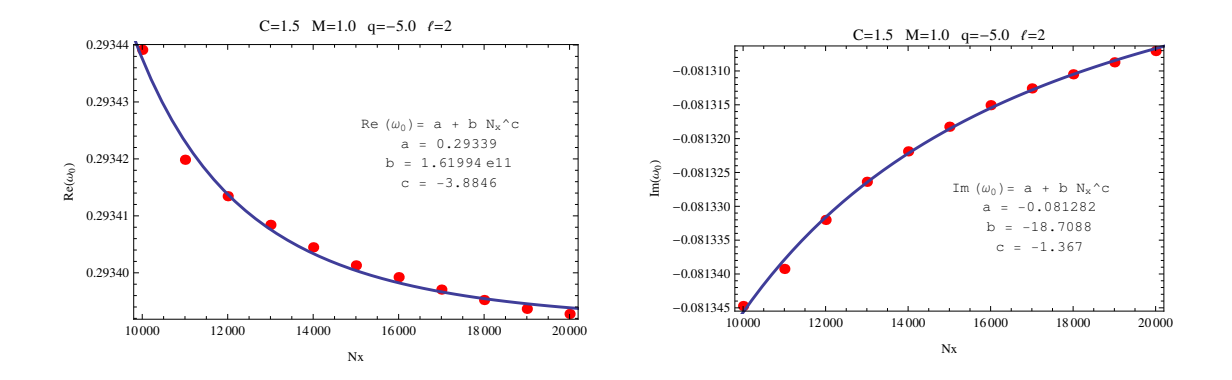

Figura A.41: (Esquerda) Convergência da componente real da frequência fundamental  $\omega_0$  com o aumento de  $N_x$ . (Direita) Convergência da componente imaginária da frequência fundamental  $\omega_0$  com o aumento de  $N_x$ . Os parâmetros assumidos foram  $\ell = 2, C = 1.5, M = 1.0, q = -5.0.$ 

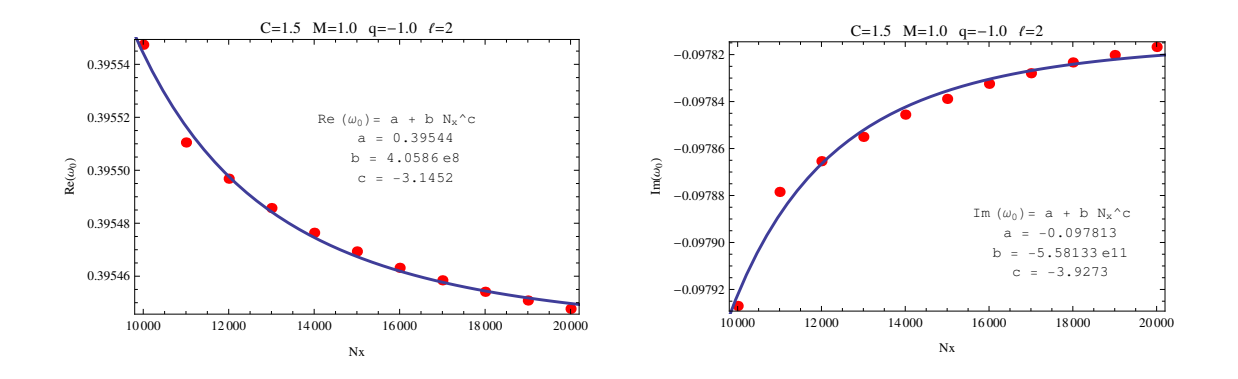

Figura A.42: (Esquerda) Convergência da componente real da frequência fundamental  $\omega_0$  com o aumento de  $N_x$ . (Direita) Convergência da componente imaginária da frequência fundamental  $\omega_0$  com o aumento de  $N_x$ . Os parâmetros assumidos foram  $\ell = 2, C = 1.5, M = 1.0, q = -1.0.$ 

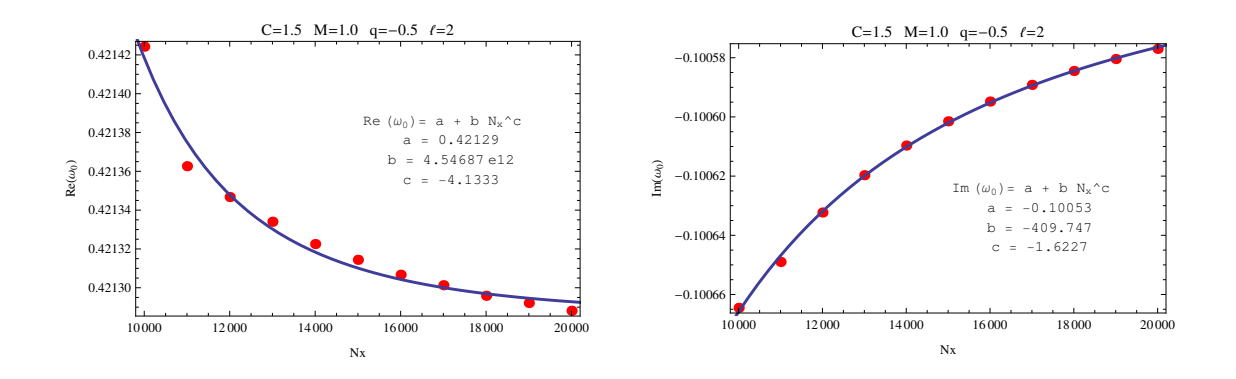

Figura A.43: (Esquerda) Convergência da componente real da frequência fundamental  $\omega_0$  com o aumento de  $N_x$ . (Direita) Convergência da componente imaginária da frequência fundamental  $\omega_0$  com o aumento de  $N_x$ . Os parâmetros assumidos foram  $\ell = 2, C = 1.5, M = 1.0, q = -0.5.$ 

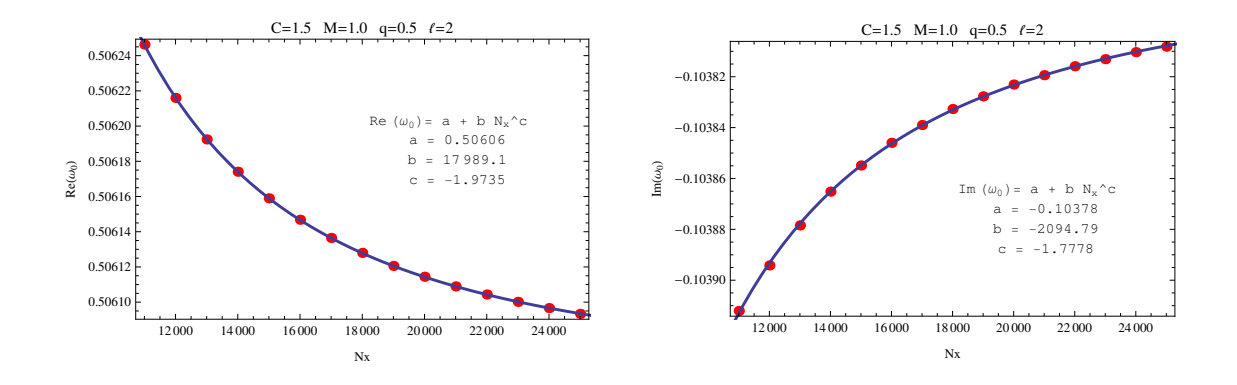

Figura A.44: (Esquerda) Convergência da componente real da frequência fundamental  $\omega_0$  com o aumento de  $N_x$ . (Direita) Convergência da componente imaginária da frequência fundamental  $\omega_0$  com o aumento de  $N_x$ . Os parâmetros assumidos foram  $\ell = 2, C = 1.5, M = 1.0, q = 0.5.$ 

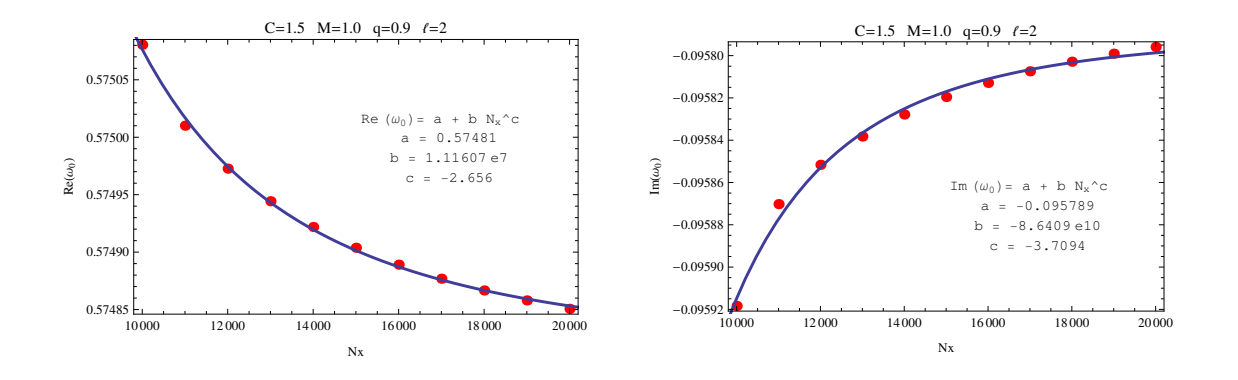

Figura A.45: (Esquerda) Convergência da componente real da frequência fundamental  $\omega_0$  com o aumento de  $N_x$ . (Direita) Convergência da componente imaginária da frequência fundamental  $\omega_0$  com o aumento de  $N_x$ . Os parâmetros assumidos foram  $\ell = 2, C = 1.5, M = 1.0, q = 0.9.$ 

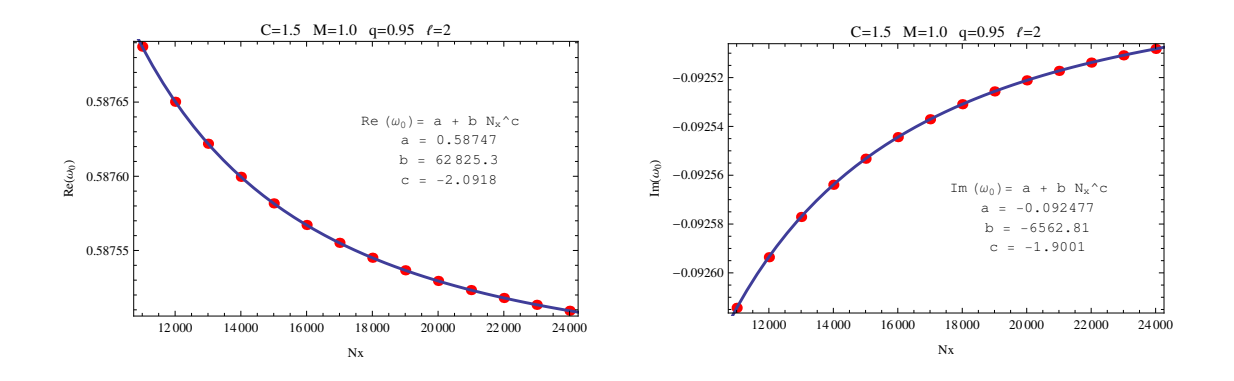

Figura A.46: (Esquerda) Convergência da componente real da frequência fundamental  $\omega_0$  com o aumento de  $N_x$ . (Direita) Convergência da componente imaginária da frequência fundamental  $\omega_0$  com o aumento de  $N_x$ . Os parâmetros assumidos foram  $\ell = 2, C = 1.5, M = 1.0, q = 0.95.$ 

## Referências Bibliográficas

- [1] Albert Einstein. Die feldgleichungen der gravitation. Sitzungsberichte der Preussischen Akademie der Wissenschaften zu Berlin, pages 844–847, 1915.
- [2] Karl Schwarzchild (tradução de S. Antoci e A. Loinger). On the gravitational field of a point mass according to einstein's theory.  $Sitzungs$  $ber. Preuss. Akad. Wiss. Berlin (Math. Phys.), pages 189-196, 1916.$
- [3] Theodor Kaluza. On the Problem of Unity in Physics. Sitzungsber. Preuss. Akad. Wiss. Berlin (Math. Phys.),  $1921:966-972$ ,  $1921$ .
- [4] O. Klein. The Atomicity of Electricity as a Quantum Theory Law. Nature, 118:516, 1926.
- [5] O. Klein. Quantum Theory and Five-Dimensional Theory of Relativity. (In German and English).  $Z. Phys., 37:895-906, 1926.$
- [6] Joseph Polchinski. String Theory, Volume I: An introduction to The Bosonic String. 1998.
- [7] Roy Maartens and Kazuya Koyama. Brane-world gravity. Living Reviews in Relativity, 13(5), 2010.
- [8] T. Regge and J. A. Wheeler. Stability of a schwarzschild singularity. Phys. Rev.,  $108(4):1063-1069, 1957.$
- [9] P. S Chandrasekhar. The Mathematical Theory of Black Holes. Oxford Classic Texts in the Physical Sciences Series. Clarendon Press, 1998.
- [10] Frank J. Zerilli. Effective potential for even parity regge-wheeler gravitational perturbation equations. Phys. Rev. Lett.,  $(24):737-738$ , 1970.
- [11] Frank J. Zerilli. Gravitational field of a particle falling in schwarzschild geometry analyzed in tensor harmonics. Phys. Rev.,  $D2:2141-2160$ , 1970.
- [12] Richard H. Price. Nonspherical perturbations of relativistic gravitational collapse. 1. scalar and gravitational perturbations. Phys. Rev. D,  $5:2419-2438$ , 1972.
- [13] R. Ruffini, J. Tiomno, and C.V. Vishveshwara. Electromagnetic field of a particle moving in a spherically symmetric black-hole background. Lett.Nuovo  $Cim$ . 3S2:211215, 1972.
- [14] Kostas D. Kokkotas and Bernd G. Schmidt. Quasinormal modes of stars and black holes. Living Rev.Rel., 2:2, 1999.
- [15] E.S.C. Ching, P.T. Leung, W.M. Suen, and K. Young. Wave propagation in gravitational systems: Late time behavior.  $Phys. Rev., D52:2118-2132, 1995.$
- [16] N. Arkani-Hamed, S. Dimopoulos, and G. R. Dvali. The hierarchy problem and new dimensions at a millimeter. Phys. Lett., B429:263, 1998.
- [17] Lisa Randall and Raman Sundrum. An Alternative to compactification.  $Phys. Rev. Let t.$ , 83:4690-4693, 1999.
- [18] Lisa Randall and Raman Sundrum. A Large mass hierarchy from a small extra dimension. Phys.Rev.Lett., 83:3370-3373, 1999.
- [19] Tetsuya Shiromizu, Kei-ichi Maeda, and Misao Sasaki. The Einstein equation on the 3-brane world. Phys.Rev., D62:024012, 2000.
- [20] E. Abdalla, B. Cuadros-Melgar, A.B. Pavan, and C. Molina. Stability and thermodynamics of brane black holes.  $Nucl. Phys., B752:40-59, 2006.$
- [21] M. Nakahara. Geometry, Topology and physics. Taylor & Francis Group, 2003.
- [22] Seam M. Carroll. Spacetime and Geometry An introduction to General Relativity. Addison wesley, 2004.
- [23] S. W. Hawking e G.F.R. Ellis. The Large Scale Structure of Space-Time. Cambridge Universite Press, 1973.
- [24] Weinberg S. Gravitation and Cosmology Principles and Applications of the General Theory of Relativity. John Willey & Sons, Inc., USA, 1972.
- [25] Zhe Chang e Xiaohuan Mo Xin Li. Isometric group of  $(\alpha, \beta)$ -type Finsler space and the symmetry of Very Special Relativity. arXiv:1001.2667v2, 2010.
- [26] R. D'Inverno. Introducing Einstein's Relativity. Oxford University Press, 1992.
- [27] Eduard Alexis Larrañaga R. Agujeros Negros Clásicos. Universidad Nacional de Colombia, 2008.
- [28] I. Booth. Black hole boundaries. *Canadian Journal of Physics*,  $83:1073-1099$ , 2005.
- [29] R. M. Wald. General Relativity. The University of Chicago Press, 1984.
- [30] Marlon José Polo Cuello. Prosessos semi-clásicos em buracos negros e buracos de minhoca quase-extremos. Master's thesis, Universidade de São Paulo, 2014.
- [31] S. W. Hawking. Particle creation by black hole. Comunications in Mathematical  $Physics, 43(3):199-220, 1975.$
- [32] G. Burdman. New solution to the hierarchy problem. *Brazilian Journal of Physics*, 37, 2007.
- [33] M. Novello V. M. Mostepanenko. Constraints on non-newtonian gravity from the casimir force measurements between two crossed cylinders. Phys. Rev., D 63:115003, 2001.
- [34] B. R. Heckel E. G. Adelberger J. H. Gundlach D. J. Kapner H. E. Swanson C. D. Hoyle, U. Schmidt. Sub-millimeter tests of the gravitational inverse-square law: A search for "large" extra dimensions.  $Phys. Rev. Let t., 86:1418-1421, 2008.$
- [35] John C. Price Joshua C. Long, Hilton W. Chan. Experimental status of gravitational-strength forces in the sub-centimeter regime. Nucl.Phys. B539:23-34, 1999.
- [36] C. Feerman e C. R. Graham. Confromal invariants, em Élie Cartan Et Les Mathématiques D'aujourd'hui: Lyon, 25-29 (Astérisque). 1985.
- [37] A. Chamblin, S.W. Hawking, and H.S. Reall. Brane world black holes. *Phys.Rev.*, D61:065007, 2000.
- [38] W. Israel. Singular hypersurfaces and thin shells in general relativity. Nuovo Cimento B, 44(1), 1966.
- [39] Lior M. Burko. Structure of the black hole's cauchy horizon singularity. Phys. Rev. Lett.,  $79:4958-4961$ ,  $1997$ .
- [40] Lior M. Burko and Amos Ori. Late time evolution of nonlinear gravitational collapse.  $Phys. Rev. D56: 7820-7832, 1997.$
- [41] Richard H. Price Carsten Gundlach and Jorge Pullin. Late time behavior of stellar collapse and explosions: 2. Nonlinear evolution. *Phys. Rev.*, D49:890-899, 1994.
- [42] George Arfken. Mathematical Methods for Physics. Academic Press, Inc., 1985.
- [43] G. A. Estévez R. G. Barrera and Giraldo. Vector spherical harmonics and their application to magnetostatics. Eur. J. Phys.,  $6(4):287-294$ , 1985.
- [44] Hans-Peter Nollert. TOPICAL REVIEW: Quasinormal modes: the characteristic 'sound' of black holes and neutron stars.  $Class.$   $Quant.$   $Graw.$ , 16: $R159-R216$ , 1999.
- [45] V. Cardoso. *Quasinormal modes and gravitational radiation in Black hole space*times. PhD thesis, Universidade Técnica de Lisboa Instituto Superior Técnico, 2003.
- [46] Roberto Casadio, Alessandro Fabbri, and Lorenzo Mazzacurati. New black holes in the brane world? Phys.Rev., D65:084040, 2002.
- [47] K.A. Bronnikov, V.N. Melnikov, and Heinz Dehnen. General class of brane world black holes. Phys.Rev., D68:024025, 2003.
- [48] David Goldstein Costa. Equações diferenciais hiperbólicas. Instituto de matematica pura e aplicada, 1977.
- [49] Murray R. Spiegel. *Applied Differential Equations*. Prentice-Hall, 1980.
- [50] Willian H. Press. Numerical Recipes in Fortan 77. Cambridge University Press, 2001.
- [51] Richard L. Burden e J. Douglas Faires. Numerical Analysis. Thomson, 2008.